*Títol: El impacto de la Nube en la productividad de la PYME*

*Volum:1 Alumne: Ernesto Mucci García*

*Director/Ponent: Ferran Sabaté Garriga Departament: Organització d'Empreses Data: 23 de Juny*

### **DADES DEL PROJECTE**

*Títol del Projecte:*El impacto de la Nube en la productividad de la PYME.

*Nom de l'estudiant:* Ernesto Mucci García. *Titulació:* Enginyeria Informática. *Crèdits:* 37,5 *Director/Ponent:* Ferran Sabaté Garriga. *Departament:* Organització d'Empreses.

#### **MEMBRES DEL TRIBUNAL** *(nom i signatura)*

*President:* Antonio Cañabate Carmona.

*Vocal:* Ramón Ferrer Cancho

*Secretari:*Ferran Sabaté Garriga.

## **QUALIFICACIÓ**

*Qualificació numèrica: Qualificació descriptiva:*

*Data:*

## El impacto de la Nube en la productividad de la PYME

Ernesto Mucci

Junio 2010

# *Agradecimientos*

*En primer lugar quisiera agradecer a Ferran Sabaté el haberme brindado la oportunidad de hacer este proyecto. Agradecerle las horas que me ha dedicado. Sin duda este trabajo no sería lo mismo sin su experiencia.*

*A toda mi familia, porque además del soporte económico, siempre han estado ahí, preocupándose por cómo iba y animándome a seguir adelante.*

*Por último quiero agradecer a Laura, que pese a la distancia que nos separó estos últimos meses, siempre he contado con su apoyo y ánimos.*

*A todos, muchas gracias!*

# Índice general

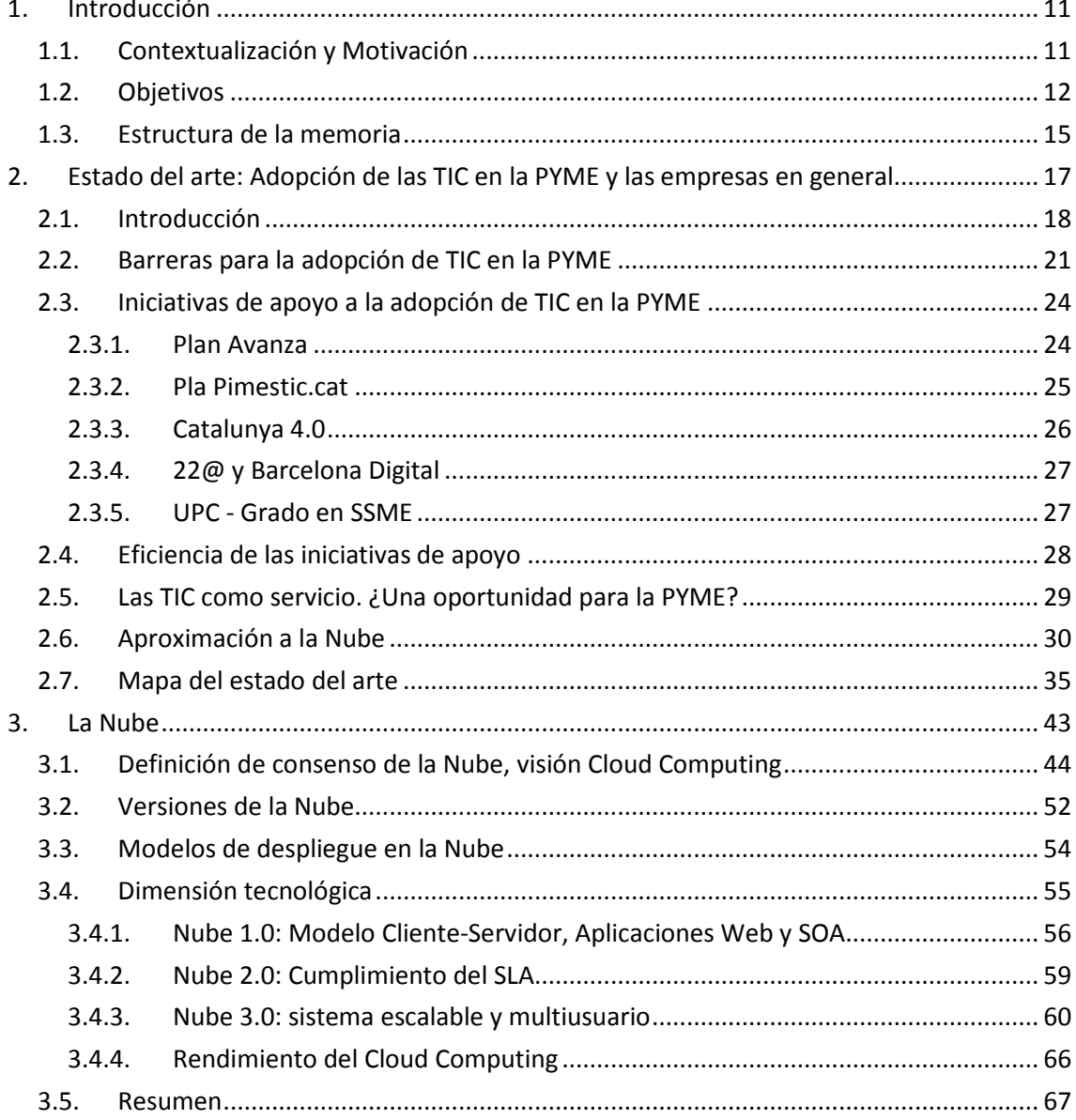

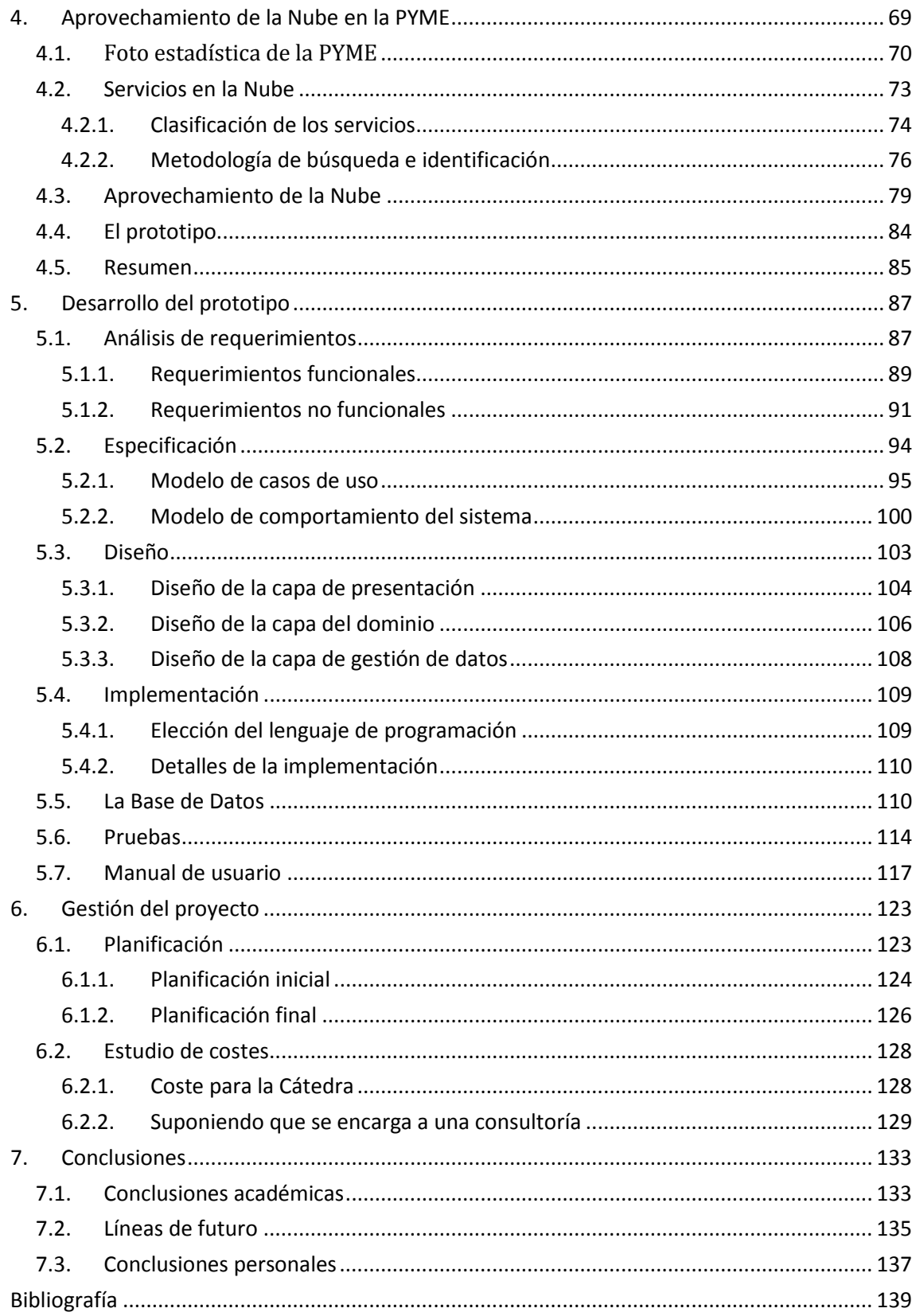

# CAPÍTULO 1

## 1.Introducción

<span id="page-10-0"></span>Este documento constituye la memoria del proyecto final de carrera de Ingeniería en Informática. En este capítulo introductorio se pretende dar una visión general del proyecto, a fin de que el lector tenga una primera toma de contacto tanto con el proyecto desarrollado, como con el documento de la memoria. Para lograr este objetivo, el capítulo se ha dividido en dos partes. La primera *Contextualización y Motivación* describe cual ha sido el origen de este proyecto y la motivación tanto personal como profesional. En la segunda parte se describen los objetivos a cubrir por el proyecto.

## <span id="page-10-1"></span>1.1. Contextualización y Motivación

El presente proyecto ha sido desarrollado en el marco de una beca de la Cátedra Telefónica-UPC<sup>[1](#page-10-2)</sup>. Desde esta cátedra se impulsan cuatro líneas de investigación centradas en analizar las nuevas tendencias y el impacto de las Tecnologías de la Información y la Comunicación (TIC) en

<span id="page-10-2"></span> <sup>1</sup> http://catedratelefonica.upc.edu/

diversos ámbitos de la Sociedad de la información. Las cuatro líneas de investigación son: sanidad, gobierno, educación y competitividad. Es en esta última donde se sitúa el proyecto.

La línea de competitividad está centrada en estudiar el impacto positivo que tienen las TIC sobre la productividad de las empresas, especialmente en la PYME. Este tipo de empresas son, como se verá, las que necesitan más ayuda para adoptar las TIC, ayuda que no se les puede negar teniendo en cuenta el gran número de empresas, empleados y porcentaje del PIB que representan.

Son precisamente las dificultades existentes en la PYME para adoptar TIC, las que motivan que se estudien nuevas formas de adopción para tratar de sortear, sino eliminar, lo que se intuye como barreras. Es en este contexto **que se plantea cómo el paradigma de todo como servicio** -nueva tendencia de adopción de las TIC donde encaja el concepto de la Nube- **puede usarse para superar estas barreras**.

Personalmente elegí este proyecto al tratar un fenómeno directamente relacionado con el mundo empresarial, algo que sin duda me será útil para la dirección que quiero darle a mi futuro profesional. En este sentido un proyecto de estas características creo que ayuda a mejorar la capacidad de comprender, analizar y evaluar el entorno que nos rodea, habilidades básicas para cualquier ingeniero.

Además es mayor motivación aún si cabe, el tener la oportunidad de trabajar con un tema (Cloud Computing) que como se comprobará a lo largo del documento, promete cambiar la forma en la que se entiende la computación, implicando cambios tanto en el consumo de software como hardware.

### <span id="page-11-0"></span>1.2. Objetivos

Los objetivos del proyecto se definen en correspondencia a los objetivos de la Cátedra en el ámbito de la competitividad. Esto explica que éste sea principalmente un trabajo de investigación, por lo que el resultado más importante es un documento que recoge los conocimientos adquiridos. Dicho documento deberá estar estructurado en capítulos según el ámbito de estudio y ligados con un hilo argumental que permita al lector comprender el paso de un tema a otro.

Si bien los objetivos han evolucionado a lo largo del proyecto, debido a que se iba conociendo mejor qué es la Nube y en conveniencia a la Cátedra, los más importantes se han mantenido intactos. El objetivo general es estudiar las diversas dimensiones de la Nube y formular una manera de que la PYME pueda aprovechar las ventajas que se intuye que ofrece.

Los objetivos específicos son:

- 1. Realizar una revisión de la literatura sobre el Impacto de las TIC en la PYME y la Nube, con un enfoque descendente, es decir, de lo genérico a lo más concreto:
	- Impacto TIC en la productividad de la PYME.
	- Barreras de adopción TIC en la PYME.
	- Iniciativas de apoyo a la adopción TIC en la PYME.
	- Las TIC como servicio en la PYME, el paradigma de todo como servicio.
	- Antecedentes de la Nube.
- 2. Analizar las definiciones de la Nube y crear una definición de consenso en el marco de la cátedra.
- 3. Identificar los esquemas tecnológicos que hacen posible el desarrollo de aplicaciones como servicio.
- 4. Centrar la importancia de la PYME en el conjunto de la economía y el empleo en España y Catalunya.
- 5. Identificar y clasificar los servicios que la Nube pone a disposición de las empresas.
- 6. Tratar sobre el aprovechamiento de la Nube por las empresas. Objetivo que finalmente se ha desarrollado en base al diseño de un asistente que facilite a la PYME un buen aprovechamiento de la Nube, una opción acorde a los objetivos de la Cátedra. Este objetivo se puede descomponer en:
	- Crear una base de datos con servicios Nube que pueden ser aprovechados por las empresas. Teniendo en cuenta que va dirigido al mercado español, se priorizaran los servicios que estén en este idioma.
	- Definir un asistente capaz de crear recomendaciones con los servicios de la base de datos.
- 7. Implementar un prototipo del asistente.

El hilo argumental que definen los objetivos específicos viene a ser el siguiente:

Con tal de validar la idea de que una nueva solución TIC puede tener un impacto positivo sobre la productividad de la PYME, se presentan numerosas referencias de ámbito académico así como informes que avalan la idea de que cuanto mayor sea el grado de adopción TIC, más grande será el impacto en la productividad de la empresa. Posteriormente se investigan las barreras que parecen existir en la adopción de las TIC en la empresa y la PYME en particular, según describen diversos artículos y estudios que abordan esta problemática. Luego, se

presentan algunas de las iniciativas existentes para superar estas barreras, tanto a nivel público como privado. También se muestra como la evolución de las TIC ha llevado a la aparición de una nueva filosofía de todo como servicio, que se ha dado a conocer como *Cloud Computing* o *la Nube*, y que promete ayudar a romper las barreras existentes.

Para comprender que es la Nube se presentarán diversas definiciones de la misma, ya que no existe una definición de consenso, siendo la creación de ésta uno de los objetivo del proyecto. Así mismo será necesario conocer la tecnología que hay detrás de la Nube y que permite la entrega de recursos computacionales como un servicio o *utility*, a lo que también se le dedica un capítulo.

La justificación de que este proyecto se centre sobre la PYME se realiza aportando datos como pueden ser el número de empresas por cantidad de empleados o porcentaje del PIB por cantidad de empleados, que muestran la importancia que esta tipología de empresas tienen sobre la economía y el empleo tanto en España como en Catalunya, reafirmando así la necesidad de buscar soluciones que ayuden a aumentar su productividad.

Con tal de encontrar estas soluciones se ha creado una base de datos con servicios identificados en internet mediante una búsqueda metódica, y han sido clasificados de forma que permitan encontrarlos por diversas vías, basándose generalmente en los criterios previamente definidos para la adopción de TIC en la PYME. Con tal de permitir buscar fácilmente estos servicios, se ha creado una herramienta de búsqueda avanzada para que el empresario encuentre los servicios que mejor se ajustan a sus necesidades. Y cuando necesita combinar diferentes servicios el sistema ofrece cinco recomendaciones, basándose en el precio.

Finalmente se encuentra la planificación de las tareas realizadas para la consecución del proyecto. La planificación inicial y cuál fue el resultado final, explicando el porqué de las desviaciones sufridas. También se incluye un estudio de costes en el que se indica cual ha sido el coste total del proyecto y se compara con lo que hubiera costado si lo hubiese realizado una consultoría.

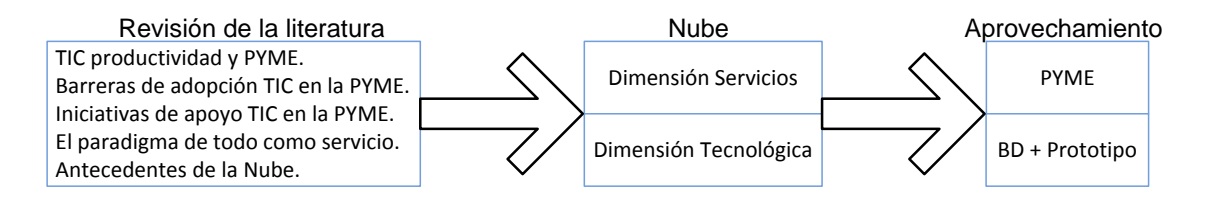

*Fuente: elaboración propia.*

**Figura 1 - Diagrama de objetivos específicos**

Los objetivos específicos también se pueden representar en un diagrama. Este corresponde a la figura 1.

Para acabar este capítulo introductorio, en el siguiente apartado se explica cómo se compone la estructura de la memoria.

## <span id="page-14-0"></span>1.3. Estructura de la memoria

A partir de este capítulo introductorio, la memoria se estructura de la siguiente forma:

**Capítulo 2**, Se lleva a cabo una revisión de la literatura que abarca los siguientes temas: Impacto positivo de las TIC en la productividad de las empresas; Barreras de adopción TIC en la PYME; Iniciativas de apoyo a la adopción de TIC en la PYME; Las TIC como servicio. Por último se hace una introducción a la Nube.

**Capítulo 3,** Abarca el tema de la Nube, mostrando una definición de consenso, los modelos de despliegue y la tecnología subyacente de este concepto.

**Capítulo 4,** Plantea como aprovechar la Nube en la PYME. Comienza con un estudio sobre la importancia económica de PYME y posteriormente se crea una metodología para buscar servicios que les sean útiles. Por último se hace una propuesta sobre cómo aprovechar estos servicios con la definición de un prototipo.

**Capítulo 5,** Aquí se materializa el prototipo definido en el capítulo 4. Concretamente se analizan los requerimientos y se especifica el prototipo. También se muestran los detalles de implementación, de la base de datos y de las pruebas realizadas.

**Capítulo 6,** Muestra la planificación inicial del proyecto y la compara con el resultado real. Además se realiza un estudio económico sobre el coste de este proyecto para la Cátedra y se compara con lo que habría costado si lo realizara una consultoría.

**Capítulo 7,** Tras la elaboración del proyecto se presentan las conclusiones, tanto académicas como las personales. Además se plantean las líneas de futuro sobre los riesgos que amenazan la Nube y las posibles mejoras para el prototipo.

Por último se encuentra la bibliografía con las referencias a los documentos citados a lo largo de la memoria.

# CAPÍTULO 2

# <span id="page-16-0"></span>2.Estado del arte: Adopción de las TIC en la PYME y las empresas en general

En este capítulo se hace una revisión de los estudios existentes que guardan relación con el proyecto y sirven para centrar el tema estudiado. Los resultados obtenidos de un período de investigación previa, se ven aquí ordenados de forma que generan un discurso que permite al lector entender mejor el problema que pretende abordar este proyecto.

Para ello primero se investigan las barreras que parecen existir en la adopción de las Tecnologías de la Información y las Comunicaciones (TIC) en la PYME, según describen diversos artículos y estudios que abordan esta problemática. Luego se presentan las iniciativas existentes para superar estas barreras, tanto a nivel público como privado. Finalmente se muestra como la evolución de las TIC ha llevado a la aparición de una nueva filosofía de todo como servicio, que se ha dado a conocer como "Cloud Computing" o "la nube", y promete ayudar a romper las barreras existentes.

## <span id="page-17-0"></span>2.1. Introducción

Teniendo en cuenta que el 94% de las empresas españolas tienen menos de 10 trabajadores (microempresa), y el 52% no tiene ningún asalariado (INE, 2009), se entiende la importancia que tiene la pequeña y mediana empresa (PYME) en el tejido empresarial español y catalán, y porque es tan necesaria la mejora de la productividad en este sector.

Entendiendo la productividad como la relación entre la producción obtenida y los recursos utilizados para obtenerla (Kanawaty, 1992) se observa que un aumento de la misma se obtiene mejorando los procesos productivos y aprovechando mejor los recursos. En este aspecto la tecnología juega un papel fundamental, especialmente las TIC.

Hoy en día el potencial de las TIC para mejorar la competitividad en la PYME ha sido ampliamente reconocido y existen numerosas iniciativas gubernamentales y privadas que incitan a la adopción de las TIC para aprovechar sus beneficios (e.g., Morgan et al., 2006; A. M. Dewan et al., 2008). Además se ha observado que las empresas con éxito y crecimiento han establecido gradualmente las TIC como una ventaja estratégica. (Antlova, 2009)

Sin embargo de 1985 a 1995 se daba la paradoja que la inversión en TIC crecía pero no iba acompañada del incremento esperado en la productividad (Brynjolfsson, 1993). Esta situación cambió a partir de la segunda mitad de los 90 y se creó la discusión acerca de si dicho cambio suponía el fin de la paradoja (Billón Currás et al., 2007). Desde entonces y con el fin de refutar o corroborar la paradoja, se han desarrollado múltiples trabajos centrados en estudiar el impacto TIC en el output y el aumento de la productividad del trabajo a un nivel macroeconómico tanto en Estados Unidos (e.g., Gordon, 2000; Oliner & Sichel, 2000; Jorgenson, 2001; Colecchia & Schreyer, 2002; Timmer & Van Arky, 2005) como en algunos países europeos (eg., Colecchia & Schreyer, 2002; Daveri, 2002; Stiroh, 2002).

Billón Currás et al. (2007) destaca que a partir de 1995 también aumentaron el número de trabajos que estudian a un nivel microeconómico la relación entre la inversión en TIC y el incremento de la productividad, gracias a los cuales se puede conseguir cuantificar el retorno de dichas inversiones. En Estados Unidos se encuentran trabajos como el de Brynjolfsson (2003), Lehr & Lichtenberg (1999) o S. M. Dewan & Min (1997) y a nivel europeo el francés Greenan et al. (2001), el alemán Licht & Moch (1999) o los españoles DRM Consulting & SEDISI (2003), Dans (2001), Hernando & Núñez (2004) o Sanjurjo (2003).

"DRM Consulting & SEDISI (2003) demuestran que un 18% y un 11% del crecimiento de la productividad en los sectores del comercio y hostelería y la construcción, respectivamente, se explicaría por la inversión TIC. Dans (2001) en un trabajo referido a 1.700 PYMES obtiene un retorno de la inversión en ordenadores del 93,9%, si bien el efecto no es lineal ya que éste aumenta cuanto menor es el número de PCs en la empresa. Hernando & Núñez (2004) obtienen que el capital TIC explica cerca del 25% del crecimiento de la productividad del trabajo. Los autores encuentran gran heterogeneidad en lo que se refiere al impacto de las TIC en las empresas españolas, con un número importante de ellas en las que el impacto es negativo dado que el esfuerzo inversor en TIC no compensa la alta tasa de depreciación del capital TIC ya instalado. En la misma línea se ubica el trabajo de Sanjurjo (2003)." (Billón Currás et al., 2007)

Dada la variedad de TICs existentes es muy complicado evaluar el impacto que la inversión en cada una de ellas tiene sobre la productividad, por ello en la mayoría de los estudios se decide tomar como inversión TIC sólo la compra de ordenadores (Billón Currás et al., 2007). Esta visión sesgada de las TICs se debe tener en cuenta a la hora de leer los resultados de dichos trabajos. De hecho con el paso del tiempo se ha constatado que para analizar el impacto TIC es más importante evaluar el uso que se hace de ellas que la inversión en las mismas. En esta línea existen diferentes estudios que demuestran que un uso mayor de los ordenadores en la empresa favorece un incremento de la productividad. (eg., Lehr & Lichtenberg, 1999; Gilchrist et al., 2001; Greenan et al., 2001; Gretton et al., 2002), lo que induce a pensar que el uso de herramientas TIC de mayor complejidad y valor añadido como puede ser un ERP tengan el mismo efecto sobre la productividad.

Con el fin de la paradoja se pone de manifiesto que si con los potenciales beneficios todavía hay empresas que no usan las TIC, se debe a que existen una serie de barreras para su adopción y uso. Dichas barreras pueden ser internas y externas a la PYME, por tanto para superarlas la PYME necesita apoyo interno y ayuda externa. (e.g., Kapurubandara & Ieee, 2008; Ihlstrom et al., 2002)

Estas barreras parecen ser especialmente importante en el caso de la microempresa, ya que como recogen las conclusiones del documento TecnoPYME.CAT (Sabaté et al., 2008), el Nivel de Utilización de las TIC (NUT) es menor cuánto menor es el tamaño de la PYME, aunque también influye el sector o actividad de la empresa. Por ejemplo, la microempresa de comercio detallista tiene un bajo NUT, a pesar de que la mayoría tiene conexión a internet. También hay diferencias importantes dependiendo del gremio. Sin embargo, la micro y aún más la pequeña empresa industrial y comercial al por mayor tienen un nivel medio de NUT, y la gran mayoría dispone de internet. Con un nivel alto de NUT se encuentran la pequeña y mediana empresa exportadora, las cuales en casi toda su totalidad disponen de internet.

Sabaté et al. (2008) destaca que el bajo índice de respuesta de la microempresa detallista a la encuesta realizada en la elaboración de TecnoPYME.CAT, puede deberse a un nivel de utilización de las TIC muy bajo e incluso un desinterés por ellas.

Otra diferencia importante que existe en función del tamaño de la empresa es el tipo de aplicaciones informáticas usadas. A mayor tamaño de empresa, se hace más uso de aquellas TIC de mayor valor añadido y mayor complejidad, ya que tal y como recoge ONTSI (2008) en su Informe Anual, apenas el 1,9% de las microempresas usan alguna herramienta de gestión de procesos empresariales (ERP) y un 4,7% usan aplicaciones para gestionar la información de los clientes (CRM), frente al 23,2% y al 23,8% respectivamente de la PYME con más de 10 empleados y la gran empresa.

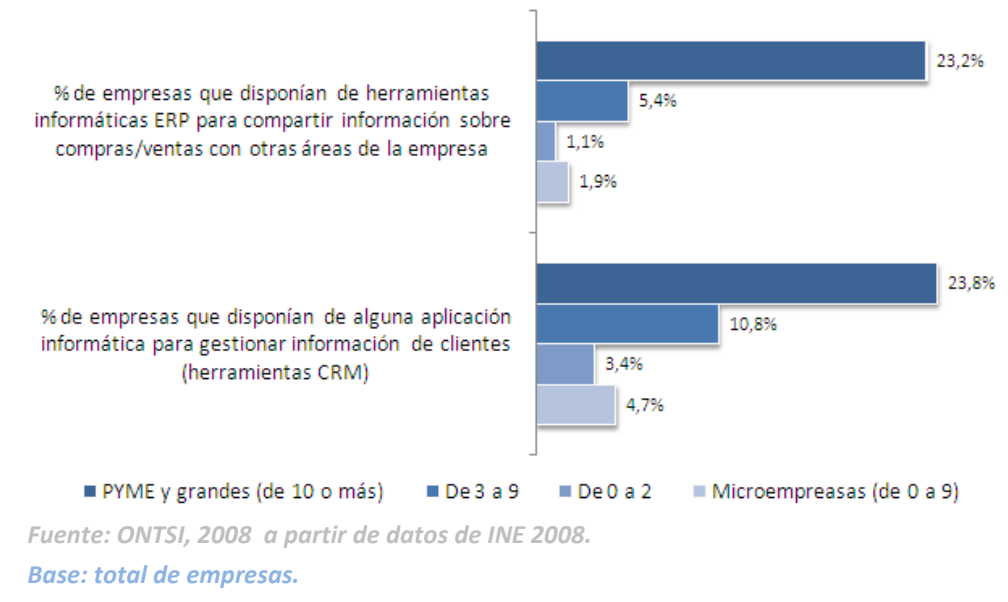

**Figura 2 - % de empresas con herramientas ERP y CRM.** 

Las herramientas más populares entre la microempresa son las de ofimática, siendo utilizadas por un 60%, a más de treinta puntos por detrás se encuentran las de gestión de facturación (32,7%) y de contabilidad (27,7%). Las que menos usan son las de gestión de distribución (3,8%), gestión de la fuerza de ventas (3,1%), gestión y administración de RRHH (3,1%) y gestión de calidad (2,3%). (ONTSI, 2007)

En cualquier caso, estos índices de bajo NUT hacen más evidente la existencia de barreras para la adopción TIC en la empresa, y como el NUT es aún menor cuanto más pequeña es la empresa, se entiende que las barreras afectarán en mayor medida a la PYME y sobre todo a microempresas. En el siguiente apartado se hace una revisión de los estudios que tratan sobre las barreras de las TIC en la PYME.

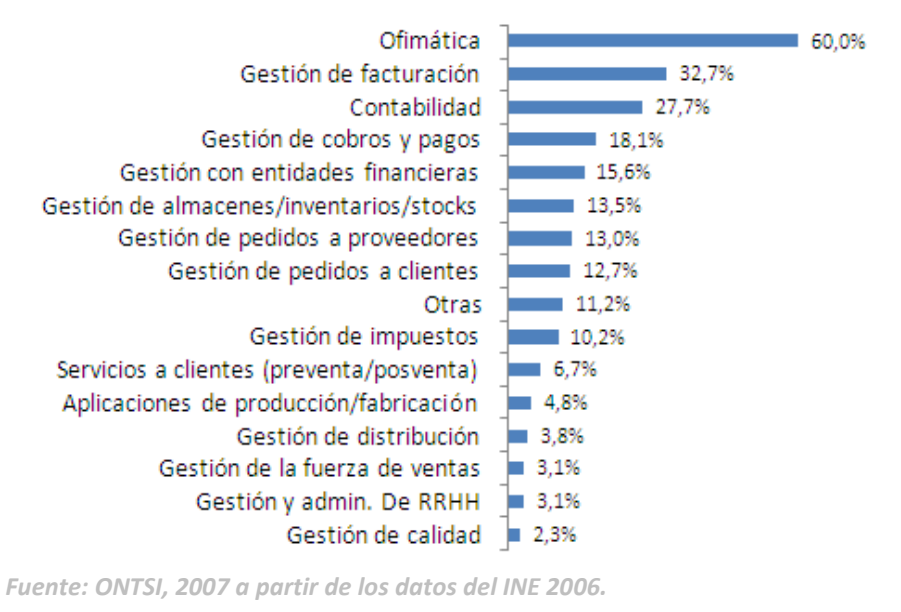

#### *Base: total de microempresas.*

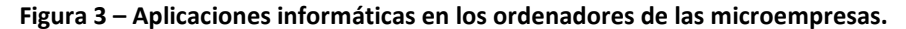

## <span id="page-20-0"></span>2.2. Barreras para la adopción de TIC en la PYME

En un estudio que explora los factores que facilitan o dificultan el éxito en la adopción y el uso de las TIC en la PYME británica, Dyerson et al. (2008) afirma que la PYME está generalmente satisfecha con sus inversiones en TIC, pero está preocupada por el coste de tales inversiones y no está segura acerca de los beneficios que le puedan reportar. Esta afirmación coincide con las conclusiones de Sabaté et al. (2008) y constituyen, como se observa en la figura 4, las principales barreras que encuentra la PYME a la hora de adoptar las TIC.

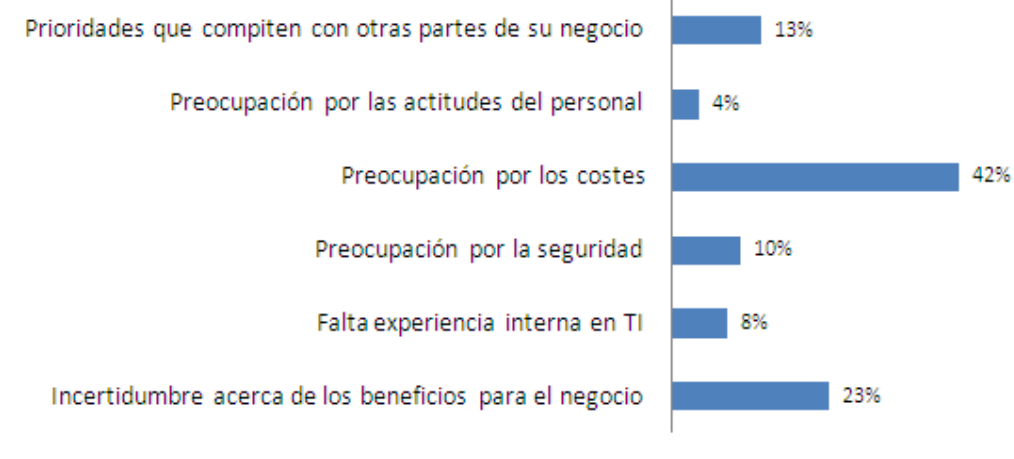

#### *Fuente: Dyerson et al., 2008.*

**Figura 4 - Barreras que dificultan la inversión en TICs.**

En la figura 5 se comparan las respuestas obtenidas por el ONTSI (2008) -en su informe anual en una encuesta realizada a microempresas españolas, donde se les preguntaba que tendría que cambiar para que adoptaran las TIC en mayor medida- con los factores promotores de las TIC que se detectaron en la encuesta realizada por Sabaté et al. (2008) en TecnoPYME.CAT. Como se observa, las respuestas de ambos hacen pensar que hay una percepción de falta de utilidad específica en la oferta para la microempresa y vuelve a aparecer la preocupación relacionada con los aspectos económicos y financieros.

Otro de los factores que actúan como barrera según Dyerson et al. (2008), es la falta de conocimientos y habilidades relacionadas con las TIC por parte de la PYME, lo que implica una falta de visión estratégica de cómo las TIC podrían ayudar a mejorar el negocio. Esto puede deberse, por ejemplo, a un desfase generacional o a que son demasiado pequeñas como para contratar personal TIC, entre otras razones.

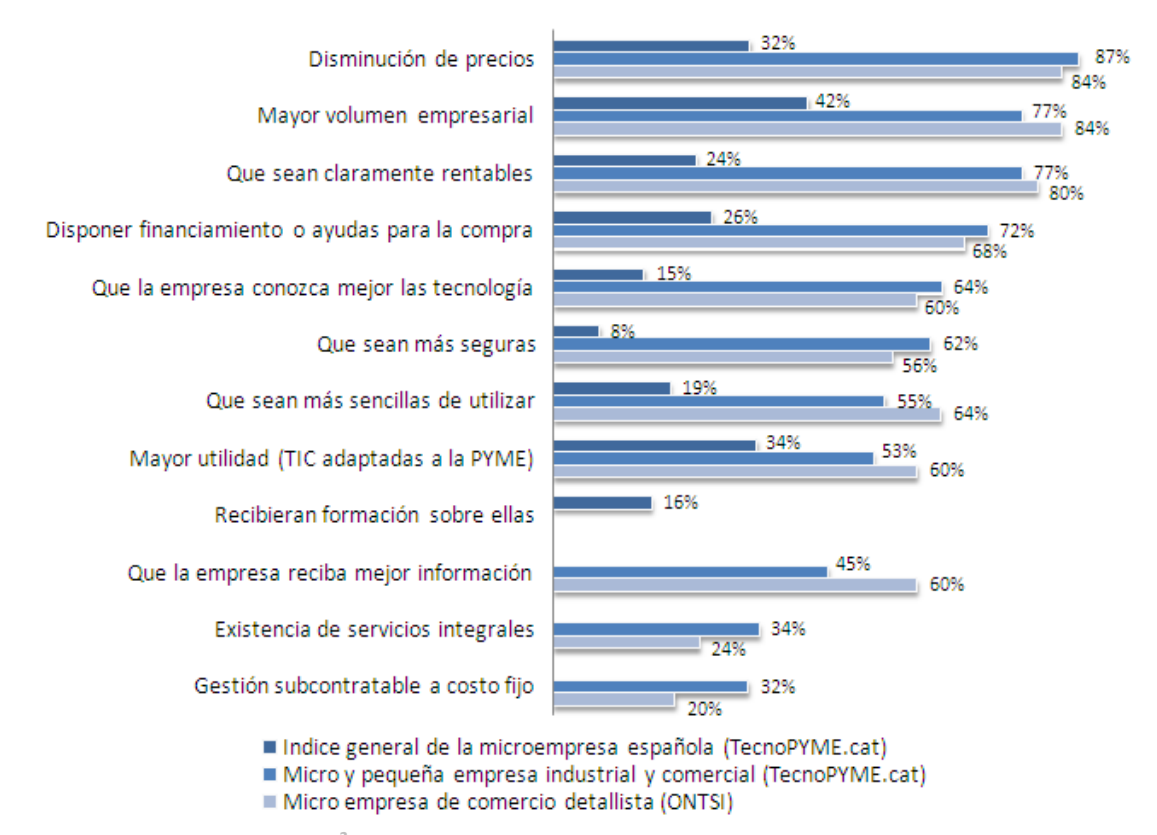

*Fuente: elaboración propia[2](#page-21-0) .*

**Figura 5 – Factores que promueven la adopción y el uso de las TIC en la PYME.**

<span id="page-21-0"></span> $2$  Micro y pequeña empresa industrial y comercial: empresas industriales y comerciantes mayoristas del Vallès Oriental. (Sabaté et al., 2008)

Microempresa de comercio detallista: empresas de comercio detallista de la provincia de Barcelona y diversos gremios. (Sabaté et al., 2008)

Índice general de la microempresa española, *a partir de datos de INE 2008.*

Por otro lado, la falta de asesoramiento o el uso de asesores no profesionales (figura 6 y 7) (e.g., Morgan et al., 2006; Sabaté et al., 2008; ONTSI, 2007), inducen a la necesidad de crear la figura de un profesional dual con conocimientos de empresa y de TIC.

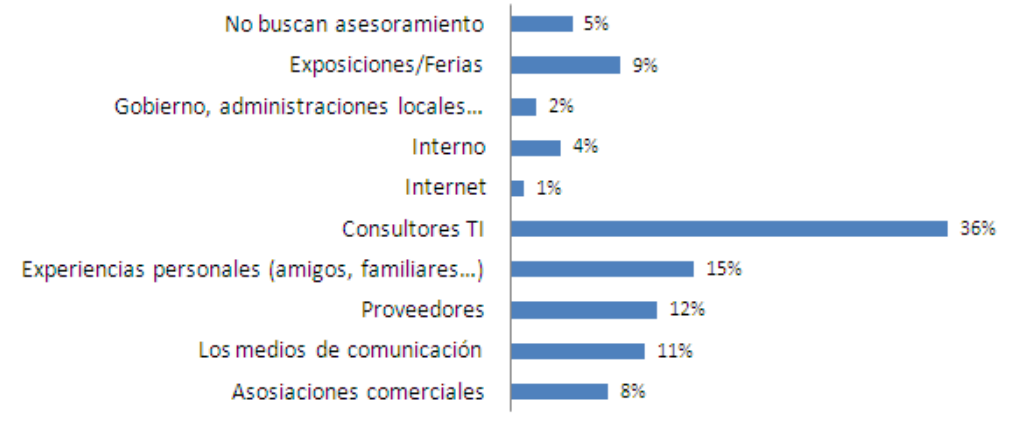

*Fuente: Dyerson et al., 2008.*

**Figura 6 - Fuente de asesoramiento TIC de la PYME.** 

La falta o el inadecuado asesoramiento TIC se ve agravado en la microempresa, ya que como se puede observar en la figura 7 esta categoría de empresas son asesoradas mayoritariamente por un amigo o familiar. A más de veinte puntos por detrás se encuentra el gestor o asesor administrativo, y no llegan al 4% las que recurren a empresas de asesoramiento tecnológico. Con esto se constata la necesidad de informar a las empresas de los beneficios de recibir un buen asesoramiento.

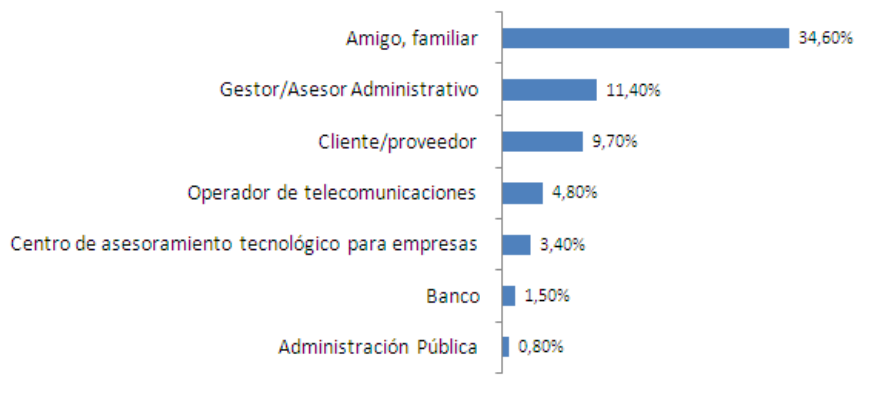

*Fuente: ONTSI (2007) a partir de los datos del Instituto Nacional de Estadística 2006. Base: Porcentaje sobre el total de microempresas que disponen de herramientas TIC.* **Figura 7 - Asesor tecnológico habitual.** 

La lista de barreas anteriores justifica que diversos países hayan creado iniciativas públicas y/o privadas con el fin de superarlas. En el siguiente apartado se identifican y describen las principales iniciativas que se desarrollan a nivel español y catalán.

## <span id="page-23-0"></span>2.3. Iniciativas de apoyo a la adopción de TIC en la PYME

Como se ha dicho anteriormente son necesarias ciertas iniciativas que permitan solventar estas barreras. Estas iniciativas pueden venir tanto del ámbito privado como el público, si bien es comprensible que, teniendo en cuenta el impacto que tiene la PYME en la economía, el estado asuma un papel importante en potenciar la implantación y el uso de las TIC en estas empresas, en pro de obtener un crecimiento económico. Con este objetivo, en la mayoría de países desarrollados o en vías de desarrollo, existen diferentes iniciativas. A continuación se explicarán las principales que existen en España, Cataluña y Barcelona.

#### <span id="page-23-1"></span>2.3.1. Plan Avanza

El gobierno español creó en 2005 el Plan Avanza. Por un lado se orienta a promover las TIC en la PYME para conseguir un modelo de crecimiento económico basado en el incremento de la competitividad y la productividad, mientras que por otro lado promueve la igualdad social y regional y la mejora del bienestar y la calidad de vida de los ciudadanos.

Avanza se divide en cuatro áreas de actuación, las cuales se explican a continuación. 1) *Ciudadanía Digital,* que persigue aumentar el equipamiento y el uso de las TIC en los hogares y en la vida cotidiana, así como dar a conocer los beneficios de la Sociedad de la Información a la ciudadanía. 2) *Economía Digital,* con la que se pretende incrementar la adopción de las TIC en la PYME, impulsando por ejemplo la implantación de la factura electrónica. 3) *Servicios Públicos Digitales*, cuyos objetivos son desarrollar por completo la Administración Electrónica, garantizar el derecho de los ciudadanos y las empresas a relacionarse electrónicamente con las Administraciones Públicas, y pasar de la educación tradicional a la educación digital. 4) *Contexto Digital,* que busca extender la infraestructura de telecomunicaciones en áreas con demanda desatendida, aumentar la penetración de la banda ancha, concienciar, formar y sensibilizar en materia de seguridad de las TIC, e impulsar la identidad digital. (Plan Avanza, 2005)

En el año 2009 se renueva el plan con el objetivo de afianzar los éxitos logrados, y pasa a conocerse como el plan Avanza2. Y aunque se modifican algunas de las líneas de actuación, el crecimiento de la economía mediante el uso intensivo y generalizado de las TIC sigue siendo su mayor meta. Si en la primera versión de Avanza el reto era potenciar la oferta de TIC, en este el objetivo es fomentar la demanda y aprovechar el impulso del sector TIC para consolidar una industria especializada, que promueva la innovación y la creación de empleos cualificados.

Los ejes de Avanza2 son cinco: 1) *Desarrollo del sector TIC*, con intención de dar soporte a las empresas que desarrollen nuevos productos, procesos, aplicaciones, contenidos y servicios TIC. Teniendo la PYME la prioridad en recibir las ayudas. 2) *Capacitación TIC*, mediante la cual se pretende incorporar a masivamente a la Sociedad de la Información a los ciudadanos y a las empresas, dando prioridad a la PYME, a sus trabajadores, a microempresas y a colectivos especiales como pueden ser personas mayores o discapacitados. 3) *Servicios Públicos Digitales*, que persigue seguir mejorando el acceso a la administración electrónica potenciando todas las funcionalidades del DNI electrónico, además de seguir aumentando la digitalización de la enseña y la sanidad. 4) *Infraestructura*, muy centrado en la adopción de la TDT y la aplicación de la nueva normativa de infraestructuras comunes de telecomunicaciones (ICT) en edificios y canalizaciones de telecomunicaciones en dominio público, 5) *Confianza y Seguridad*, se quiere aumentar la confianza en las TIC entre los ciudadanos y empresas para fomentar el uso de los mismos. (Plan Avanza 2, 2009)

#### <span id="page-24-0"></span>2.3.2. Pla Pimestic.cat

En Catalunya el gobierno de la Generalitat ha elaborado el plan Pimestic.cat con la finalidad de incorporar las TIC en la PYME, y así mejorar la productividad. Esta iniciativa consta de tres ejes de actuación: *difusión y sensibilización*, *asesoramiento y orientación*, e *implementación y financiación de las TIC*.

Se enmarcan dentro del eje de *difusión y sensibilización* una serie de jornadas con la PYME, que se realizan cerca de su territorio de actuación y que incentivan la adopción de las TIC dando a conocer casos de éxito de otras empresas que ya las han adoptado. Además, se les informa sobre ayudas y vías de financiación de las que se pueden beneficiar. También se les permite la participación para conocer sus dudas y se les ofrece una cierta formación. Ésta y más información, como es una base de datos con información de las empresas que ofrecen productos y servicios TIC, se difunden también mediante su página web.

En el eje de *asesoramiento y orientación* se encuentra un servicio de orientación PIMESTIC, con el cual la Generalitat pone a disposición de la PYME y la microempresa catalana a un experto en orientación tecnológica. Este profesional analizará los objetivos estratégicos, el nivel de implantación y uso de las TIC en la empresa y propondrá mejoras basadas en el las TIC. Para satisfacer las necesidades de todas las empresas existen dos tipos de servicios, uno *básico* para aquellas que usan las TIC solo para lo más elemental, y uno *avanzado* para las empresas que ya usan las nuevas tecnologías pero quieren mejorara su grado de aprovechamiento con herramientas más avanzadas.

El tercer eje de actuación es el de la *implementación y financiación*, con este se pretende fomentar la innovación tanto en materia TIC, como en organización, funcionalidad y nuevos métodos de marketing que permitan a las empresas desmarcarse de la competencia. Además, se quiere ayudar a implementar soluciones TIC sectoriales, para que creen un referente de implementación en sectores determinados. También se ha desarrollado un paquete ofimático para microempresas, basados en código libre, y que se adapte a las necesidades del autónomo. Finalmente, la factura y la firma electrónica son otra de las cuestiones que se tratan de impulsar desde este eje. (PIMESTIC, 2009)

#### <span id="page-25-0"></span>2.3.3. Catalunya 4.0

Esta es una iniciativa conjunta de la empresa privada y la administración (Telefónica y la Generalitat de Catalunya), que define un plan para impulsar el uso de las TIC en cuatro áreas que se consideran prioritarias para el desarrollo de la Sociedad de la Información. Estas son: administración, sanidad, educación y competitividad. (Catalunya 4.0, 2009)

La iniciativa en el área de competitividad consta de cuatro proyectos, que claramente encajan en resolver las barreras identificadas en el apartado anterior:

*Gestores Business-TECH*, cuyo objetivo es formar a un nuevo profesional con un 50% de conocimientos en empresa y el otro 50% en tecnología, mediante la creación de una nueva titulación de Formación Profesional de Grado Superior. También se plantea la posibilidad de realizar cursos de reciclaje on-line. El proyecto requiere de la colaboración de diferentes entidades: cámaras de comercio, gestorías, patronales, o incluso apoyándose en otras iniciativas como PIMESTIC, visto en el punto anterior. Es evidente que esta iniciativa va dirigida a eliminar la barrera que supone la falta o el mal asesoramiento en materia TIC a la empresa, y en especial a la PYME. Como se verá existen también iniciativas de formación con este mismo enfoque pero a nivel universitario.

*Programa de servicios PYME-red destinado a las microempresas*. El objetivo es crear para ellas soluciones simples (que se puedan usar desde un móvil) y útiles, que no necesiten una inversión inicial y que paguen sólo por el uso que les dan, incluyendo mantenimiento y soporte. Como se observa, esta iniciativa tiene una finalidad similar a la del presente proyecto, que es promover el uso de la nube como solución TIC para la PYME y la microempresa.

*Módulos formativos específicos en TIC*, para asegurar que los trabajadores y desempleados se mantienen al día en materia TIC. Podrán ser presenciales u on-line, y habrán de diferentes niveles, desde los que forman a un usuario básico, hasta los avanzados que instruyen en software y funcionalidades específicas.

#### Estado del arte 27

*Centro de conocimiento en negocio electrónico*, cuyo objetivo principal es dar a conocer a las empresas la utilidad y los beneficios que les reportan las TIC, y así incentivar su uso a las que aún no las aplican a fondo. Para esto aprovecha y promueve iniciativas en marcha bdigital, Pimestic, etc. Son centros de buenas prácticas, de formación y desarrollo del conocimiento, y se lleva a cabo con acuerdos públicos-privados y con la colaboración de las Universidades.

### <span id="page-26-0"></span>2.3.4. 22@ y Barcelona Digital

22@ y Barcelona Digital (bdigital) son ejemplos de iniciativas relacionada con el impulso de las TIC en el ámbito local (ciudad), en este caso ambas de Barcelona.

El proyecto 22@ pretende agrupar a empresas del sector TIC en el distrito del 22@. Con esta agrupación se busca crear la infraestructura necesaria para el desarrollo del sector de las nuevas tecnologías en la ciudad. Es un elemento básico para las empresas de innovación la cercanía a la universidad, por ello también se han instalado en el 22@ universidades como la Politécnica de Catalunya (UPC) o la Pompeu Fabra (UPF). Esta agrupación también favorece el aumento de la producción del sector, y que otras empresas del mismo se acerquen a esta zona, dando como resultado un aumento del empleo cualificado. Actualmente ya hay numerosas empresas que han trasladado su sede a este distrito, como por ejemplo Telefónica, Mediatic o Mediapro. (22@ Barcelona, 2008)

Barcelona Digital, promovido por entes públicos y privados, es un centro de I+D+i y de transferencia tecnológica, que busca el desarrollo de la Sociedad de la Información y el crecimiento del sector de las TIC. Tiene fama mundial por su excelencia en el ámbito de la aplicación de las TIC a la salud, la seguridad y la movilidad. Entre los servicios que ofrece se encuentra la obtención de financiación para la investigación y la innovación y el asesoramiento tecnológico y la formación. Los profesionales que trabajan en bdigital forman equipos multidisciplinares, con una amplia red de colaboradores, siendo capaces de poner en común el lenguaje científico y las necesidades empresariales. (bdigital, 2009)

### <span id="page-26-1"></span>2.3.5. UPC - Grado en SSME

La UPC tiene la voluntad de crear y potenciar académicamente una nueva área emergente llamada "Service Science, Management, and Engineering (SSME)". Para ello cuenta con el apoyo de IBM<sup>[3](#page-26-2)</sup>, uno de los principales impulsores de la nueva disciplina en el mundo. Esta área académica y de investigación es fuertemente multidisciplinar, ya que integra aspectos de

<span id="page-26-2"></span> <sup>3</sup> IBM: http://www.ibm.com/developerworks/spaces/ssme

campos como el de la informática, ingeniería, gestión y estrategia empresarial, ciencias sociales, legales, etc.

En consecuencia, la Facultad de Informática de Barcelona (FIB) prevé un grado centrado en la nueva disciplina, que pretende dar respuesta a las nuevas profesiones surgidas por la difusión de las TIC en la sociedad y en las actividades de las empresas, instituciones y ciudadanos, con especial énfasis en el rol predominante que los servicios han alcanzado en la economía y el potencial de las TIC para alimentar la productividad, la calidad y la innovación.

## <span id="page-27-0"></span>2.4. Eficiencia de las iniciativas de apoyo

Pero para que las políticas presentadas anteriormente funcionen correctamente, se debe tener un enfoque y una visión clara de cómo funcionan las pequeñas empresas, como identifican las oportunidades de negocio, y como generan beneficios y crean riqueza (Taylor & Murphy, 2004). Además deben ir encaminadas a atraer inversiones extranjeras y aumentar el nivel de educación de la fuerza laboral. (Bayo-Moriones & Lera-Lopez, 2007).

En el Reino Unido también se ha demostrado un fuerte interés en ayudar y apoyar la adopción y uso de las TIC en la PYME. Sin embargo las soluciones propuestas parecen estar fallando. Según Dyerson et al. (2008) no queda claro si el fracaso de la PYME a la hora de beneficiarse del asesoramiento y la orientación proporcionada por el Estado refleja la calidad de las soluciones ofrecidas o la falta más elemental de conocimiento por parte de la PYME.

La duda que tiene Dyerson et al. (2008) acerca de la calidad de las soluciones ofrecidas a la PYME, pone de manifiesto la necesidad de que iniciativas como Catalunya 4.0 o el nuevo grado SSME de la UPC, y en general, todas aquellas referidas a la formación de un nuevo tipo de profesional, alcancen un alto nivel de interacción con la PYME.

Redoli et al. (2008) creó una herramienta en forma de modelo que ayuda a entender como una empresa está usando las TIC y "como" y "cuando" una compañía debería incorporar nuevos elementos tecnológicos. Este modelo se puede usar para guiar las políticas gubernamentales dedicadas a fomentar la introducción de las TIC en la PYME. El modelo también sirve como una herramienta innovadora para la educación superior, ayudando a los jóvenes ingenieros que entienden mucho de tecnología pero poco de negocios, a que tengan un punto de vista combinado de negocios y tecnología.

## <span id="page-28-0"></span>2.5. Las TIC como servicio. ¿Una oportunidad para la PYME?

Con la implantación masiva de internet en las empresas ha llegado una nueva forma de adoptar las TIC, esta es la adopción de las TIC basada en internet. Dicha solución proporciona herramientas de comunicación efectivas de bajo coste para los clientes (Tan et al., 2009). Esto es algo muy a tener en cuenta para la PYME, que adopta las TIC de una forma gradual y precisa de no tener que hacer grandes inversiones y repartir el esfuerzo durante años (e.g., Bettiol et al., 2008; Kapurubandara & Ieee, 2008). Pero también aparece un nuevo problema, la seguridad, que puede llegar a ser una nueva barrera en esta forma de adopción TIC (Tan et al., 2009).

La adopción de las TIC basadas en internet ha hecho posible el desarrollo del *paradigma de todo como servicio*, donde el usuario paga solo por el uso realizado del servicio. Estos pueden variar desde aplicaciones software (Aplication Service Provider (ASP) y Software as a Services (SaaS)) hasta infraestructuras de sistemas (Infraestructure as a Service o IaaS). Esta fórmula se intuye como una buena solución para la PYME, en la línea de saltar las barreras que le impedían aprovechar las TIC. En el siguiente apartado y en el capítulo 3 "La Nube" se ampliará este concepto.

Heart & Pliskin (2002) definieron este concepto como "eRent" de Sistemas de Información (SI), realizado a través de internet y gracias a un ASP. Afirman que para la PYME, los SI a través de "eRental" podría ser una solución atractiva frente a las costosas y complejas adquisiciones e implementaciones de las TIC tradicionales.

También Johansson (2003) afirma que la principal razón para que la PYME decida adoptar las TIC mediante la contratación de un ASP, es que estos permiten un control total del coste y un menor coste a la hora de adoptarlas y mantenerlas. A pesar de esto, asegura que si se examina detenidamente esta decisión se observa que los clientes no enfatizan estas razones, e induce a pensar que la perspectiva del coste es secundaria para la PYME. De esta forma identifica las tres razones principales por las que los clientes de ASPs contratan sus servicios. La principal es que la empresa busca *externalizar* todo lo que no sean competencias básicas de su negocio, cosa que en su mayoría suelen cumplir los Sistemas de Información, luego se encuentran *la falta de personal cualificado* y *la estrategia general de la organización*.

Yang et al. (2004) propone un ASP Colaborativo (CASP) para mejorar la situación de la PYME. El CASP introduce una arquitectura abierta, dinámica, reconfigurable, escalable y robusta, permitiendo a la PYME obtener un servicio de alquiler de software online de alta calidad y bajo coste, y el apoyo a miembros aliados para competir por un mercado colaborativo.

### <span id="page-29-0"></span>2.6. Aproximación a la Nube

La Nube se puede entender de dos formas, en la primera y más amplia, representa una metáfora de internet (Nube = Internet). Por tanto con esta visión cuando se habla de servicios de la Nube, se hace referencia a cualquier servicio ofrecido a través de internet. La otra forma de entenderla deriva del *Cloud Computing* o computación en Nube (Nube = Cloud Computing), es decir, un conjunto de tecnologías que aportan una serie de ventajas tanto para el cliente como para el proveedor de servicios y que hacen posible verdaderas economías de escala en la prestación de servicios por internet, reduciendo costes y aumentando la escalabilidad. Esta segunda visión de la Nube se debe entender como un medio para desarrollar el paradigma de todo como servicio, y su novedad dificulta su definición. Por esta razón conviene presentar las diferentes definiciones encontradas, muchas de ellas vinculadas en al mundo empresarial, puesto que los resultados obtenidos en el ámbito académico son escasos debido al retardo que se produce en su proceso de revisión y publicación. La mayor parte de la información referente al *Cloud Computing* se encuentra en las páginas web de empresas como IBM, Computer Associates, SalesForce o Gartner, también en revistas como CIO España del grupo IDG o blogs personales como el del profesor del IE Business School de Madrid el Dr. Enrique Dans.

Antes de definir Cloud Computing se verá el concepto de Proveedores de Servicios de Aplicación (**ASP**), ya que es uno de los conceptos, a nivel servicio, de los que parece haber evolucionado. Estos son alojadores de software propietario, generalmente de una tercera empresa, a los que el cliente paga una cuantía mensual por acceder. Las aplicaciones se ejecutan en el ASP, el cliente puede acceder a través de un navegador web o puede requerir de una instalación adicional. En este modelo se ejecuta una instancia por cada cliente del ASP, es decir, no se puede dar servicio a múltiples clientes de distintas empresas con un mismo servicio o software, como se verá más adelante esta será una característica que Cloud Computing sí incorpora.

A partir de aquí se muestran algunas de las definiciones encontradas para Cloud Computing:

IBM[4](#page-30-0) habla del *Cloud Computing* como un nuevo modelo de computación que se une a los ya existentes modelos de ordenador central y de servidor-cliente, el cual se caracteriza por ser un modelo de aprovisionamiento rápido de recursos TI que potencia la prestación de servicios TI y servicios de negocio, facilitando la operativa del usuario final y del prestador del servicio. Además todo ello se realiza de manera fiable y segura, con una escalabilidad elástica que es capaz de atender fuertes cambios en la demanda no previsibles a priori, sin que esto suponga apenas un incremento en los costes de gestión. Además afirman que ha surgido para responder el aumento exponencial del número de dispositivos conectados a internet.

La revista CIO<sup>[5](#page-30-1)</sup> España, define la nube como una pila de recursos fuera de la empresa, proporcionados por un proveedor externo, y soportados y compartidos a través de Internet. Con esta definición más breve, es fácil entender porque Nick Carr asegura que toda la tecnología se moverá a la nube, ya que como dice en su libro "The big switch"<sup>[6](#page-30-2)</sup>, "hoy en día las empresas no producen su propia electricidad". Aunque como bien matiza Enrique Dans<sup>[7](#page-30-3)</sup> en su blog, puede que el futuro se encuentre en un punto intermedio y que lo óptimo sea combinar recursos propios con recursos de la nube.

Según CA<sup>[8](#page-30-4)</sup>, el Cloud Computing permite tener acceso bajo demanda a un grupo de recursos computacionales dinámico y configurable, que pueden ser rápidamente suministrados y lanzados con un mínimo esfuerzo. Los recursos se asignan en la medida en que se consumen, y de la misma forma se paga solo por aquellos usados. Existen diferentes modelos de servicio, dependiendo de las necesidades, pueden ir desde servidores básicos o poder de almacenamiento (llamado "Infraestructura como servicio" o IaaS), hasta bloques y herramientas para la construcción de aplicaciones ("Plataforma como servicio" o PaaS), o incluso aplicaciones completas ("Software como servicio" o SaaS).

Para SalesForce<sup>[9](#page-30-5)</sup> el Cloud Computing permite que las aplicaciones se ejecuten en un centro de datos compartido, puedan estar listas para trabajar en unos días y cuesten menos, ya que no hay que pagar por todos los servidores, productos e instalaciones para ejecutarlas. Además pueden ampliarse más, son más seguras y más fiables que la mayoría de las aplicaciones. Del mismo modo, las actualizaciones se realizan de forma automática, de modo que las aplicaciones obtienen mejoras de seguridad y rendimiento, junto con nuevas funciones, sin

<span id="page-30-0"></span> <sup>4</sup> IBM: http://www-05.ibm.com/es/cloudcomputing/index.html

<span id="page-30-1"></span><sup>5</sup> CIO: http://www.idg.es/cio/mostrarArticulo.asp?id=192057&seccion=

<span id="page-30-2"></span><sup>6</sup> "The big switch": http://www.nicholasgcarr.com/bigswitch/

<span id="page-30-3"></span> $7$  Enrique Dans: http://www.enriquedans.com/?s=la+nube&x=0&y=0

<span id="page-30-4"></span><sup>8</sup> Computer Associates: http://www.ca.com/us/insights/topic.aspx?cid=8348

<span id="page-30-5"></span><sup>9</sup> SalesForce: http://www.salesforce.com/es/cloudcomputing/

intervención del cliente. Todo ello permite dedicar los recursos TI de la empresa al desarrollo de nuevos proyectos y a la innovación. La forma de pago es mediante una suscripción mensual predecible, de modo que sólo se paga por lo que se usa.

Por su parte Gartner<sup>[10](#page-31-0)</sup> define Cloud Computing como un estilo de informática en el que se aprovisionan masivamente a múltiples clientes externos capacidades relacionadas con las TIC y escalables como si de un servicio se tratara (en inglés, "as a service", según palabras textuales de la consultora) y utilizando tecnologías de internet.

Gartner destaca la confusión que hay acerca de lo que es *Cloud Computing* y lo que no. IBM coincide en la existencia de esta confusión y asegura que otras empresas están aprovechando esta situación vendiendo servicios como nube cuando realmente no lo son. IBM asegura que esta degradación conlleva un riesgo de rechazo por parte del mercado, cuando realmente se trata de un modelo que ofrece múltiples ventajas a usuarios y empresas.

Esta confusión deriva según Gartner de las dos visiones que se tienen sobre el Cloud Computing, estas se explican separando el concepto en los dos términos que lo componen: El primero, "Cloud", tiene una interpretación muy amplia que pone el énfasis en el concepto de servicios más que en el de informática, así como en la ubicuidad de los mismos. Se trata de un concepto de alto nivel que hace referencia a diferentes tipos de servicios. Se extiende desde la infraestructura (almacenamiento y poder de ejecución de programas) a través de una o varias aplicaciones (por ejemplo, ERP y CRM) y los procesos de negocio (servicios de gestión de nóminas).

El otro término, "Computing", tiene que ver con las tecnologías que hacen posible la entrega de los servicios. Estas pueden ser usadas para una extensión de los centros de datos tradicionales totalmente internos a la empresa, sin usar servicios externos de una tercera parte.

En este proyecto se estudiarán las dos visiones como dos dimensiones separadas. La dimensión de Nube o Servicios será ampliamente estudiada, mientras que la dimensión tecnológica no será analizada con tanta profundidad, si bien se intentará desvelar cuales son las tecnologías que hay detrás de la Nube.

Como se puede observar la nube parece ser una evolución del concepto "eRental" que definían Heart & Pliskin, 2002, aunque se ha introducido una característica muy importante que es que la *escalabilidad* del servicio no debe suponerle al prestador del mismo un aumento

<span id="page-31-0"></span><sup>&</sup>lt;sup>10</sup> Gartner: <http://www.idg.es/pcworldtech/mostrarnoticia.asp?id=71975&seccion=actualidad>

significativo de los gastos de gestión, de lo contrario no se estaría hablando de la nube y se caería en la confusión que expone IBM.

Con independencia de que existan distintas definiciones y visiones de la nube, está claro que algunas de sus características son idóneas, tal y como muestra la tabla 1, para superar las barreras de adopción TIC en la PYME.

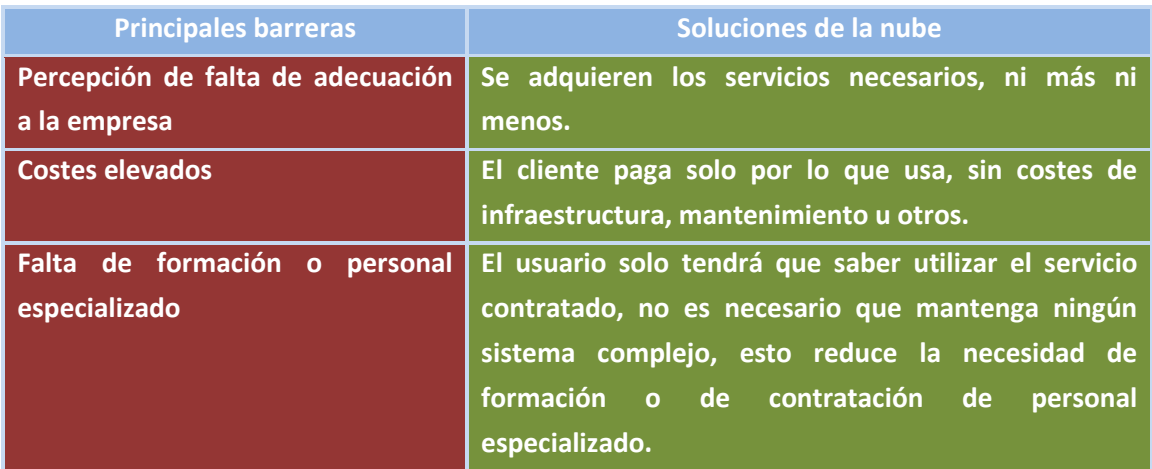

*Fuente: elaboración propia.*

**Tabla 1 – Relación de barreas TIC y soluciones que ofrece la nube.**

Pero en la nube no son todo ventajas, también existe algún "riesgo"<sup>11</sup>, como pueden ser los relacionados con la conformidad, la disponibilidad y la integridad de los datos corporativos. Estos factores, pero sobre todo el hecho de alojar y ejecutar los datos fuera de las instalaciones del cliente, pueden generar una cierta reticencia usar este tipo de servicios por parte de las empresas, sobre todo para ejecutar las aplicaciones vitales de sus procesos de negocio.

Otro riesgo es -como ocurre actualmente con las aplicaciones que se ejecutan a través de intranets o internet- el llamado "estrés web". Este concepto se refiere a las consecuencias que tienen sobre los trabajadores el mal funcionamiento de dichas aplicaciones. Actualmente gracias al índice<sup>[12](#page-32-1)</sup> de estrés web elaborado por la americana CA se sabe que las principales consecuencias de ese mal funcionamiento causan: 1) pérdida de tiempo en el trabajo con la consecuente bajada de la productividad, 2) provoca enfado y 3) reduce el nivel de satisfacción en el trabajo.

<span id="page-32-1"></span><span id="page-32-0"></span><sup>&</sup>lt;sup>11</sup> CIO: http://www.idg.es/cio/mostrarArticulo.asp?id=192057&seccion <sup>12</sup> CA: http://www.ca.com/es/press/release.aspx?cid=216363

Además, sabiendo que un aspecto que influye negativamente en la adopción TIC es la falta o el mal asesoramiento que recibe la PYME, de nada servirá la Nube si no se dan a conocer los servicios que ésta pone a su disposición. Por eso, es muy importante el papel que juegan proyectos como éste en difundir el potencial de la Nube en la PYME. Es muy probable que a corto plazo, iniciativas existentes como el Pla Pimestic de Catalunya también incluyan este enfoque, o incluso ofrezcan servicios desde una Nube "pública."

A modo de dar validez acerca de los beneficios e inconvenientes de la Nube expuestos en los párrafos anteriores, se presentan las tablas 2 y 3 que forman parte de un estudio que analiza empíricamente los beneficios y las barreras asociadas al SaaS en Europa y España. Como se ha visto en la definición de Cloud Computing dada por CA, el SaaS forma parte del modelo de servicio de aplicación, de forma que los resultados puede ser extrapolables al caso general de la Nube.

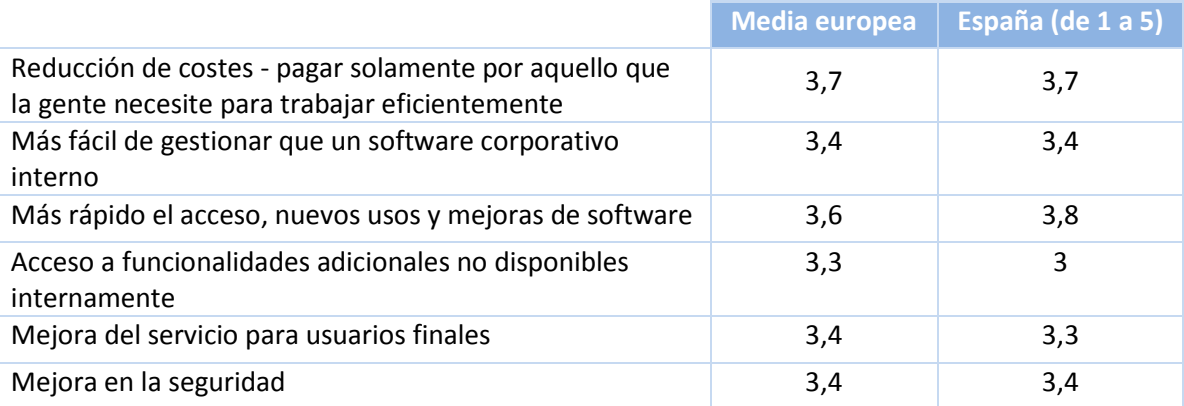

*Fuente: Realizado por Coleman Parkes, y encargado por COLT en noviembre de 2007.*

*Base: empresas de entre 500 y 5000 trabajadores.*

#### **Tabla 2 – Beneficios asociado al SaaS.**

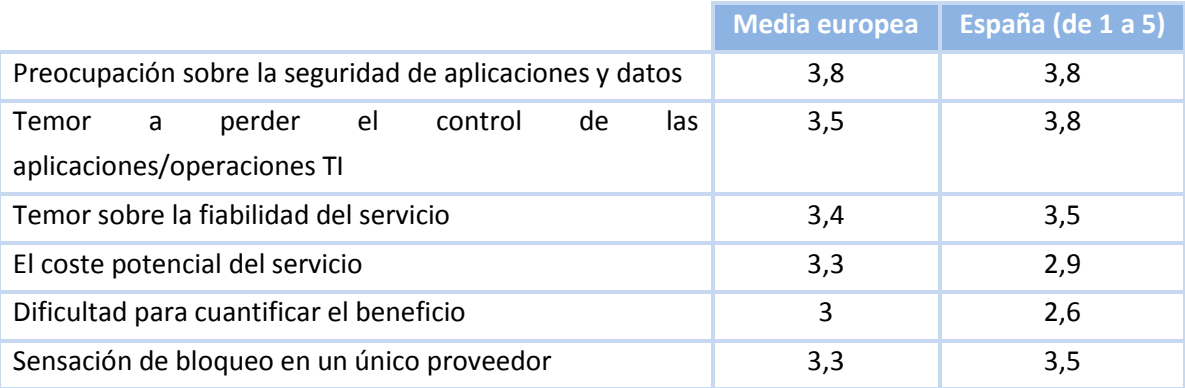

*Fuente: Realizado por Coleman Parkes, y encargado por COLT en noviembre de 2007.*

*Base: empresas de entre 500 y 5000 trabajadores.*

**Tabla 3 – Barreras potenciales del SaaS.**

La disparidad de definiciones, términos, y puntos de vista sobre la nube ponen de manifiesto la necesidad de crear un marco que la defina, y sirva para decidir qué servicios son nube y cuáles no, o dicho de otro modo, es necesario crear una definición de consenso de la Nube. La creación de este marco es uno de los objetivos fundamentales del presente proyecto y será abordado en el capítulo La Nube. Definición de consenso.

## <span id="page-34-0"></span>2.7. Mapa del estado del arte

A continuación, se presenta un mapa con el que se intenta facilitar la comprensión del capítulo de forma rápida y sencilla. En el mismo se identifican tanto de los temas tratados, como los autores que los abordan, el *sitio* de publicación, ya sea revista o congreso, y la institución o empresa donde lo hacen.

Identificar las principales ideas, afirmaciones y/o conclusiones que aparecen en cada uno de los temas tratados y relacionarlos con los autores que las pronuncian, facilita comprobar a simple vista cuales son las más importantes. Como se puede comprobar en la tabla 4 existen tres ámbitos en los que se pueden enmarcar todas las barreras, estos son: (1) *el económico y financiero*, (2) *el de adecuación TIC a la PYME*, y (3) el de *asesoramiento y formación*.

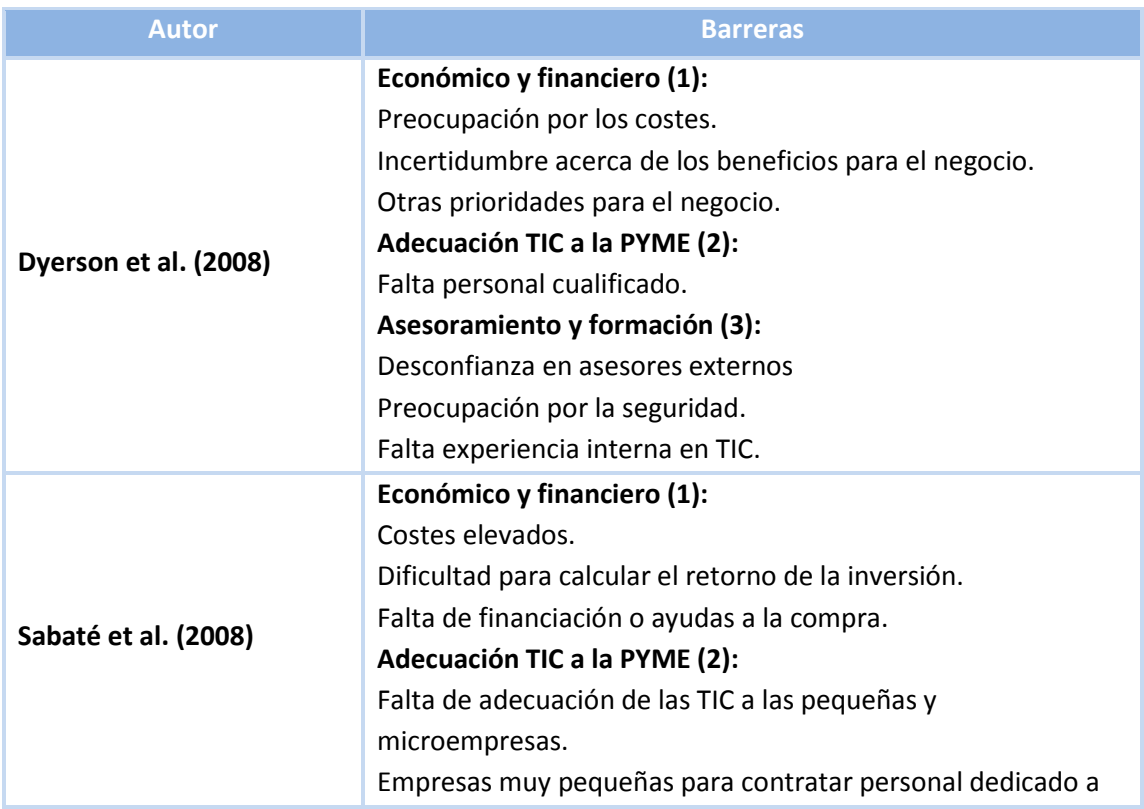

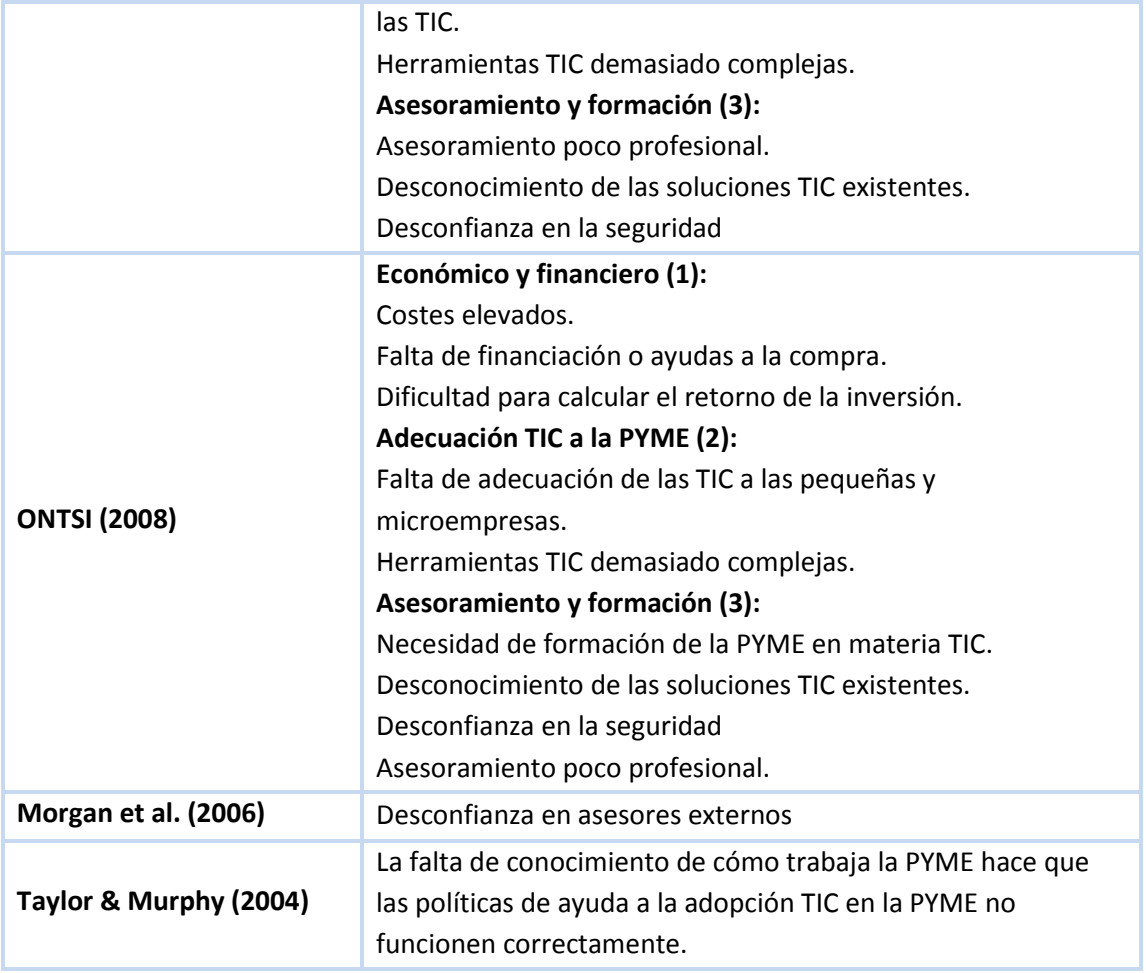

*Fuente: elaboración propia.*

**Tabla 4 – Barreras por autor.**

Con el fin de superar estas barreras se han creado una serie de iniciativas (tabla 5), en concreto para solucionar las barreras de carácter económico se han desarrollado iniciativas de subvenciones y financiación pública, como es el caso de Plan Avanza o Pla Pimestic.cat. Para suplir la falta de asesoramiento existen múltiples iniciativas que van desde información en jornadas con la PYME, pasando por la creación de un módulo de Formación Profesional como el que propone Catalunya 4.0, hasta la formación universitaria a través del nuevo grado de la UPC.

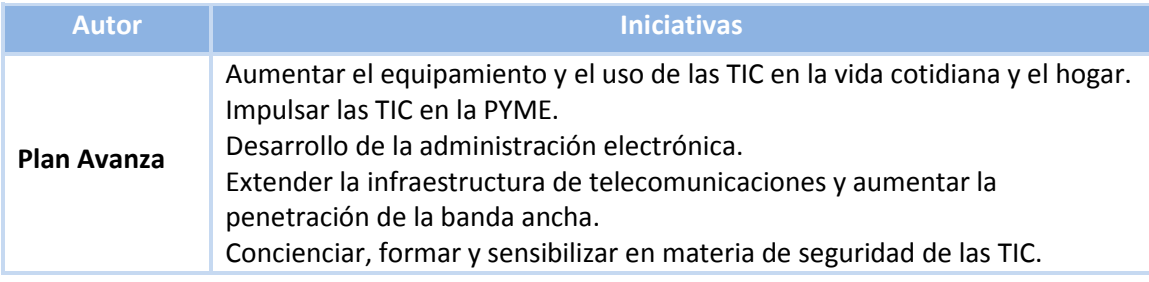
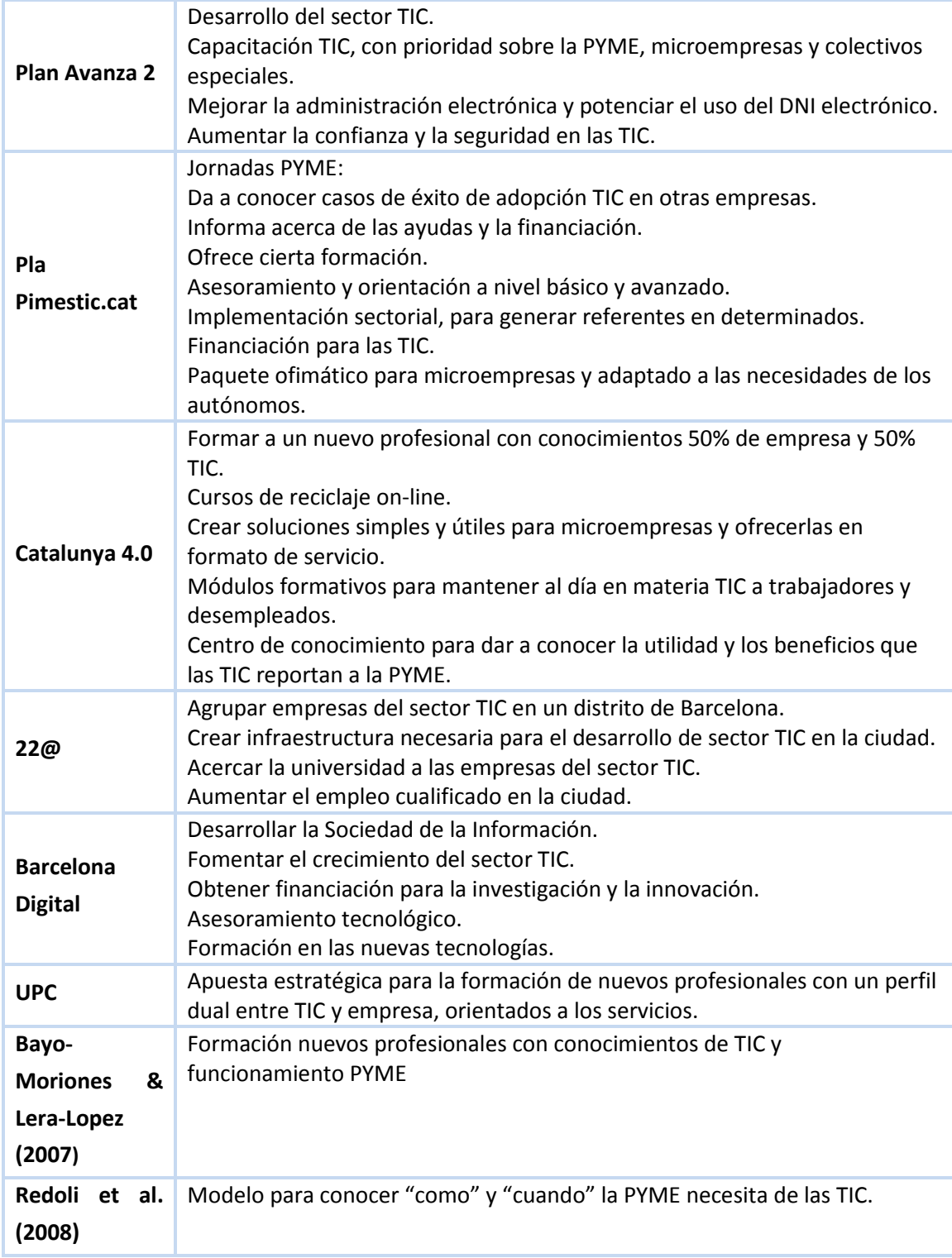

**Tabla 5 – Iniciativas apoyo TIC.**

La evolución de las TIC ha hecho posible la aparición de soluciones tecnológicas para la superación de las barreras. A estas nuevas TIC se les han dado diferentes nombres, *eRent*, SaaS, *nube* o *Cloud Computing*, etc, pero todos comparten como característica común que se adoptan y usan a través de internet y se consumen como un servicio, haciendo pago solo por el uso e incluyendo en el precio el mantenimiento. De esta forma facilitan un control del gasto en TIC, se pueden adquirir soluciones que se adapten al negocio y no necesitan de personal que formado para su mantenimiento ni una infraestructura propia, reduciendo así tanto el coste como la necesidad de formación.

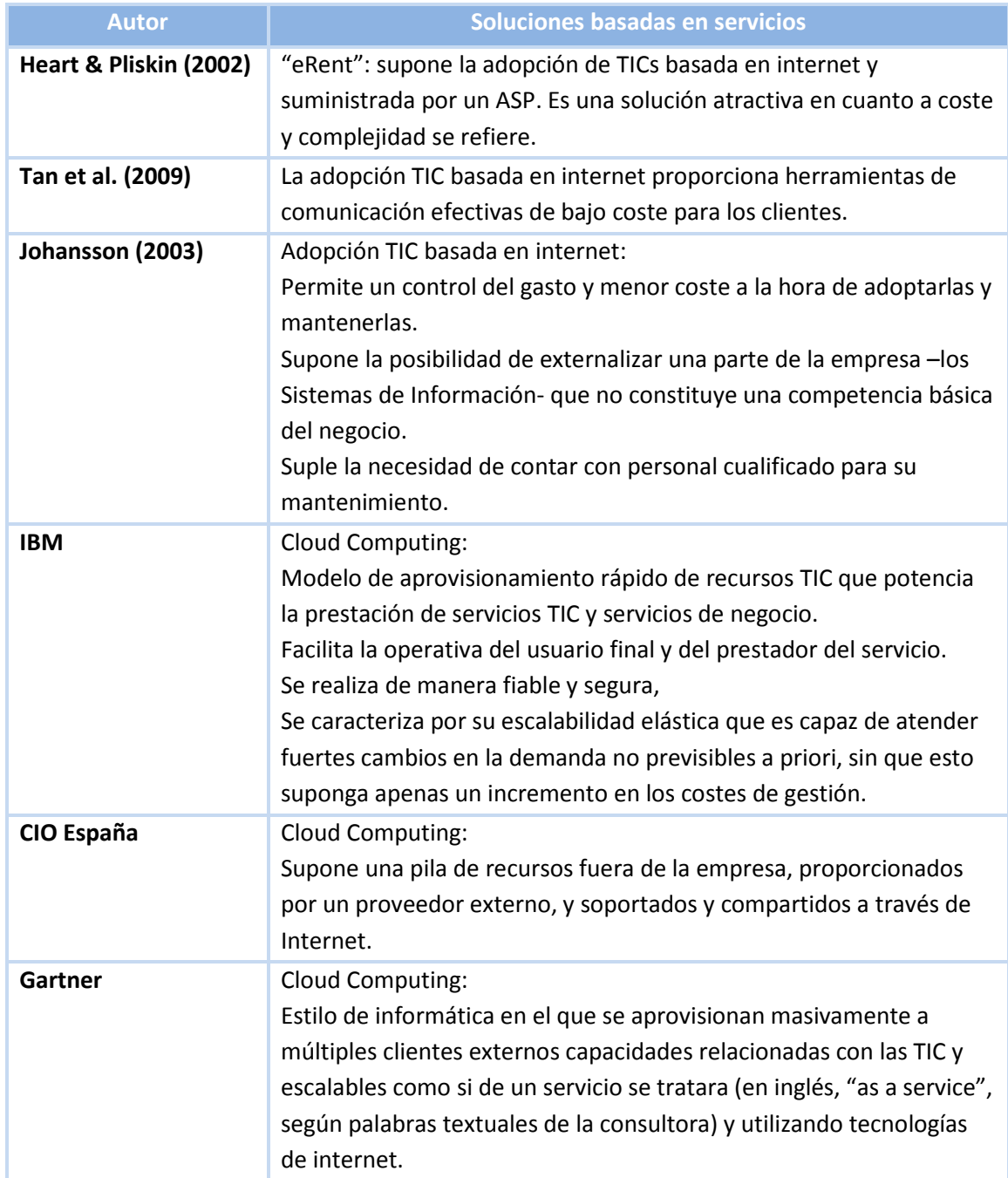

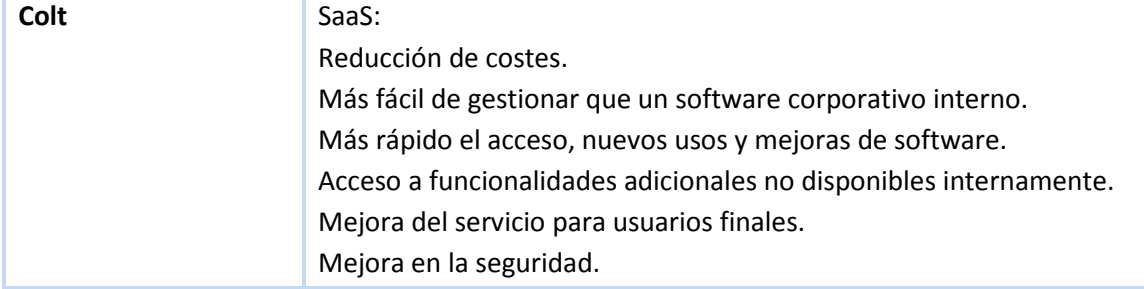

#### **Tabla 6 – Soluciones basadas en servicios.**

En cuanto al lugar de publicación se refiere solo se encuentra que coinciden dos autores en un congreso, tres en la revista *Technovation*, y dos en *Journal of Economic Perspectives,* el resto de fuentes revisadas se han encontrado en diferentes revistas o congresos pertenecientes a áreas tan variadas como Economía, Organización de empresa, Sistemas de Información y TIC, mostrando el carácter multidisciplinar que tiene tanto el tema de la adopción TIC en la PYME como el de la Nube.

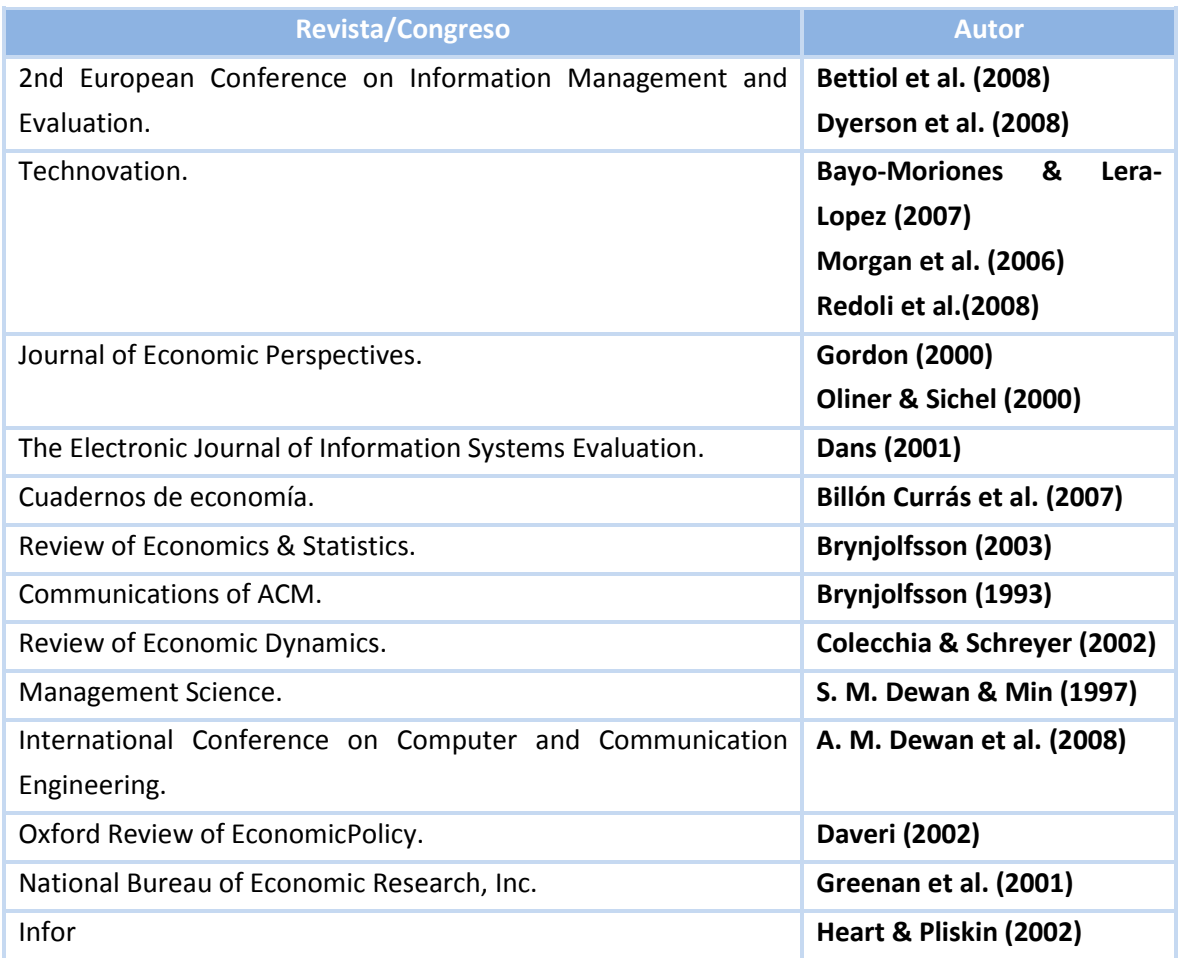

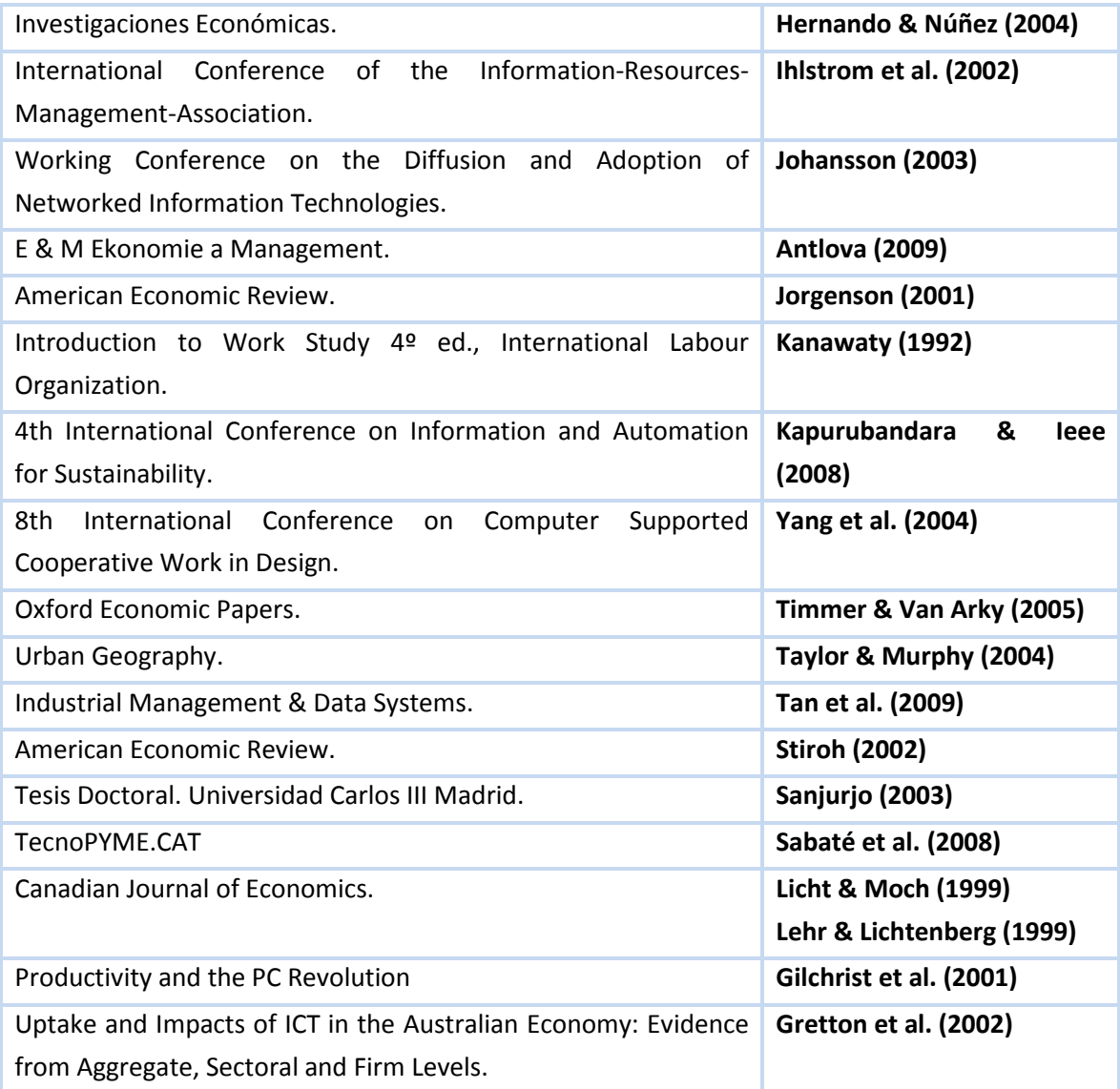

**Tabla 7 – Autores y revistas/congresos donde publican.**

Por último en la tabla 8 se muestran las instituciones/empresas a las que pertenecen las publicaciones que se han estudiado en esta revisión de la literatura. De ellas se destaca Red.es y la Cátedra Telefónica-UPC por la variedad de información que han aportado.

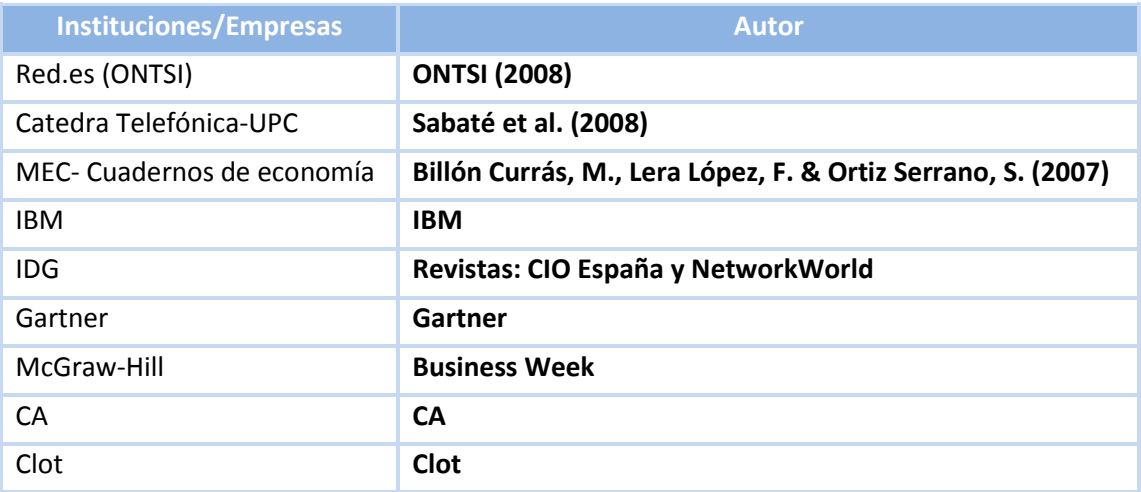

*Fuente: elaboración propia.*

**Tabla 8 - Instituciones/empresas donde publican.**

# CAPÍTULO 3

## 3.La Nube

En el capítulo dos, en el apartado "Aproximación a la Nube", se vio que existen dos visiones de la Nube que encajan con el paradigma de todo como servicio. La primera y más general, donde Nube equivale a Internet y en la que cualquier servicio ofrecido por internet pertenece a la Nube. Y la segunda y más específica, donde Nube equivale solamente a los servicios basados en las tecnologías Cloud Computing.

En este capítulo se verá una definición de consenso de la Nube entendida como Cloud Computing, en tanto que se entiende que esta visión permite desarrollar el paradigma de todo como servicio a su máximo nivel. Además se definen tres versiones de la nube, para dar cabida a otros servicios ofrecidos a través de internet, igualmente útiles para las empresas, que encajan en la visión más genérica de la Nube igual a internet. Se incluye también una breve revisión de las tecnologías que facilitan implementar el paradigma de todo como servicio.

## 3.1. Definición de consenso de la Nube, visión Cloud Computing

La diversidad de definiciones existentes para Cloud Computing, tal y como se vio en el capítulo dos, genera la necesidad de crear una definición de consenso dentro del marco de la cátedra y este proyecto. Para ello primero se introducirán algunas definiciones más, luego se mostraran todas de forma esquemática en una tabla. Posteriormente se analizarán los conceptos relacionados con la Nube que pueden confundirse con ella.

La revista Business Week<sup>[13](#page-43-0)</sup>, define Cloud Computing como cualquier situación en la cual el computo se realiza en una localización remota (en la nube), en lugar de en su PC o dispositivo portátil, aprovechando la potencia de computación a través de una conexión de internet.

En Wikipedia<sup>[14](#page-43-1)</sup> (versión inglesa) se define Cloud Computing como un nuevo paradigma donde los usuarios no necesitan conocimientos, experiencia o el control sobre la infraestructura de tecnología "en la nube" que los apoya. Implica la prestación de servicios a través de internet de forma dinámica, escalable y con frecuencia los recursos están virtualizados. Se compone de tres capas: Aplicación, Plataforma e Infraestructura, cuya estructura es la que se muestra en la figura 8. La primera engloba a los servicios de software y pone como ejemplos las Aplicaciones Web (correo electrónico, Twitter, Youtube, etc.) y el Software as a Service (Google Apps, Salesforce, Zoho, etc.). La segunda se refiere a las plataformas de desarrollo que facilitan la creación de aplicaciones sin el coste y la complejidad de comprar y gestionar la capa subyacente de hardware y software (Google App Engine, Force.com, PayPal, etc.). Finalmente la capa de infraestructura provee de servicios computacionales como pueden ser máquinas físicas o virtuales, almacenamiento o redes.

Además Wikipedia indica una serie de características habituales en un servicio Cloud Computing, las importante son: **agilidad** (suministro dinámico), **pago por uso** (reducción de coste), **servicio ubicuo** (accedido por internet), **multiusuario** (una misma máquina y una misma aplicación aceptan instancias de muchos usuarios), **escalabilidad** (la capacidad es aparentemente ilimitada) y **virtualización** (independencia de la capa hardware).

Está definición puede tomarse como doblemente válida, ya que desde la página de Oracle<sup>[15](#page-43-2)</sup> se dice que no existe una definición universal para Cloud Computing y pone como referencia la que da Wikipedia.

<span id="page-43-0"></span><sup>&</sup>lt;sup>13</sup> Business Week: http://www.businessweek.com/magazine/content/08\_18/b4082059989191.htm

<span id="page-43-1"></span><sup>14</sup> Wikipedia: http://en.wikipedia.org/wiki/Cloud\_computing#Layers

<span id="page-43-2"></span><sup>15</sup> Oracle: http://www.oracle.com/us/technologies/grid/025607.htm#1

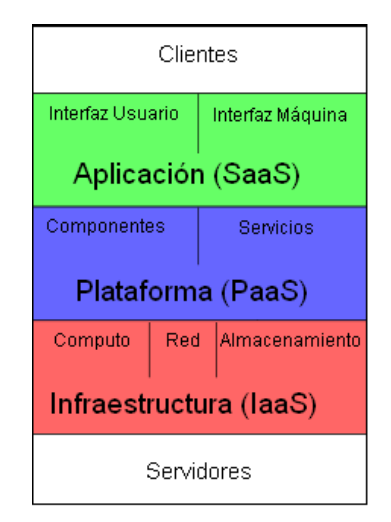

*Fuente: Cloud Computign en Wikipedia (versión inglesa)*

**Figura 8 – Capas del Cloud Computing**

Desde el Blog SaaSMania.com<sup>[16](#page-44-0)</sup> se define Cloud Computing como una plataforma altamente [virtualización](http://www.saasmania.com/faq-sobre-cloud-computing/#Pregunta7) , técnicas de programación como el *[multitenancy](http://www.saasmania.com/faq-sobre-cloud-computing/#Pregunta20)* y/o habilidades para la escalable que promete un acceso rápido al recurso hardware o software y donde el usuario no necesita ser experto para su manejo y acceso. La plataforma se apoya en tecnologías como la **escalabilidad**, balanceo de carga y rendimiento óptimo, para conseguir ofrecer el recurso de una manera rápida y sencilla. Por último, al igual que en la definición de Wikipedia, lo divide en tres niveles en función de los servicios que actualmente están ofreciendo las empresas. Desde el más interno hasta el más externo se encuentran: infraestructura como servicio (IaaS), plataforma como servicio (PaaS) y software como servicio (SaaS).

Una de las definiciones que pretende crear consenso acerca del concepto es la que da el *National Institute of Standards and Technology<sup>[17](#page-44-1)</sup> (NIST). Aunque en su decimoquinta versión*<sup>[18](#page-44-2)</sup> de la definición del Cloud Computing, continúa mencionando que este concepto es un paradigma aún en evolución, por lo que sus definiciones, casos de uso, tecnología subyacente, problemas, riesgos y beneficios, se refinarán en un debate entre los sectores público y privado. Y estas definiciones, atributos y características evolucionaran a lo largo del tiempo. Además el NIST destaca que la industria del Cloud Computing representa un gran ecosistema compuesto por diversos modelos, vendedores y nichos de mercado. Por lo que su definición intenta abarcar todos los enfoques diferentes de la Nube.

- 16 SaaSManía.com: http://www.saasmania.com/faq-sobre-cloud-computing/#Pregunta1-1
- <span id="page-44-1"></span><span id="page-44-0"></span><sup>17</sup> NIST: http://www.nist.gov/

<span id="page-44-2"></span><sup>&</sup>lt;sup>18</sup> Definición de Cloud Computing: http://csrc.nist.gov/groups/SNS/cloud-computing/cloud-defv15.doc

Después de estas aclaraciones, el NIST define Cloud Computing como un modelo a la carta para la asignación y el consumo de computación. La Nube describe el uso de una serie de servicios, aplicaciones, información e infraestructura compuesta por reservas de recursos de computación, redes, información y almacenamiento. Estos componentes pueden orquestarse, abastecerse, implementarse y desmantelarse rápidamente y escalarse en función de las dimensiones para ofrecer unos servicios de tipo utilidad. Este modelo de la Nube promueve la disponibilidad y se compone de cinco características esenciales, tres modelos de servicio y cuatro modelos de implementación (pública, privada, hibrida y comunitaria). Estos últimos se tratarán en el apartado *3.3. Modelos de despliegue de la nube.*

Las cinco características esenciales según el NIST son:

- *Autoservicio a la carta*. Un consumidor puede abastecerse unilateralmente de capacidades de computación, como tiempo de servidor y almacenamiento en red, según sus necesidades, de forma automática sin requerir la interacción humana con cada proveedor de servicios.
- *Amplio acceso a la red*. **Las capacidades están disponibles en la red** y s**e accede a ellas a través de mecanismos estándar** que fomentan el uso por parte de plataformas de clientes heterogéneas tanto ligeras como pesadas (p. ej.: teléfonos móviles, portátil y PDAs).
- *Reservas de recursos en común*. Los recursos computacionales del proveedor se ponen en reservas en común para que puedan **ser utilizados por múltiples consumidores** que utilicen un modelo de multi-posesión, con diferentes recursos físicos y virtuales asignados dinámicamente y reasignados en función de la demanda de los consumidores. Existe un sentido de **independencia de la ubicación física** en que el cliente generalmente no tiene control o conocimiento sobre la ubicación exacta de los recursos suministrados, aunque se puede especificar una ubicación a un nivel más alto de abstracción (p. ej.: país, región o centro de datos). Algunos ejemplos de recursos son: almacenamiento, procesamiento, memoria, ancho de banda de red y máquinas virtuales.
- *Rapidez y elasticidad*. Las capacidades pueden **suministrarse de manera rápida y elástica**, en algunos casos de manera automática, para poder realizar el redimensionado correspondiente rápidamente. Para el consumidor, las capacidades disponibles para abastecerse, a menudo aparecen como ilimitadas y pueden adquirirse en cualquier cantidad y en cualquier momento.
- *Servicio supervisado*. Los sistemas de nube **controlan y optimizan el uso de los recursos de manera automática**, utilizando una capacidad de evaluación en algún nivel de abstracción adecuado para el tipo de servicio (p. ej.: almacenamiento,

procesamiento, ancho de banda y cuentas de usuario activas,). El uso de recursos puede seguirse, controlarse y notificarse, lo que aporta transparencia tanto para el proveedor como para el consumidor del servicio utilizado.

Los tres modelos de servicio en la Nube son:

- *Cloud Software as a Service* (**SaaS**). En el Software de Nube como servicio, la capacidad proporcionada al consumidor consiste en utilizar las aplicaciones del proveedor que se ejecutan en una infraestructura de Nube. Puede accederse a las aplicaciones desde varios dispositivos del cliente a través de una interfaz de cliente ligero como un navegador de Internet (p.ej.: correo web). El consumidor no gestiona ni controla la infraestructura de nube subyacente que incluye la red, servidores, sistemas operativos, almacenamiento o incluso capacidades de aplicaciones individuales, con la posible excepción de unos parámetros de configuración de la aplicación específicos del usuario limitados.
- *Cloud Platform as a Service* (**PaaS**). En la plataforma de Nube como servicio, la capacidad proporcionada al consumidor es desplegar en la infraestructura de nube aplicaciones adquiridas o creadas por el consumidor, que fueran creadas utilizando lenguajes y herramientas de programación soportadas por el proveedor. El consumidor no gestiona ni controla la infraestructura de nube subyacente que incluye la red, servidores, sistemas operativos o almacenamiento, pero tiene control sobre las aplicaciones desplegadas y la posibilidad de controlar las configuraciones del entorno del *hosting* de aplicaciones.
- *Cloud Infraestructure as a Service* (**IaaS**). En la infraestructura de Nube como servicio, la capacidad suministrada al consumidor es abastecerse de procesamiento, almacenamiento, redes y otros recursos computacionales fundamentales de forma que el consumidor pueda desplegar y ejecutar software arbitrario, que puede incluir sistemas operativos y aplicaciones. El consumidor no gestiona ni controla la infraestructura de nube subyacente, pero tiene control sobre los sistemas operativos, almacenamiento, aplicaciones desplegadas y la posibilidad de tener un control limitado de componentes de red seleccionados (p. ej.: hospedar firewalls).

Para aportar coherencia y consenso acerca del Cloud Computing, la *Cloud Security Alliance[19](#page-46-0)* (CSA) asume la definición dada por el NIST. La CSA es una organización sin ánimo de lucro que pone el foco en establecer y divulgar las mejores prácticas sobre seguridad en Cloud

<span id="page-46-0"></span> <sup>19</sup> http://www.cloudsecurityalliance.org/

Computing. Está compuesta entre otros por empresas de conocida relevancia en el sector como son: Google, Microsoft, CISCO, CA, DELL e Intel.

A continuación se presentan todas las definiciones dadas de Cloud Computing (tabla 9), pero de una forma más breve y esquemática, con tal de facilitar su comparación.

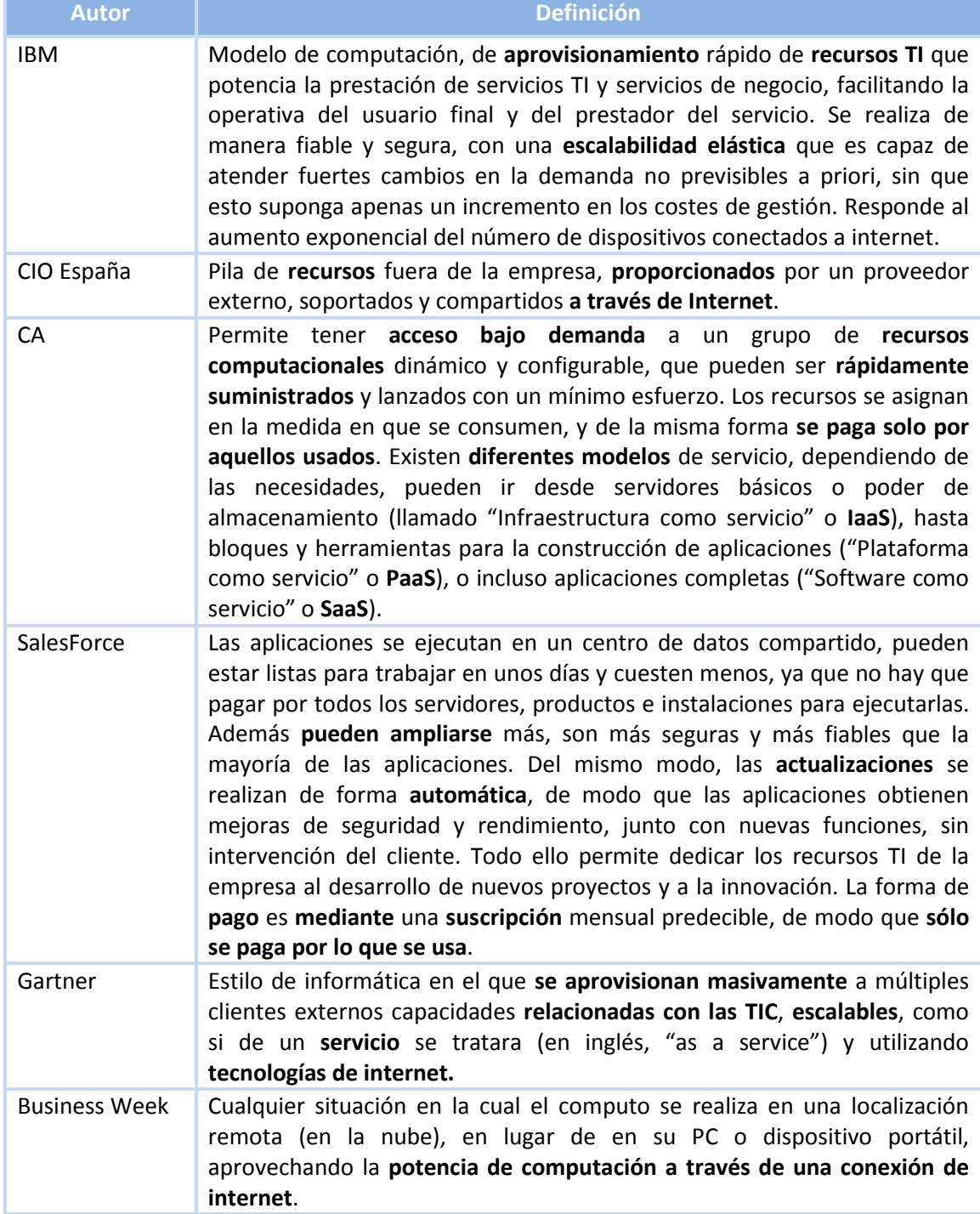

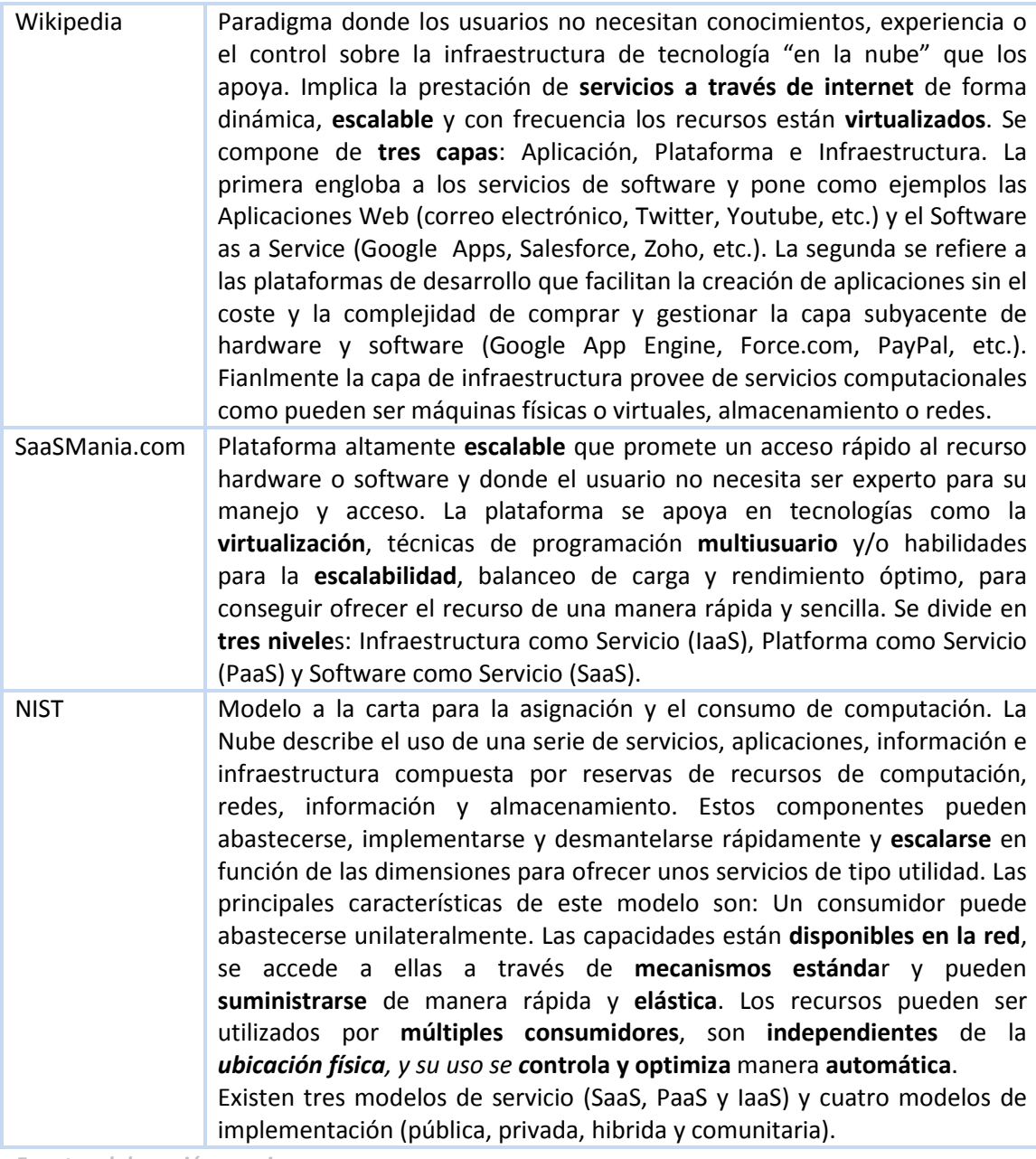

#### **Tabla 9 – Definiciones de Cloud Computing**

Se puede observar que no todas las definiciones coinciden y cada una introduce conceptos relacionados con la Nube, de los cuales ésta adopta varias características, lo que puede llevar a la confusión de creer que uno de estos conceptos es la nube. En la tabla 10 se definen los conceptos más habituales de confusión que se han encontrado y se indica quién menciona dicha confusión.

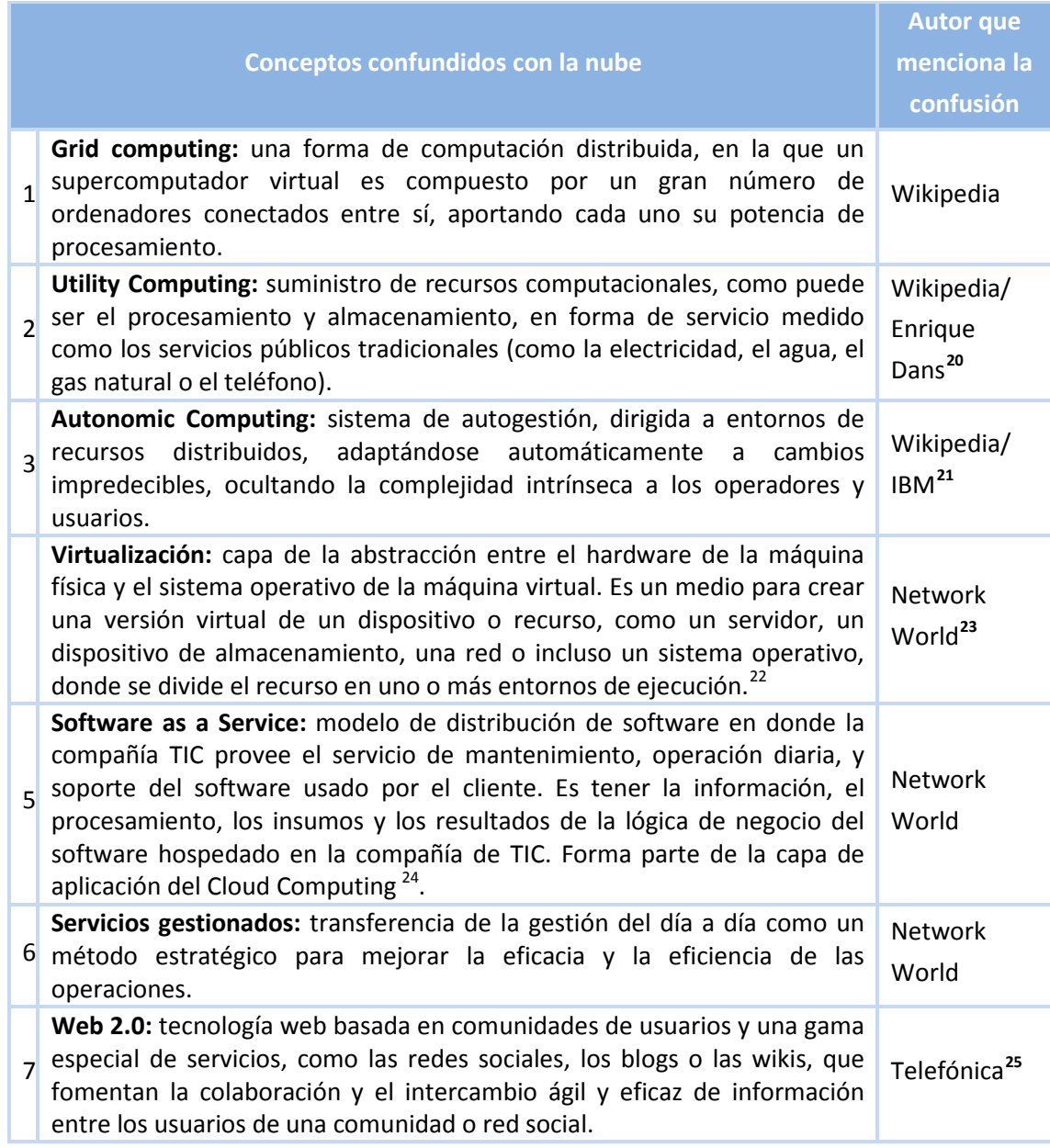

#### **Tabla 10 - Conceptos que se confunden con la nube**

<span id="page-49-3"></span><span id="page-49-2"></span>

<span id="page-49-1"></span><span id="page-49-0"></span> $\frac{1}{20}$  http://www.enriquedans.com/2008/08/cloud-computing-por-todas-partes.html<br>
<sup>21</sup> http://www-01.ibm.com/software/tivoli/autonomic/<br>
<sup>22</sup> http://es.wikipedia.org/wiki/Virtualizaci%C3%B3n<br>
<sup>23</sup>http://www.networkworl 191003<br><sup>24</sup> http://es.wikipedia.org/wiki/SaaS

<span id="page-49-5"></span><span id="page-49-4"></span><sup>&</sup>lt;sup>25</sup>http://sociedadinformacion.fundacion.telefonica.com/DYC/SHI/ArticulosTecnologias\_El\_cloud\_compu ting,\_explicado/seccion=1188&idioma=es\_ES&id=2009111912530001&activo=4.do

Para lograr ese marco de consenso capaz de integrar las diferentes definiciones que existen de la Nube, es fundamental conocer cuáles son las características que debe tener un servicio con tal que sea Nube. Dichas características se pueden extraer de las propias definiciones, y son las siguientes:

- Escalabilidad: el sistema debe ser capaz de adaptarse a las necesidades del cliente de forma transparente a éste, y sin un aumento de los costes de gestión para el suministrador del servicio.
- Acceso ubicuo: se debe poder acceder al servicio con una simple conexión a internet.
- Pago por tiempo y características usadas, por ejemplo en el caso de Amazon EC2 se paga por el consumo de CPU/hora.
- Mantenimiento e infraestructuras incluidas en el precio.
- Infraestructura y tecnología transparente al usuario.
- Virtualizado: las aplicaciones son independientes de la capa hardware en la que se ejecutan. Una aplicación puede usar varias máquinas a la vez y en una máquina se pueden ejecutar varias aplicaciones.
- Multiusuario: varios clientes comparten la misma infraestructura sin verse afectada su seguridad y privacidad.
- Seguridad y mantenimiento transparente al usuario, realización de backups automáticos y en caso de fallo la última copia automáticamente se convierte en la primaria.
- Regido por un Acuerdo de Nivel de Servicio (SLA), el cual describe las condiciones en las que se entrega el servicio y las penalizaciones por no cumplirlo, por ejemplo un punto de un SLA podría definir cuál debe ser el tiempo esperado de rendimiento.

Cabe destacar que de todas estas característica algunas son transparentes al cliente (seguridad, virtualización, infraestructuras) y otras al proveedor (punto de acceso del cliente), lo que ha llevado a un planteamiento final que configura dos visiones de la Nube, una según el punto de vista del cliente o usuario de los servicios Nube y otra según el punto de vista del proveedor de servicios Nube. En el primer caso se prioriza el aspecto servicio en relación al tecnológico, mientras que en el segundo es más prioritario el aspecto tecnológico.

La definición asociada a la **visión del cliente** es la siguiente:

"Se define como el conjunto de soluciones TIC accesibles desde un ordenador con conexión a Internet, independientemente de su localización (ubiquidad); cuyo uso se establece como un servicio de coste estimable según las necesidades de la empresa (paradigma todo como servicio), generalmente en base a una tarifa plana; fácilmente ampliable a una mayor capacidad (escalable) si se precisa; en un marco de confianza de garantía de funcionamiento, tanto funcionalmente como jurídicamente (seguridad y confianza). A nivel tecnológico implica que la única infraestructura de la que se deberá disponer es de un terminal con capacidad de conexión a internet, que suele ser a través de un ordenador, aunque puede ser móvil; los datos generalmente se encuentran alojados en la Nube y no hace falta instalar ningún software en el terminal desde el que se accede, aunque pueden existir herramientas en la Nube que guarden en el disco local una copia de los datos sobre los que se trabaja, o incluso necesitar instalar una pequeña aplicación para poder acceder al servicio."

Y la definición asociada a la **visión del proveedor** es:

"Se define como el conjunto de recursos computacionales (hardware y software) que se proveen a través de internet en forma de servicio (modelo equivalente al servicio de la luz o el agua); el suministro debe ser constante, previsible y sin cortes en su abastecimiento y suele cobrarse por períodos de tiempo (mensual o anual), por número de usuarios que las disfrutan, por recursos computacionales consumidos (CPU) o por una combinación de criterios (usuarios/mes/recursos); y el mantenimiento debe realizarse si un coste extra al del servicio. A nivel tecnológico implica que se dispone de toda la infraestructura necesaria para el funcionamiento del servicio y que tiene la capacidad de incrementarlo en cuanto el cliente lo demande (escalabilidad) de forma rápida y sin aumento significativo asociado de los costes de gestión (automatización); los servicios deben ser reutilizables (estandarización) y una misma infraestructura debe poder proveer servicios a diversos usuarios, sin comprometer la seguridad ni los datos de los mismos (multiusuario); la ejecución de un servicio puede utilizar una o varias máquina de manera transparente (virtualizado) y la calidad del servicio, así como la seguridad de los datos y las comunicaciones que genera el mismo, deben estar garantizadas mediante un Acuerdo de Nivel de Servicio (SLA)."

## 3.2. Versiones de la Nube

La definición de consenso presentada en el apartado anterior se ha planteado con un enfoque maximalista, puesto que integra los diversos factores asociados a la Nube en base a su visión Cloud Computing.

Desde el punto de las empresas interesadas en el paradigma de todo como servicio, esta definición excluye aquellos servicios ofrecidos por internet basados en otras tecnologías, pero que también forman parte de este paradigma. Para darles cabida conviene crear diversas versiones de la definición, generando un marco más dinámico y **compatible con el paradigma**  **todo como servicio**. También avala esta decisión la diversidad de servicios encontrados en el proceso de búsqueda que se ha realizado para conformar una lista de servicios de la Nube para la mejora de la productividad de la PYME. De esta manera es posible decidir si "un servicio" pertenece a la Nube, clasificándolo, si procede, en una de las versiones propuestas.

Se han definido tres versiones de la Nube, clasificadas en orden creciente de cumplimiento de los factores de la definición. La tabla 11 presenta las tres versiones: *Nube 1.0* o *nivel informal, Nube 2.0* o *nivel formal básico* y *Nube 3.0* o *nivel formal avanzado*. Cada nivel incorpora nuevos requerimientos a los del nivel anterior.

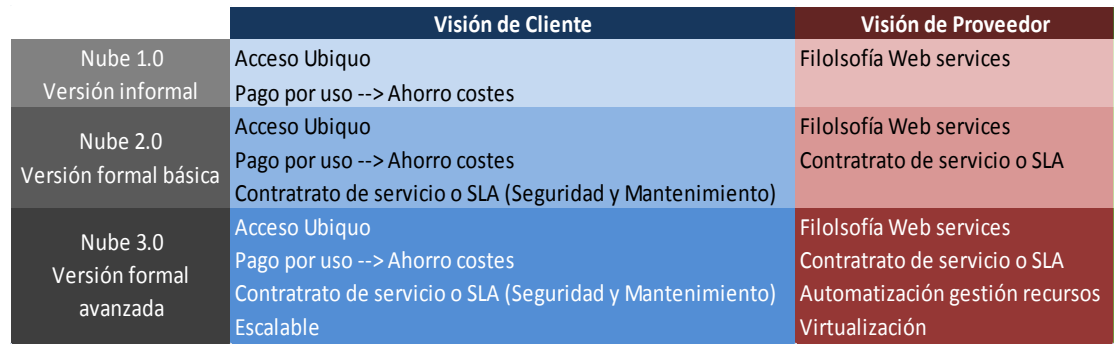

*Fuente: elaboración propia.*

#### **Tabla 11 – Versiones de la Nube**

En la versión **Nube 1.0** (nivel **informal**) se incluyen para el cliente cualquier servicio al que pueda acceder a través de internet (ubicuo) y que le suponga un ahorro de costes, ya que paga solo por el uso que le da y en algunos casos pueden ser gratuitos. En ocasiones están orientados hacia la tarifa plana, pagando una cuantía fija por un número preestablecido de recursos (horas, usuarios, GB, etc.), pero en ningún caso pagará por la licencia del software. Si a lo anterior se le añade que no precisa de infraestructura para el alojamiento de los servicios, resulta claro que esta fórmula supone un ahorro de costes. Según el punto de vista del proveedor formará parte de la **Nube 1.0** cualquier servicio que ofrezca a través de internet y cuyo poder de cómputo se realice bajo su infraestructura (filosofía *Web Services*).

La versión **Nube 2.0** (nivel **formal básico**) supone una formalización del servicio, por lo que añade un contrato o Acuerdo a Nivel de Servicio (SLA) entre el cliente y el proveedor, el cual sirve de garantía para el cumplimiento de los servicios pactados, bajo unas normas de calidad y seguridad. Generalmente pueden incluir clausulas que especifiquen la forma de resarcir al cliente en caso de incumplimiento del acuerdo. También sirve a modo de garantía para el cliente de que el proveedor realizará las labores de mantenimiento y actualizaciones necesarias.

La versión **Nube 3.0** (nivel **formal avanzado**) es aquella que cumple con todas las restricciones que impone la definición de la Nube. Por lo tanto desde el punto de vista del cliente implica poder aumentar los recursos según sus necesidades aparentando estos ser infinitos (escalabilidad). Con la óptica del proveedor supone poder hacer frente a estas peticiones sin aumentar los costes de gestión y saber calcular correctamente el gasto que él le implica, ello se logra mediante sistemas de automatización (de la gestión de recursos), virtualización y otras tecnologías. Si bien es relativamente sencillo comprobar si un servicio es Nube 3.0 según el cliente, el comprobarlo para el proveedor es más difícil ya que no suelen hacer públicos los detalles sobre las tecnologías que usan.

Ésta última versión se corresponde con la visión de la Nube como Cloud Computing, dado que cumple todos los factores de la definición. Por otro lado, la visión Nube igual a internet se corresponde a la suma de las tres versiones, ya que todas tienen el factor de acceso a través de internet.

## 3.3. Modelos de despliegue en la Nube

Una vez definida la Nube, falta conocer la forma en que se puede presentar. Y es que dependiendo del tipo de acceso, si está abierta a todos los usuarios o solo a los pertenecientes a una cierta entidad, la Nube será pública o privada.

Hasta el momento la visión dada se trataba de una Nube pública, ya que cualquiera, previo pago de los servicios, puede acceder a ellos, ya que se ofrece a través de internet. Este proyecto se centra en la Nube pública porque representa una ventaja para las empresas que ven las TIC como un *commodity*, pero sobre todo para las que no se pueden permitir realizar fuertes inversiones en infraestructura, como es el caso de la PYME. Además el precio que pagan por el servicio es económico, gracias a que las Nubes públicas generan economías de escala, derivadas del aprovechamiento eficiente de los recursos hardware y humanos.

La Nube privada existe y tiene sentido para las empresas que requieran de un alto grado de seguridad en sus datos, ya que en este modelo la Nube es creada y mantenida por la propia empresa, evitando así tener que compartirla con otros usuarios ajenos a la compañía. Además es la forma indicada de pasar al mundo de todo como servicio para aquellas empresas que ponen énfasis en las TIC como un valor añadido de sus productos, utilizando la innovación en este campo como una importante ventaja competitiva. Por otro lado este modelo supone un tener que asumir el coste de infraestructura así como realizar las labores de mantenimiento.

Una combinación de ambas Nubes en la que la privada usa servicios de la pública, se denomina Nube Hibrida. Una representación de las tres formas que puede adoptar la Nube se puede observar en la figura 9.

El NIST  $^{26}$  $^{26}$  $^{26}$  propone además un cuarto modelo de despliegue, al que llama la Nube comunitaria. En este caso la infraestructura de nube la comparten diversas organizaciones y, soporta una comunidad específica que tiene preocupaciones similares (p. ej.: misión, requisitos de seguridad, políticas y consideraciones sobre cumplimiento normativo). Puede ser gestionada por las organizaciones o un tercero y puede existir en las instalaciones y fuera de ellas.

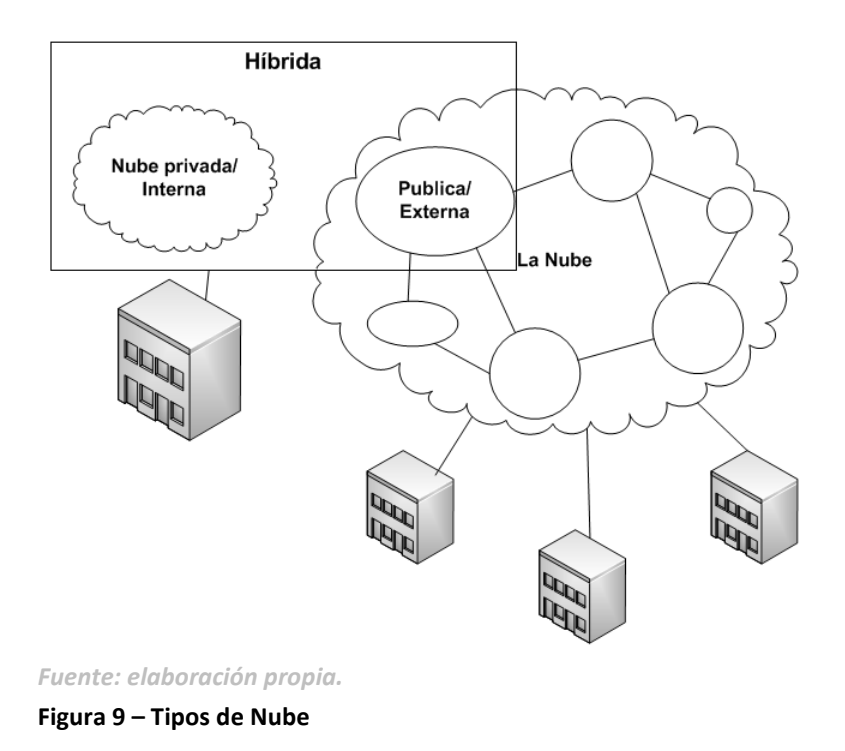

## 3.4. Dimensión tecnológica

En este apartado se intentará desvelar cuales son las tecnologías que hacen posible el paradigma de todo como servicio. Se identificarán los modelos tecnológicos existentes encajándolos en la medida de lo posible con las distintas versiones de la Nube. En la figura 10 se observa el diagrama que representa el paradigma, donde se separa la capa servicios del concepto tecnológico.

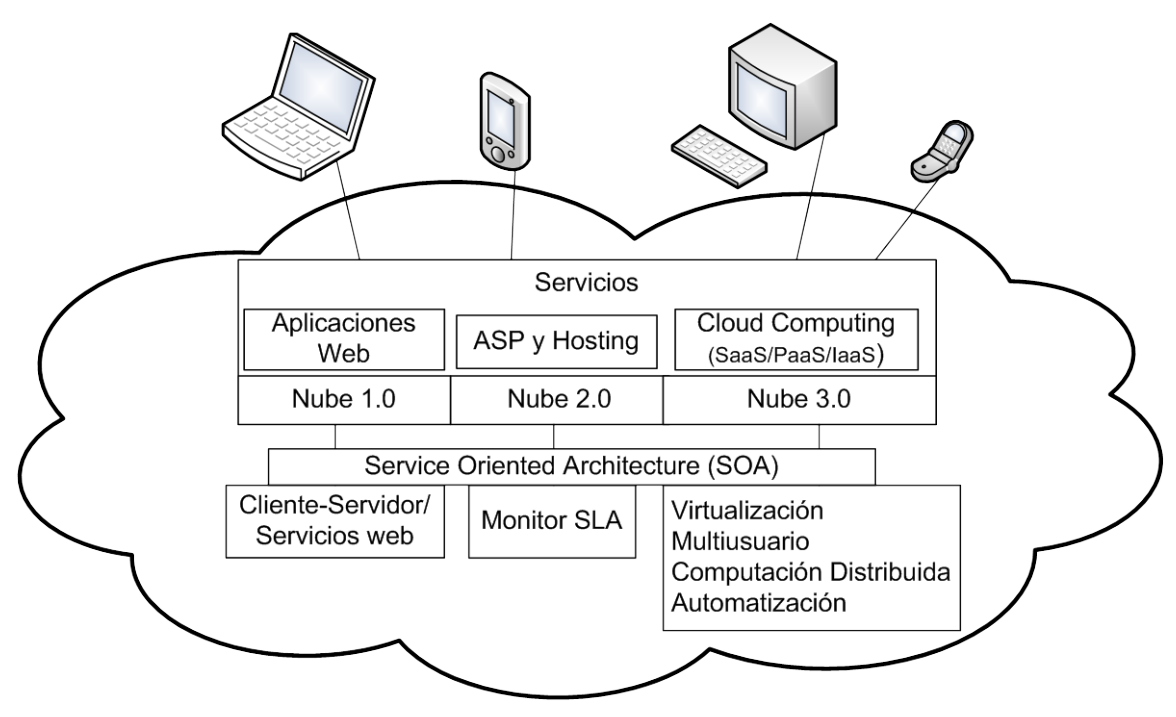

*Fuente: elaboración propia.*

![](_page_55_Figure_3.jpeg)

#### 3.4.1. Nube 1.0: Modelo Cliente-Servidor, Aplicaciones Web y SOA

Los servicios de la Nube 1.0 se caracterizan porque son accedidos a través de internet, usando el modelo Cliente-Servidor. En éste una programa cliente realiza peticiones a otro programa (servidor) que le da respuesta. En dicho modelo se pueden clasificar tres tipos de clientes: 1) pesado, en los que el cliente almacena y procesa datos (ej.: correo electrónico), 2) híbrido, el cliente no almacena datos pero sí los procesa y 3) ligero, el cliente no almacena ni procesa los datos, solo los recoge para entregárselos al servidor (ej.: navegador Web). Este último tipo de cliente, es el que mejor se corresponde con el paradigma de todo como servicio. Dado que desde un **navegador web** será posible acceder al servicio, sin necesidad de instalar más programas, ni tener que actualizar o mantener más instalaciones que la del servidor, ahorrándose así la distribución e instalación en miles de usuarios.

Este tipo de servicios se denominan **Aplicación Web,** es una aplicación software que se codifica en un lenguaje soportado por los navegadores web (HTML, JavaScript, Java, ASP.NET, PHP, etc.) para que éstos la puedan ejecutar. Permiten generar dinámicamente una serie de páginas en un formato estándar, como HTML o XHTML, que son soportadas por los navegadores web comunes. Se utilizan lenguajes interpretados en el lado del cliente, tales

 <sup>26</sup> http://www.nist.gov/index.html

La Nube 57

como [JavaScript,](http://es.wikipedia.org/wiki/JavaScript) para añadir elementos dinámicos a la interfaz de usuario. Esto facilita que el usuario acceda a los datos de modo interactivo, gracias a que la página responderá a cada una de sus acciones, como por ejemplo rellenar y enviar formularios, participar en juegos diversos y acceder a gestores de base de datos de todo tipo. Otros ejemplos de aplicaciones web pueden ser Webmails, traductores, mapas, etc.

El mayor inconveniente de usar aplicaciones web, es que ofrecen menos funcionalidades que las aplicaciones de escritorio, ya que un navegador tiene funciones más limitadas que las que se pueden realizar desde el sistema operativo. Para solventar este inconveniente, se pueden añadir funcionalidades mediante el uso de pequeñas aplicaciones incorporadas al navegador. Pero el hecho de tener que instalar más software hace que no quede claro si sigue tratándose de un cliente no ligero, por lo que existen discrepancias al llamar a estos sistemas "aplicaciones web", un término alternativo es **Aplicación Enriquecida de Internet** (**RIA**). Los añadidos al navegador son tecnologías como Adobe Flash Player o Java [applets](http://es.wikipedia.org/wiki/Applets) que permiten desarrollar parte o toda la interfaz de usuario. Como casi todos los navegadores incluyen soporte para estas tecnologías (usualmente por medio de plug-ins), las aplicaciones basadas en Flash o Java pueden ser implementadas con aproximadamente la misma facilidad. Dado que ignoran las configuraciones de los navegadores, estas tecnologías permiten más control sobre la interfaz, evitando incompatibilidades en caso de que el usuario haya modificado parámetros del navegador como son fuentes del texto, tamaño, etc.

Por el lado del servidor, debe haber un **servidor web**. Programa diseñado para transferir hipertextos, páginas web o páginas HTML: textos complejos con enlaces, figuras, formularios, botones y objetos incrustados como animaciones o reproductores de música. El programa implementa el *protocolo HTTP* (*HyperText Transfer Protocol*), mediante el cual acepta las peticiones del cliente y envía las páginas. Pero para la ejecución de la aplicación web, será necesario que además se instale un **servidor de aplicaciones**. Éste ejecuta la aplicación y genera cierto código HTML, el servidor web toma este código recién creado y lo envía al cliente por medio del protocolo HTTP. Aunque aquí se explique el servidor web y el de aplicaciones por separado, lo cierto es que actualmente muchos servidores de aplicaciones brindan soporte a una gran variedad de estándares, tales como HTML, XML, IIOP, JDBC, SSL, etc., que les permiten su funcionamiento en ambientes web y la conexión a una gran variedad de fuentes de datos, sistemas y dispositivos.

Generalmente el servidor de aplicaciones gestiona la mayor parte (o la totalidad) de las funciones de lógica de negocio y de acceso a los datos de la aplicación. También incluyen *middleware*, o software de conectividad, que les permite intercomunicarse con varios servicios. Además brindan a los desarrolladores una Interfaz para Programación de Aplicaciones (**API**) web, las APIs Web también son conocidas como Servicios Web. Estos

servicios permiten construir aplicaciones web con componentes complejos como pueden ser videos y mapas, solo invocándolos. Por ejemplo, si se desea construir una aplicación web, que entre otras cosas muestre una localización en el mapa y un video, se puede usar la API de Google Maps para mostrar los mapas de Google, y la API de YouTube para mostrar el video.

![](_page_57_Figure_2.jpeg)

*Fuente: elaboración propia.*

**Figura 11 – Modelo cliente servidor**

Para facilitar el **reaprovechamiento** de servicios web, es necesario que haya un estándar en la creación de dichos servicios, este estándar existe y se denomina *Arquitectura Orientada a Servicios* (**SOA**). Según OASIS (organización que trabaja por el desarrollo, convergencia y adopción de estándares en los servicios web), SOA es un paradigma para organizar y utilizar capacidades distribuidas que pueden estar bajo el control de diferentes propietarios. Esto provee un medio uniforme para ofrecer, descubrir, interactuar con y usar capacidades para producir los efectos deseados en consonancia con condiciones previas mesurables (OASIS Standard, 2006). Comúnmente se usa para servicios web, pero no exclusivamente.

Imagínese ahora un programa cliente que se conecta a un servicio web, primero deberá determinar qué funciones están disponibles en el servidor y luego hará una llamada a una de las funciones disponibles. Para realizar estas tareas con la arquitectura SOA, se deberán usar estándares. En el primer caso se puede usar *Web Services Description Languages* (**WSDL**), que basado en XML describe la forma de comunicación, es decir, los requisitos del protocolo y los formatos de los mensajes necesarios para interactuar con los servicios listados en su catálogo. Las operaciones y mensajes que soporta se describen en abstracto y se ligan después al protocolo concreto de red y al formato del mensaje. En segundo lugar, para realizar la llamada a una de las funciones listadas en el WSDL, se usa *Simple Object Acces Protocol* (**SOAP**), el cual es un protocolo estándar que define cómo dos objetos en diferentes procesos pueden comunicarse por medio de intercambio de datos XML.

### 3.4.2. Nube 2.0: Cumplimiento del SLA

El siguiente nivel en el cumplimiento de la definición de Cloud Computing es la Nube 2.0, en este punto se introduce el **Acuerdo de Nivel de Servicio (SLA)**, éste es el marco legal que garantiza la calidad del servicio. El SLA es un acuerdo formal entre el proveedor de servicios y sus clientes, el contenido del cual puede variar para los diferentes servicios, pero generalmente contiene ciertas clausulas básicas que incluyen requisitos sobre la calidad del servicio y sanciones en caso que dichos requisitos no se cumplan (Kaminski & Perry, 2008).

Según la empresa de hosting ACENS<sup>27</sup> los seis puntos básicos que no deben faltar en un SLA son:

- **Definición**: Descripción de las características del servicio.
- **Provisión**: Tiempo transcurrido desde la firma del pedido o contrato hasta la entrega o puesta en marcha del servicio.
- **Disponibilidad**: Se trata del aspecto fundamental en el Acuerdo de Nivel de Servicio y es necesario que contemple la plataforma tecnológica (sistemas), las comunicaciones y el soporte técnico.
- **Atención al cliente**: Describe el método a seguir por el cliente frente a incidencias o consultas sobre el servicio. Es vital un soporte técnico cualificado y eficiente para asegurar el nivel de servicio adecuado y con atención 24\*7.
- **Tiempo de respuesta**: Compromiso de tiempo mínimo en cuanto a resolución de incidencias.
- **Mantenimiento**: Condiciones sobre el mantenimiento, la reparación de equipos y las posibles intervenciones que afecten al servicio de forma programada.
- **Penalizaciones**: Garantías y compensaciones relativas al incumplimiento del nivel de servicio comprometido.

 <sup>27</sup> http://www.acens.com/pressroom/que-es-el-sla.html

Por tanto un SLA define una serie de parámetros que miden la calidad del servicio. Tecnológicamente esto implica que cuando se programe el servicio, se deberá realizar también la programación de algún módulo que permita monitorizar en tiempo real estos parámetros, con tal de garantizar el cumplimiento del SLA.

#### 3.4.3. Nube 3.0: sistema escalable y multiusuario

Respecto a las versiones anteriores de la Nube, la arquitectura Cloud Computing (figura 12) proporciona una gran escalabilidad y agilidad a los servicios. Esto se logra gracias a la virtualización de la infraestructura, que permite tanto, distribuir la carga de trabajo entre todas las máquinas virtuales, como crear múltiples instancias de una sola aplicación, lo que lo convierte en un sistema multiusuario. Además se aprovecha la computación distribuida para lograr grandes capacidades de cómputo. En los siguientes párrafos se encuentra una descripción del significado de estos conceptos.

![](_page_59_Figure_4.jpeg)

*Fuente: elaboración propia.*

**Figura 12 - Arquitectura Cloud Computing**

Una de las ventajas más importantes del Cloud Computing en el nivel de infraestructura (Iaas), es la facilidad y rapidez para poder escalar (añadir nuevos componentes) los sistemas, en función de las necesidades del cliente. Y tan importante es esta propiedad como la posibilidad de "**desescalarlos**". En el nivel del SaaS, la escalabilidad también puede referirse a la posibilidad de aumentar el número de usuarios que pueden acceder a la aplicación, esto al igual que en el nivel de infraestructura es una propiedad destacable ya que se puede realizar con facilidad y rapidez.

Como se ha adelantado, la propiedad de escalabilidad del Cloud Computing se basa en tecnologías de virtualización que permiten una mejor distribución de la carga de trabajo. A continuación se explicarán los conceptos básicos de cada una de estas tecnologías, facilitando así la comprensión de dicha propiedad.

La **virtualización** se refiere a la abstracción de los recursos de un ordenador, es decir, es la tecnología que a partir de hardware físico permite ofrecer máquinas ("trozo" de CPU+ "trozo" de memoria del hardware físico) y/o almacenamiento virtual ("trozos" de disco duro físico) en cuestión de minutos. Por tanto ofrece la flexibilidad de añadir o disminuir recursos en la infraestructura del cliente según demande. El Cloud Computing suele apoyarse en esta tecnología para hacer un mejor uso y aprovechar los recursos del proveedor de una forma más óptima.

El encargado de crear la capa de abstracción entre el hardware de la máquina física (anfitrión o host) y el sistema operativo de la máquina virtual (invitado o guest), es el llamado Hypervisor o VMM (Virtual Machine Monitor). Este es un medio para crear una versión virtual de un dispositivo o recurso, como un servidor, un dispositivo de almacenamiento, de red o incluso un sistema operativo. El Hypervisor maneja, gestiona y arbitra los cuatro recursos principales de un ordenador (CPU, Memoria, Red y Almacenamiento). Los puede repartir dinámicamente entre todas las **máquinas virtuales** definidas en el ordenador. De modo que permite tener varios ordenadores virtuales ejecutándose sobre el mismo ordenador físico.

La figura 13 muestra el esquema que sigue la virtualización, como se puede observar existen dos tipos de Hypervisor, el que se instala directamente sobre el hardware, y el que se instala como software sobre el sistema operativo. El primer tipo es más eficiente porque gestiona directamente los recursos del hardware.

Según señala la International Data Corporation (IDC), las implementaciones típicas de servidores x86 (que tienen un solo procesador) logran una utilización media de entre un 10% y un 15% de la capacidad total. La virtualización se presenta como una oportunidad para poder aumentar ese porcentaje, lo que conlleva las siguientes ventajas:

- Las cargas de trabajo pueden ser encapsuladas y transferidas a los sistemas inactivos o sin uso.
- Reducción de los costes de espacio y consumo necesario.
- Reducción de los costes de IT gracias al aumento de la eficiencia y la flexibilidad en el uso de recursos.
- Migración en caliente de máquinas virtuales (sin pérdida de servicio) de un servidor físico a otro, eliminando la necesidad de paradas planificadas por mantenimiento de los servidores físicos.
- Aislamiento, un fallo general de sistema de una máquina virtual no afecta al resto de máquinas virtuales.
- No sólo aporta el beneficio directo en la reducción del hardware necesario, así como de sus costes asociados (consumo energético).

![](_page_61_Figure_7.jpeg)

![](_page_61_Figure_8.jpeg)

#### **Figura 13 – Modelos de Hypervisor o VMM**

Mediante la separación de la totalidad del entorno de software de su infraestructura de hardware subyacente, la virtualización hace posible la reunión de varios servidores, estructuras de almacenamiento y redes en pools compartidos de recursos que se pueden asignar de forma dinámica, segura y fiable a las aplicaciones según sea necesario. Este enfoque innovador permite a las organizaciones crear una infraestructura informática con altos niveles de utilización, disponibilidad, automatización y flexibilidad utilizando componentes básicos de servidores económicos y estándar del sector. Este nivel de virtualización es conocido como virtualización de la infraestructura. Estructuralmente consta de los siguientes componentes<sup>28</sup>:

 <sup>28</sup> Según VMWare, empresa de referencia en sistemas de virtualización: http://www.vmware.com/es/vinfrastructure/

- Hypervisor para hacer posible la virtualización de todos los ordenadores x86
- Un conjunto de servicios de **infraestructura de sistemas distribuida** basada en la virtualización, como gestión de recursos, para optimizar los recursos disponibles entre las máquinas virtuales.
- Soluciones de **automatización** que proporcionen capacidades especiales para optimizar un proceso de TI concreto, como recuperación ante desastres.

Este nivel de virtualización es el que le permite al Cloud Computing ser tan altamente escalable, ya que a las anteriores ventajas se añade las siguientes:

- Rápida incorporación de nuevos recursos para los servidores virtualizados.
- Administración global centralizada y simplificada.
- Permite gestionar nuestro CPD como un pool de recursos o agrupación de toda la capacidad de procesamiento, memoria, red y almacenamiento disponible en nuestra infraestructura.
- Balanceo dinámico de máquinas virtuales entre los servidores físicos que componen el pool de recursos, garantizando que cada máquina virtual ejecute en el servidor físico más adecuado y proporcionando un consumo de recursos homogéneo y óptimo en toda la infraestructura.

La infraestructura que se virtualiza suele formar parte de un Clúster de computadoras, este es un grupo de computadoras conectadas entre sí mediante un sistema de red de alta velocidad y un software que realiza la distribución de la carga de trabajo entre los equipos. En la figura 14 se puede ver la estructura típica de una infraestructura virtualizada.

Por otro lado la virtualización permite generar una estructura multiusuario (*multi-tenancy*), en la que muchos usuarios comparten la misma máquina física sin verse comprometida sus seguridad y confidencialidad. Aunque la verdadera arquitectura multiusuario va mucho más allá, ya que permite que una misma ejecución de una aplicación, dé servicio a varios clientes, y con posibilidad de personalizar la aplicación para cada uno. La importancia de esta técnica de programación radica en que al permitir que una misma aplicación dé servicio a un gran número de clientes, se generen **economías de escala** derivadas del aprovechamiento eficiente de los recursos (tanto hardware como humanos) y esto se traduzca en un precio más bajo del servicio.

![](_page_63_Figure_1.jpeg)

**Figura 14 - Estructura de una infraestructura virtual.**

El diagrama que se presenta en la figura 15 muestra las diferentes técnicas que pueden usarse para crear un sistema *multi-tenancy*. Las técnicas están ordenadas por densidad, siendo las de más arriba las que permiten compartir más clientes dentro de la infraestructura, y las de más abajo las que menos clientes permiten compartir.

No se describirán en detalle en las diferentes técnicas, pero básicamente cada una de esas técnicas tiene un coste asociado. Ya sea en cuanto a necesitar soluciones propietarias, ser complejo de mantener, o ser funcionalidades específicas de un sistema operativo. Por ejemplo, la virtualización es una técnica para lograr un sistema *multi-tenancy*, pero tiene el problema de que el número de máquinas virtuales que se pueden alojar en un servidor físico es limitado, además existe el coste de las licencias (o del mantenimiento) del sistema de virtualización que se utilice.

La solución idónea es crear aplicaciones que puedan utilizar varios clientes a la vez. Si la aplicación es muy grande, entonces se debería dividir en diferentes módulos independientes entre sí y que pudiesen ser compartidos por diferentes clientes. Por ejemplo, un sistema de ERP podría tener por una parte en un servidor la gestión de la facturación, en otro servidor la gestión de la logística (almacén, stocks, etc.), y en otro servidor la gestión de informes.

![](_page_64_Figure_1.jpeg)

![](_page_64_Figure_2.jpeg)

#### **Figura 15 - Técnicas sistema multiusuario.**

El compartir porciones de una aplicación con diferentes clientes es lo que Fred Chong<sup>29</sup> llama "Aplicaciones con instancias compartidas". Esta es la aproximación que permite la mayor densidad de usuarios en un sistema, y la que ofrece la mejor escalabilidad. En estos sistemas, denominados no homogéneos, es sencillo gestionar los recursos del sistema. Por ejemplo, si se sabe que la gestión facturación necesita más recursos que la generación de informes, se puede

 <sup>29</sup> http://blogs.msdn.com/fred\_chong/archive/2006/10/23/multi-tenancy-and-virtualization.aspx

dedicar servidores más potentes a alojar el clúster del sistema de facturación mientras que se reservará servidores más modestos para el *reporting*.

Si la aplicación no se ha diseñado desde un principio para que pueda dividirse y servir a diferentes clientes, lograr que así sea resulta complejo y costoso. Se estaría ante un reto tan complejo como el de tener que re-implementar la aplicación. Ahí está la importancia de diseñar y crear una arquitectura desde un principio pensando en la escalabilidad.

### 3.4.4. Rendimiento del Cloud Computing

Finalmente, se muestra (figura 16) un pequeño ejemplo donde se compara el coste y tiempo que llevaría procesar una serie de tareas, usando una arquitectura estándar de servidores dedicados y, una escalable como es Cloud Computing. Si se necesitan procesar 10000 tareas y se dispone de dos servidores capaces de procesar 10 tareas por horas, el trabajo se finalizará en 500 horas. Si por otro lado se usa un servicio IaaS, como es el de Amacon EC2 que provee un conjunto virtual ilimitado de recursos computacionales que pueden ejecutarse bajo demanda, contratándose 1000 servidores, el trabajo se realizaría en 1 hora y el coste sería de  $$380^{30}$ .

Como se observa se reduce drásticamente el tiempo requerido para procesar tareas. Escalando el número de recursos nube en el clúster de servidores. Además el coste de \$380 es muy inferior a lo que costaría mantener los dos servidores dedicados durante 500 horas.

Un caso de éxito real, similar al expuesto anteriormente, es lo sucedido con el periódico *The New York Times31*. Esta empresa usó la tecnología Cloud Computing (IaaS) de Amazon EC2 para procesar 405.000 imágenes en formato TIFF, correspondientes a 3,3 millones de artículos. En dicho proceso se debían mapear cada una de estas imágenes con su correspondiente fichero de descripción (XML). Este trabajo les llevó 36 horas usando cientos de servidores de Amazon, mientras que si lo hubiesen hecho con su infraestructura, habrían tardado meses.

<sup>&</sup>lt;sup>30</sup> Usando 1000 instancias del tipo Standard On-demand Large para la UE, con un coste de \$0,38/hora tal y como se indica en: http://aws.amazon.com/ec2/pricing/

<sup>&</sup>lt;sup>31</sup>http://open.blogs.nytimes.com/2008/05/21/the-new-york-times-archives-amazon-webservices-timesmachine/

![](_page_66_Figure_1.jpeg)

**Figura 16 - Comparación rendimiento Servidores dedicados vs. Cloud Computing.**

## 3.5. Resumen

En este capítulo se ha visto que existen diversas definiciones para la visión de la Nube entendida como Cloud Computing, lo que ha llevado a la necesidad de establecer una definición propia en el marco del proyecto. Posteriormente se ha hecho una división de la definición en tres versiones, para así abarcar las dos visiones de la Nube y, dar cabida a muchos servicios existentes en internet, útiles para las empresas, pero que no siguen un esquema Cloud Computing.

La falta de una definición de consenso aceptada por todos, se traduce al campo tecnológico en una falta de estándares para Cloud Computing. Esto dificulta la comunicación entre las diferentes nubes existentes en el mercado. En el apartado *Dimensión Tecnológica* se ha visto que, aunque aún falta mucho camino por recorrer, existe una arquitectura que va en este sentido, SOA. Para intentar crear un estándar que facilite a los clientes pasar de una nube a otra, se ha creado un manifiesto apoyado por grandes empresas del sector TIC, el Open Cloud Manifiesto<sup>32</sup>.

 <sup>32</sup> http://www.opencloudmanifesto.org/

El uso de estándares facilita la reutilización de los servicios, esto puede llevar a proporcionar nuevos ingresos a empresas que desarrollan sus propios servicios web, sin que este sea área de negocio. Si no se trata de una aplicación que sea para marcar una estrategia competitiva, pueden venderla como un Servicio Web a otros usuarios, logrando así un beneficio mutuo. Por eso es importante que cuando se elige una solución TI, el cliente debe darle importancia a que su arquitectura esté basada en SOA, ya que es la interfaz que permitirá conectar las aplicaciones SaaS con los desarrollos propios y con otras aplicaciones SaaS.

# CAPÍTULO 4

# 4. Aprovechamiento de la Nube en la PYME

En este capítulo se persiguen dos objetivos. El primero es justificar porque este proyecto se centra en la PYME y la micro empresa, mientras que el segundo es diseñar una herramienta que facilite a las empresas el aprovechamiento de los servicios de la Nube. La herramienta consiste en un prototipo para generar recomendaciones o buscar servicios de la Nube.

Para cumplir el primer objetivo, se realiza una "foto" estadística de la PYME en España y Cataluña, que retrata el impacto de esta tipología de empresas sobre el conjunto de la economía y el empleo.

Con tal de satisfacer el segundo objetivo, se llevan a cabo tres tareas. La primera consiste en crear una metodología y una clasificación para la búsqueda de servicios de la Nube. Como resultado de dicha búsqueda, se creará una base de datos. En segundo lugar se documentan los criterios determinantes al seleccionar una solución TIC por parte de las empresas, lo cual facilitará identificar algunos parámetros a tener en cuenta en el prototipo a desarrollar. Por último, se lleva a cabo una primera definición del prototipo, que será desarrollado en profundidad en el Capítulo 5.

## 4.1. Foto estadística de la PYME

Para comenzar este breve estudio estadístico sobre las empresas en España y Cataluña, se analiza en primer lugar la cantidad de empresas por número de empleados. A este nivel las empresas se pueden clasificar en cuatro categorías: micro (menos de 10 empleados), pequeñas (de 10 a 49 empleados), medianas (de 50 a 249 empleados) y grandes (250 empleados o más).

En 2009 el número de microempresas en España ascendió a 3.219.393, lo que supone un 94,48% del total de empresas (figuras 17 y 18). Profundizando en esta categoría, se observa que son mayoría las de menor número de asalariados, empleando un 84% de ellas a un máximo de dos personas. La situación en Catalunya es prácticamente idéntica (figuras 19 y 20).

![](_page_69_Figure_4.jpeg)

**Figura 19 – Empresas por tamaño en Catalunya Figura 20 – Microempresas por tamaño en Catalunya**

El gran número de micro y pequeñas empresas, tienen un impacto muy importante sobre la economía, tanto a nivel del PIB como del empleo. Estas dos categorías de empresas juntas, representan más del 50% del PIB español y emplean a más del 63% de la fuerza laboral del país (figuras 21 y 22).

![](_page_70_Figure_2.jpeg)

Micro (1-9) Pequeña (10 a 49) Mediana (50 a 249) Gran empresa *Fuente: Eurostat, 2009 Fuente: Eurostat, 2009* **Figura 21 - % del valor añadido PYME en España Figura 22 - % Empleados PYME en España**

Estas cifras evidencian la magnitud en la que se puede mejorar la economía si se actúa sobre la productividad de esta tipología de empresas. Como se ha visto en la revisión de la literatura las TIC favorecen ese aumento de la productividad, pero su adopción y uso, como también se ha puesto de manifiesto, está restringido por una serie de barreras que tienen un mayor impacto cuanto más pequeña es la empresa.

Para conocer las principales actividades a las que se dedican la PYME y la micro empresa en España y Catalunya, se ha llevado a cabo una clasificación de las empresas, agrupadas por sectores. Las agrupaciones se ha hecho siguiendo la clasificación realizada por Sabaté et al. (2008) y ONTSI (2007). Además, para dar un grado mayor de detalle, se ha ampliado con 3 nuevas agrupaciones.

De esta clasificación (figuras 23 y 24), se desprende que existen dos líneas principales de actividades a las que se dedican la PYME y la micro empresa. La primera agrupa las actividades con mayor número de empresas. Estas son la construcción, las inmobiliarias y de alquiler de maquinaria, la industrial y el comercio minorista. En una segunda línea se encuentran actividades en las que no hay tantas empresas como en la primera, pero que sin embargo tampoco son tan pocas como para dejarlas al margen. Estas son las que se dedican al comercio al por mayor, turismo, transportes y educación y sanidad.

Por tanto, si dado el caso se debe estudiar la aplicación de servicios Nube en algún sector, se recomienda que sean los de estas dos líneas. Poniendo especial interés, por su gran valor añadido, en las actividades de Servicios e I+D, Industria y Comercio Mayorista, así como educación y sanidad. Debido a razones estructurales el resto de actividades no incluidas (figuras 23 y 24) están agrupadas como *otros*, ya que en este conjunto se encuentran pocas empresas pero de sectores muy diversos.

![](_page_71_Figure_2.jpeg)

**Figura 23 – PYME por sectores en España**

De las diferencias que se observan entre los sectores de la PYME en España y Catalunya (figuras 23 y 24), se destacan dos aunque son poco significativas. La primeras son las existentes en el sector de la construcción, dado que en España hay un 4% más de pequeñas empresas que se dedican a esta actividad que en Catalunya mientras que en Catalunya existe un 2% más de microempresas que se dedican a actividades inmobiliarias, de alquiler de maquinaria, I+D y a otras actividades empresariales. En segundo lugar se ve que en España hay un 1,7% más de
microempresas dedicadas al sector del turismo, y en Catalunya se dedican al transporte y correos casi un 1% más de microempresas.

Esta falta de diferencias significativas en la comparativa entre Catalunya y España, hace extrapolables los resultados de estudios de uno a otro ámbito.

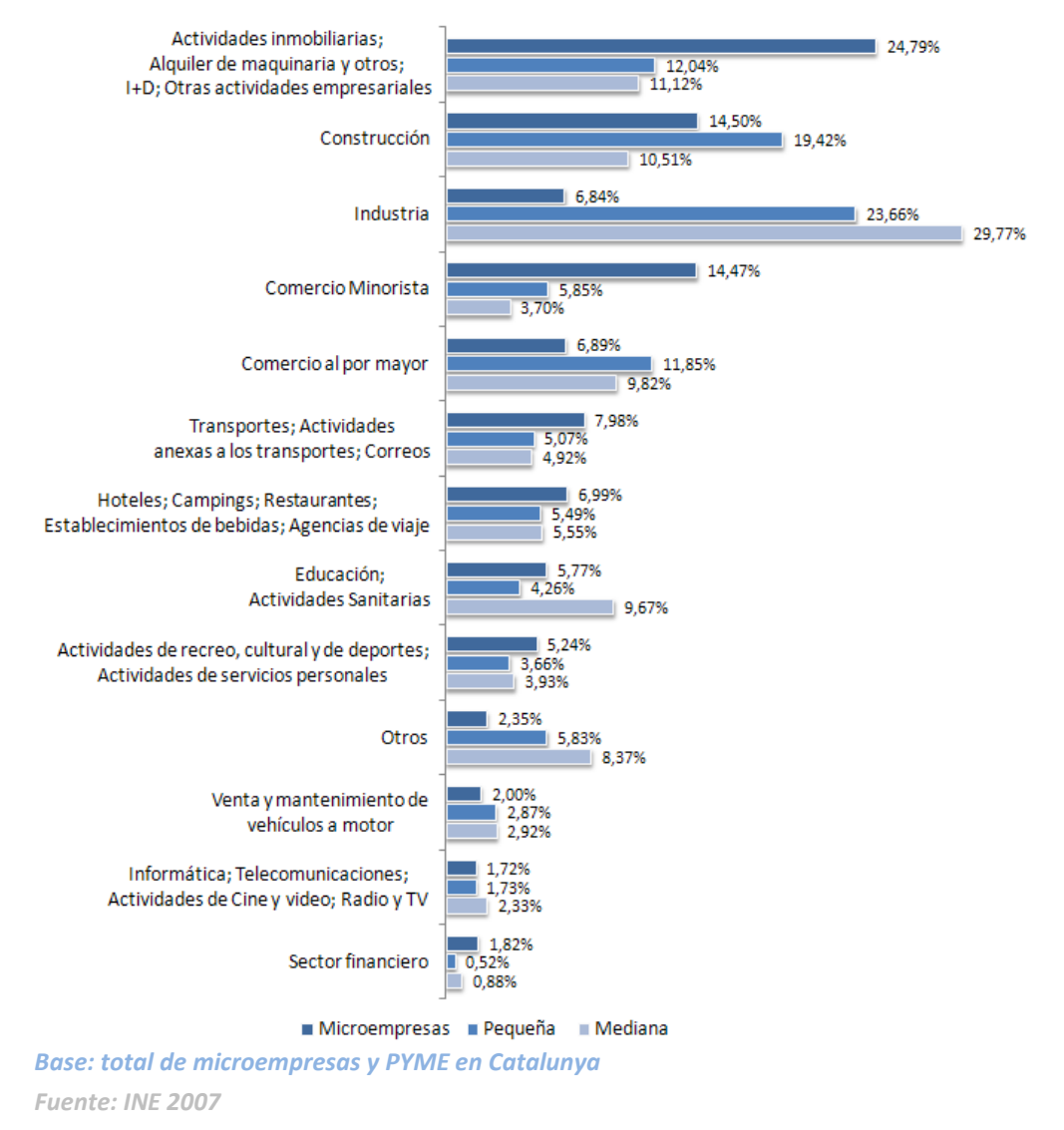

**Figura 24 – PYME por sectores en Cataluña**

# 4.2. Servicios en la Nube

En este apartado se lleva a cabo una búsqueda de los servicios presentes en internet, que pueden ser usados para aumentar la productividad de la empresa. Con este objetivo, se han

creado cuatro categorías en las que clasificar los servicios, y una metodología para buscarlos. Los siguientes dos sub-apartados tratan éstos dos temas.

### 4.2.1. Clasificación de los servicios

En un primer paso para crear una clasificación de servicios, que posteriormente facilitará la creación de una metodología de búsqueda, se han creado cuatro categorías. Una de ellas se corresponde con la cadena de valor de una empresa, lo que nos lleva a la categoría gestión de procesos internos. De la relación de la empresa con sus clientes surge la categoría "gestión de las relaciones con el cliente". Y de la relación de la empresa con sus proveedores surge "gestión de las relaciones con los proveedores". Finalmente, se ha creado la categoría "Otros" que agrupa diversos servicios que no se pueden clasificar en ninguna de las anteriores.

Cada una de estas categorías, se compone de una serie de funcionalidades, que se han decidió en paralelo con el proceso de búsqueda y catalogación, si bien se partía de un modelo conceptual de partida en base a las funcionalidades típicas de un Sistema de Información.

En la tabla 12 se muestran las funcionalidades correspondientes a cada categoría. Esta tabla se utilizará para crear la base de datos que usará el prototipo.

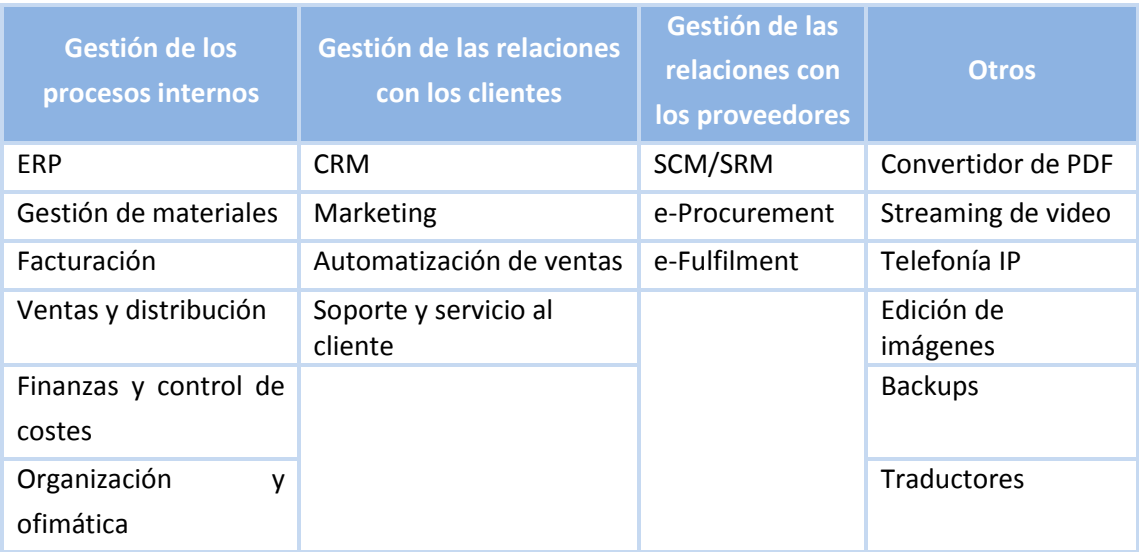

*Fuente: elaboración propia.*

#### **Tabla 12 – Funcionalidades por categoría.**

Como se puede deducir a simple vista mirando la tabla 12, y se confirma con la descripción de las funcionalidades de la tabla 13, hay funcionalidades engloban a otras funcionalidades. Por ejemplo los ERPs engloban las funcionalidades de: Planificación de Materiales, Ventas y Distribución y Finanzas y Control de Costes. En estos casos, los servicios se clasificarán únicamente por su funcionalidad más amplia, es decir, cuando se obtenga un servicio de ERP, por más que cumpla con otras funcionalidades, solo se clasificará como ERP.

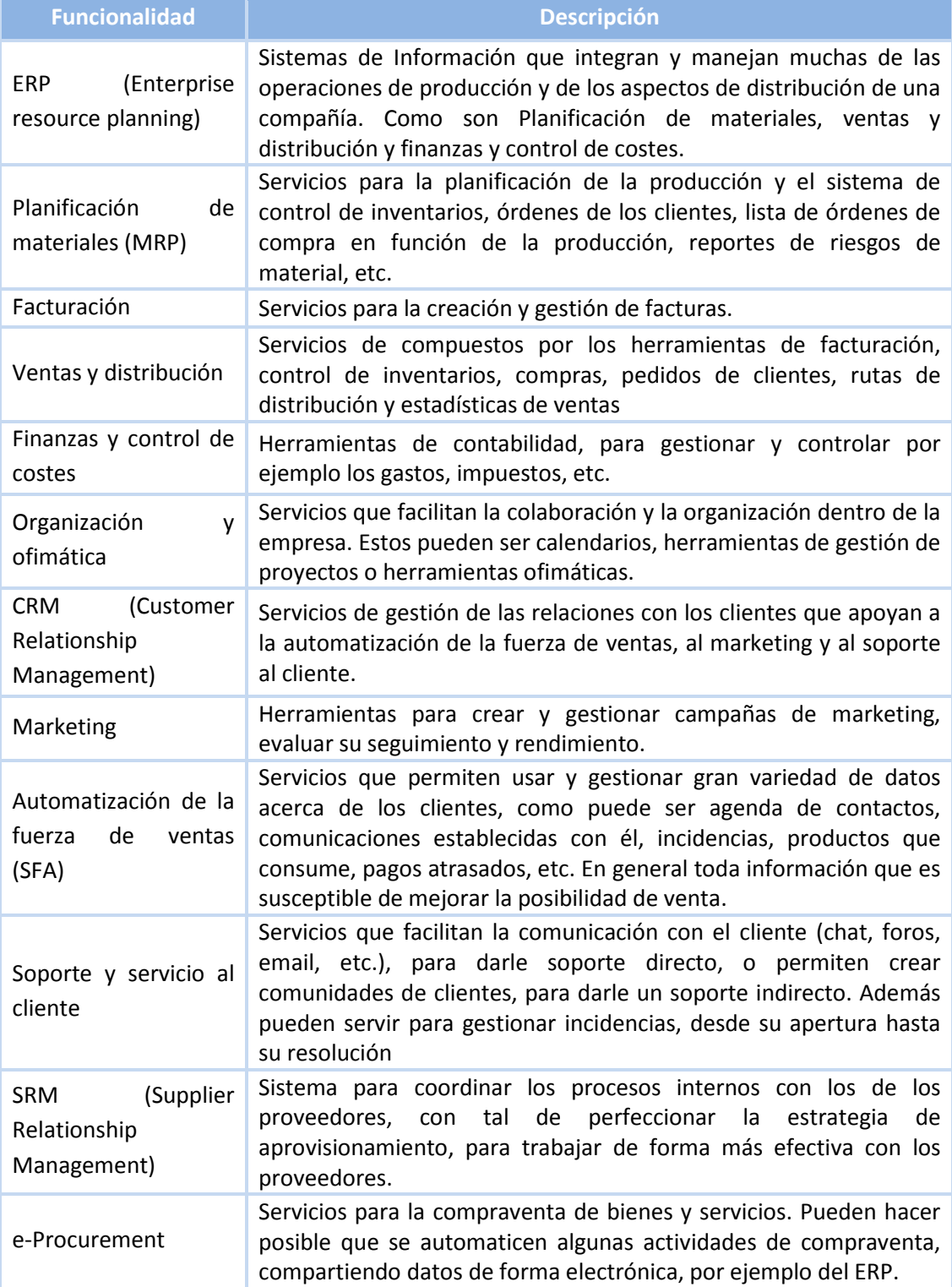

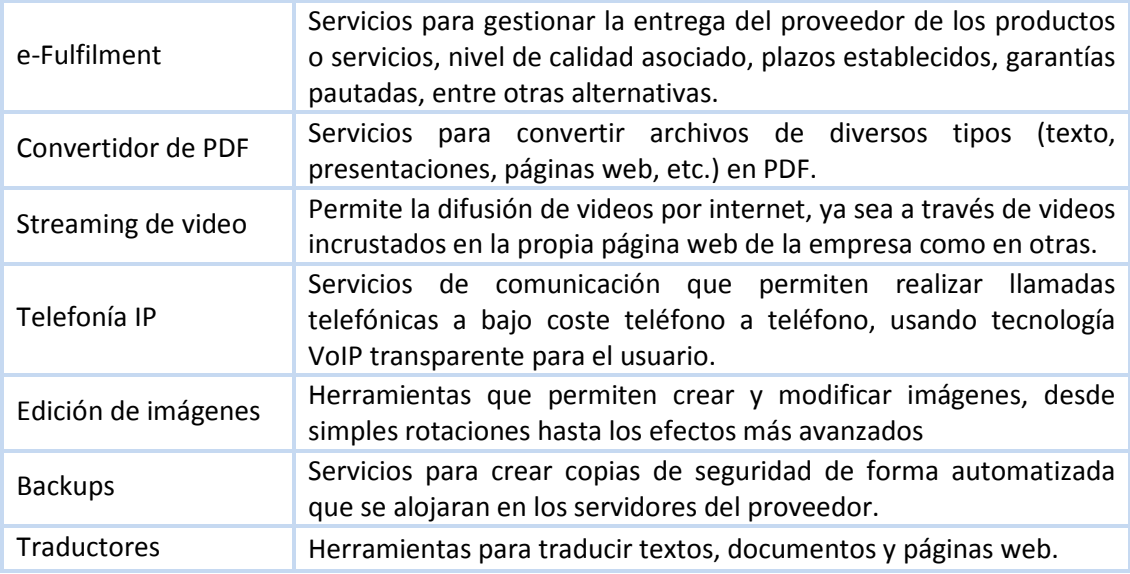

*Fuente: elaboración propia.*

**Tabla 13 - Descripción de funcionalidades.**

### 4.2.2. Metodología de búsqueda e identificación

El objetivo de la búsqueda es identificar y recopilar información sobre los servicios existentes en la Nube, para generar una base de datos que luego pueda ser utilizada para el aprovechamiento de la Nube. Como se ha visto en el Capítulo 2, son muchas las barreras que tiene la PYME para aprovechar las TIC y para que el idioma no sea una barrera más, se ha pensado que los servicios almacenados en la base de datos deberán ser principalmente en español. De todos modos, si se encuentran servicios en otros idiomas y la alternativa en español es escasa, también se tratarán.

A continuación se presentan los cuatro pasos de la metodología usada para buscar servicios Nube en internet:

- 1. Se usará Google configurado para mostrar veinte resultados por página y sólo en español. Las palabras clave a buscar se dividen en dos conjuntos. Uno es invariante para todas las búsquedas, ya que denota la necesidad de que los resultados correspondan a servicios prestados a través de internet. Para construir este conjunto se han utilizado palabras claves extraídas de las definiciones de la Nube vistas en el Capítulo 3, lo que ha dado el siguiente resultado:
	- online OR "on demand" OR SaaS OR "Cloud Computing" OR services

Este conjunto se une mediante la operación lógica "AND", al otro conjunto de palabras clave, definido según la funcionalidad buscada. Éste conjunto se establece usando el nombre de la propia funcionalidad y palabras claves extraídas de su descripción. Si la funcionalidad es más conocida por sus siglas, como ocurre con los ERPs y CRM, se usan las siglas. En el resto de casos se ha empleado el nombre de la funcionalidad en español. En la tabla 14 se pueden ver los términos usados para cada funcionalidad.

- 2. Una vez realizada la búsqueda, se analizan los resultados obtenidos en pro de identificar alguna palabra que pueda ser usada como clave y no se había tenido en cuenta inicialmente. También habrá que observar si se detecta alguna palabra clave que produzca *ruido* en el resultado. Por ejemplo, al buscar servicios de la funcionalidad *organización y ofimática,* puede ser común obtener resultados que hagan referencia a cursos o tiendas.
- 3. En caso de que en el paso 2 se haya detectado alguna palabra/s clave nueva, se repetirá la búsqueda añadiendo dicha palabra. Por lo contrario, si se ha advertido alguna clave que puede distorsionar el resultado, se depurará indicando las palabras que no se desean encontrar. Esto se realiza mediante el operador lógico de negación "-" para cada palabra que se desea evitar, y se une al resto de claves mediante el operador "AND".
- 4. Tras la búsqueda se analizan las dos primeras páginas de resultados, en las que se identificarán dos tipos de enlaces, por un lado las páginas de los servicios, que servirá para añadir directamente la información del servicio a la base de datos. Por el otro, páginas web que mencionan servicios como los buscados, que generalmente serán blogs de referencia sobre las nuevas herramientas en la Nube. En este caso, además de introducir el servicio en la base de datos, se analizará la página en búsqueda de otros servicios que puedan ser útiles.

En caso de no encontrar ningún servicio, se repetirán todos los pasos, cambiando en el primero la opción de búsqueda de "páginas en español" por "la web". Estos cuatro pasos se repetirán para cada una de las funcionalidades identificadas en el sub-apartado anterior, modificando el paso 1 con las palabras claves a buscar de cada funcionalidad.

Si una vez analizados los resultados de la búsqueda, surgen servicios con nuevas funcionalidades, que pueden ser útiles para la empresa, y que no se había tenido en cuenta, se añaden en la tabla de funcionalidades y se realiza una nueva búsqueda para esta funcionalidad.

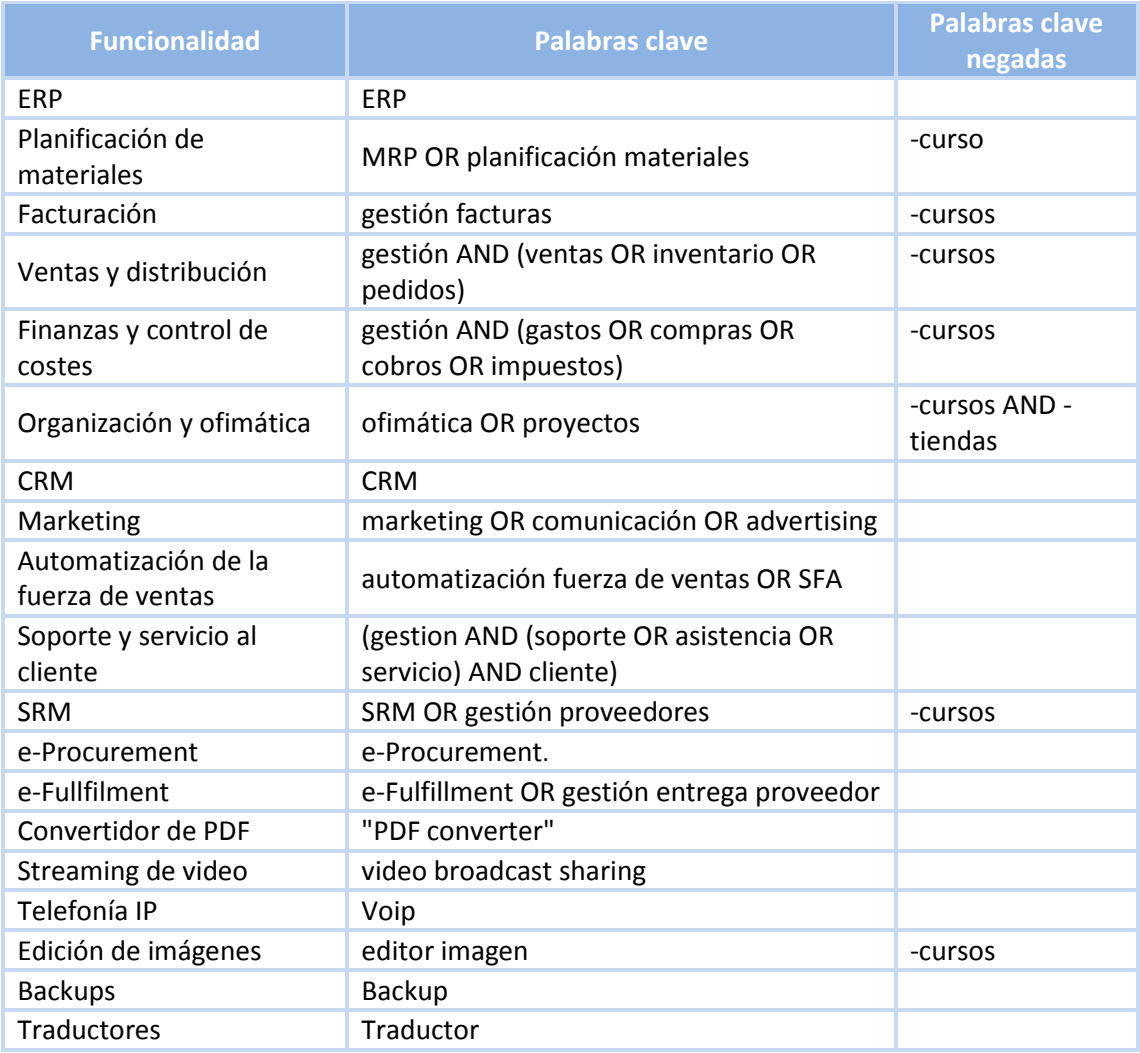

*Fuente: elaboración propia.*

**Tabla 14 – Búsquedas de servicios por funcionalidad.**

La búsqueda para las funcionalidades: "planificación de materiales", "gestión de las relaciones con los proveedores" (SRM), "e-Procurement", "e-Fullfilment" y "automatización de la fuerza de ventas" (SFA), no han devuelto ningún resultado válido. En el caso de "planificación de materiales", seguramente se debe a que es una funcionalidad básica de los ERPs, por lo que los servicios que tienen dicha funcionalidad, están incorporados en los servicios de ERPs, lo mismo podría ocurrir con la "automatización de la fuerza de ventas" y los CRMs. En cambio, para los servicios de "gestión de las relaciones con los proveedores " y "e-Fulfillment", a pesar de que en los sistemas de información tradicionales están separados de los SRMs, cuando se busca que sean Nube, no se encuentra ningún servicio exclusivamente con estas funcionalidades. Tal vez esto se deba a su complejidad y al hecho de estar en una fase inicial de desarrollo del paradigma asociado a la Nube.

Con estas búsquedas, se creará la base de datos usada por el prototipo, para ayudar a las empresas a encontrar los servicios que necesitan. En el siguiente apartado se estudiarán cuáles son los criterios que la empresa considera al adquirir nuevas soluciones TIC, lo cual ayudará a tener una visión global del proceso y a identificar algunos parámetros usados en el prototipo de aprovechamiento.

# 4.3. Aprovechamiento de la Nube

En este punto se plantea la incógnita de cómo la PYME puede aprovechar la base de datos con información de los servicios NUBE. Para resolverla se han planteado dos fases por las que toda empresa debería pasar.

En una primera fase, la empresa debería establecer cuáles son sus necesidades TIC, dando como resultado un Plan informático que las recoja. Este proceso puede variar en función del tamaño, estructura y estrategia de la empresa. Por un lado estarían las empresas que disponen de un departamento de SI, así como las pequeñas empresas que sin disponer de dicho departamento si tienen cierta experiencia TIC. En ambos casos puede asumirse que estas empresas pueden diseñar su propio plan informático en línea con la estrategia del negocio. Por otro lado están las empresas que por sí solas no puedan desarrollar dicho plan, ya sea por desconocimiento o por falta de personal dedicado, las cuales deberían acudir a una consultoría para que las asesore y se lo diseñe.

La segunda fase parte de las necesidades TIC requeridas en una empresa y de haber decidido cuáles conviene obtenerlas de la Nube, de acuerdo con el plan TIC resultante de la primera fase. Con esa información la empresa está lista para aprovechar los servicios de la Nube. Para conseguirlo *sería útil* utilizar una herramienta informática que le permitiera buscar los servicios que más se le adaptan en función de sus necesidades.

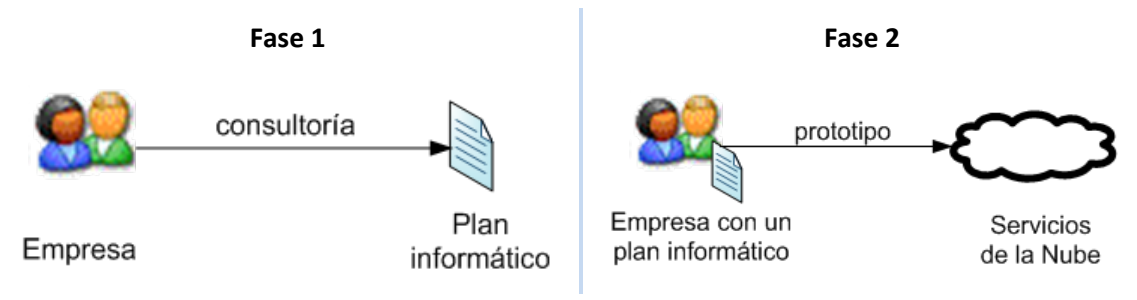

*Fuente: elaboración propia.*

**Figura 25 - Fases para el aprovechamiento de la Nube.**

Precisamente es, en esta segunda fase, donde encaja el prototipo desarrollado en este proyecto, el cual será capaz de ofrecer unas "recetas de aprovechamiento" de la nube en base a unos parámetros de búsqueda, relacionados con lo que establezca el plan TIC de la empresa. Conviene comentar que el desarrollo de un prototipo como éste encaja bien en el plan de actividades de la Cátedra Telefónica-UPC, impulsora de este PFC.

Varías han sido las razones por las cuales se ha desaconsejado abordar y automatizar la primera fase descrita en pro de generar una plan TIC. En primer lugar, al no ser ésta una actividad que encaje en el ámbito de actuación del Cátedra Telefónica-UPC. En segundo lugar, por la calidad de los resultados obtenidos mediante un proceso de consultoría automatizado, tal y como muestra alguna

Varías han sido las razones por las cuales se ha desaconsejado abordar y automatizar la primera fase descrita en pro de generar una plan TIC. En primer lugar, al no ser ésta una actividad que encaje en el ámbito de actuación del Cátedra Telefónica-UPC. En segundo lugar, por la calidad de los resultados obtenidos mediante un proceso de consultoría automatizado, tal y como muestra alguna iniciativa ya existente, como es el caso de Redoli et al. (2008). Los resultados obtenidos son muy iniciales y difícilmente evitan el acceder a un servicio de consultoría profesional, que valore una serie de criterios, algunos de valor estratégico, que son complejos de valorar adecuadamente en un proceso mecanizado. En tercer lugar, por tratarse de un proceso muy complejo y dependiente de la realidad particular de cada empresa, que hace difícil su generalización, especialmente en el ámbito de un PFC.

Lo que si se trata en este proyecto, es aportar una revisión inicial de cuáles son los criterios más significativos a tener en cuenta en una empresa al introducir nuevas TIC.

En este sentido, el primer criterio, que por sentido común viene a la mente de todos, es el resultado de un análisis del coste que dicha adquisición tendría sobre la empresa, es decir, coste de la herramienta, formación del personal, adaptar o comprar hardware, modificar la red, etc., frente a los beneficios que reportaría su uso.

Sin embargo la realidad no es tan sencilla e intuitiva, ya que tal y como recogen Sleber & Valor (2008), las empresas carecen a menudo del conocimiento interno necesario para realizar un análisis correcto de costes y beneficios. Para obtener la información que necesitan, se ven obligadas a confiar en fuentes externas, como proveedores, consultores y experiencias previas. A pesar de que dicha información se encuentra accesible, a menudo la empresa no es capaz de interpretarla correctamente. Es más, las decisiones de las empresas no se ven afectadas tan sólo por el cálculo de costes y beneficios, sino que también entran en juego consideraciones no económicas más generales. Estos factores pueden estar relacionados, por ejemplo, con la

capacidad organizativa de la empresa, con las adopciones tecnológicas realizadas por otras empresas (externalidades de red generadas por la tecnología), así como por factores subjetivos que influyen en la persona que toma la decisión. Todo esto hace que decidir sobre la conveniencia de invertir en una nueva tecnología sea una tarea complicada.

Con tal de conocer qué criterios son más importantes para la empresa, al decidir sobre la adopción de una nueva TIC, Sleber & Valor (2008) elaboraron una encuesta a partir de tres grandes marcos teóricos, donde cada uno engloba una serie de criterios (tabla 15):

- Racionalidad en la toma de decisiones. Esta perspectiva considera que la toma de decisiones se basa en el cálculo de la utilidad de la innovación. Dicho cálculo se puede establecer analizando la inversión, la utilidad y el resultado de la innovación a adoptar.
- Teoría de la difusión de la innovación (Rogers, 1995), que trata de descubrir por qué algunas innovaciones se utilizan en todas partes, mientras que otras no consiguen llegar a las masas.

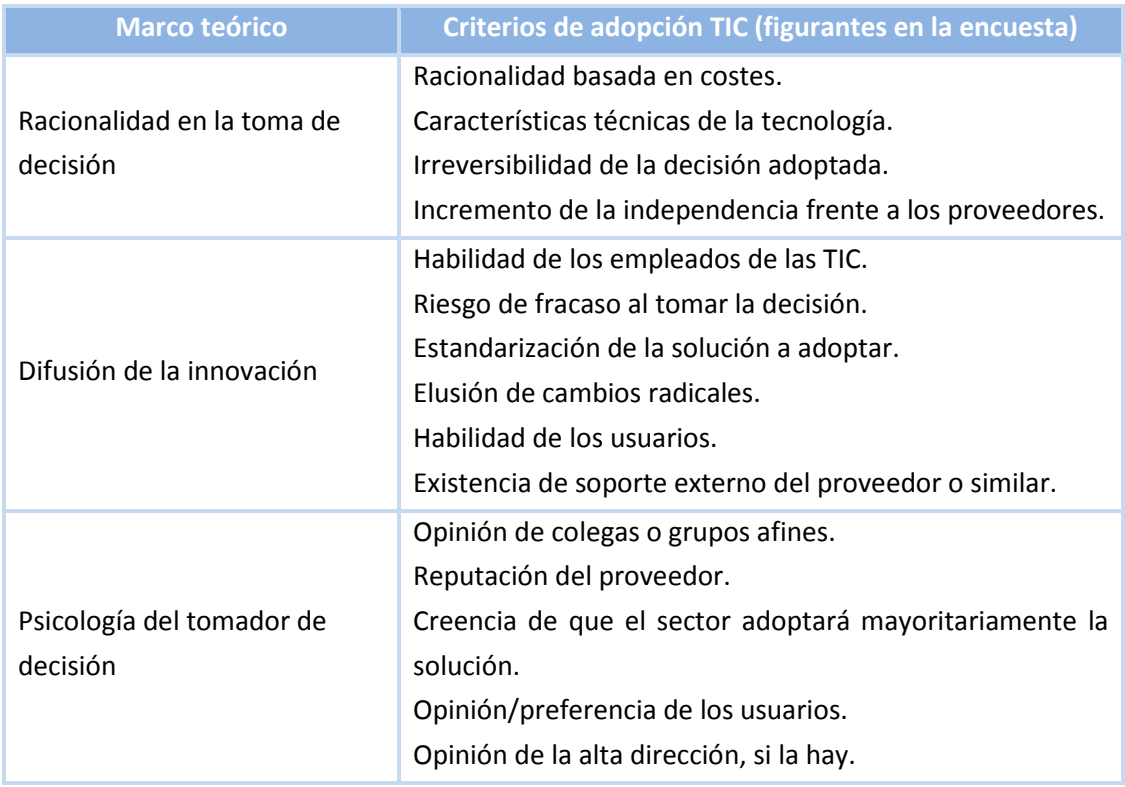

• La psicología del tomador de decisión, pretende reflejar las influencias sociales y los prejuicios que entran en juego en el proceso.

*Fuente: Sleber & Valo, (2008)*

### **Tabla 15 - Factores que afectan la toma de decisión de los CIO**<sup>33</sup> **en la adopción de las TIC**

<sup>&</sup>lt;sup>33</sup> CIO - Chief Information Officer

Dicha encuesta fue formulada a responsables de Sistemas de Información (o cargos similares) de empresas españolas, de sectores y tamaños diferentes. Para clasificar las empresas por tamaño, se han considerado grandes empresas aquellas de más de 600 trabajadores y PYME las de menos de 600.

Los resultados (figura 26) indican que el principal criterio para las grandes empresas (91%) es la racionalidad basada en costes, o dicho de otra forma, el coste que pueda tener la tecnología a adoptar. Sin embargo este criterio ocupa el cuarto lugar en importancia para la PYME (79%). Para éstas, el criterio más importante parece ser el no correr riesgos al tomar la decisión, puesto que, el criterio valorado como más importante es la existencia de soporte externo por parte del proveedor (84%), y en tercer lugar, la reputación de dicho proveedor (82%).

Para las grandes empresas también está muy bien valorada la existencia de soporte externo por parte del proveedor, ya que éste ocupa el segundo puesto en importancia (85%). En cambio la reputación de dicho proveedor desciende hasta el séptimo lugar (72%). El tercer criterio más valorado por las grandes empresas, es la estandarización de la solución que se desea adoptar (80%), ocupando el segundo lugar para las pequeñas y medianas (83%).

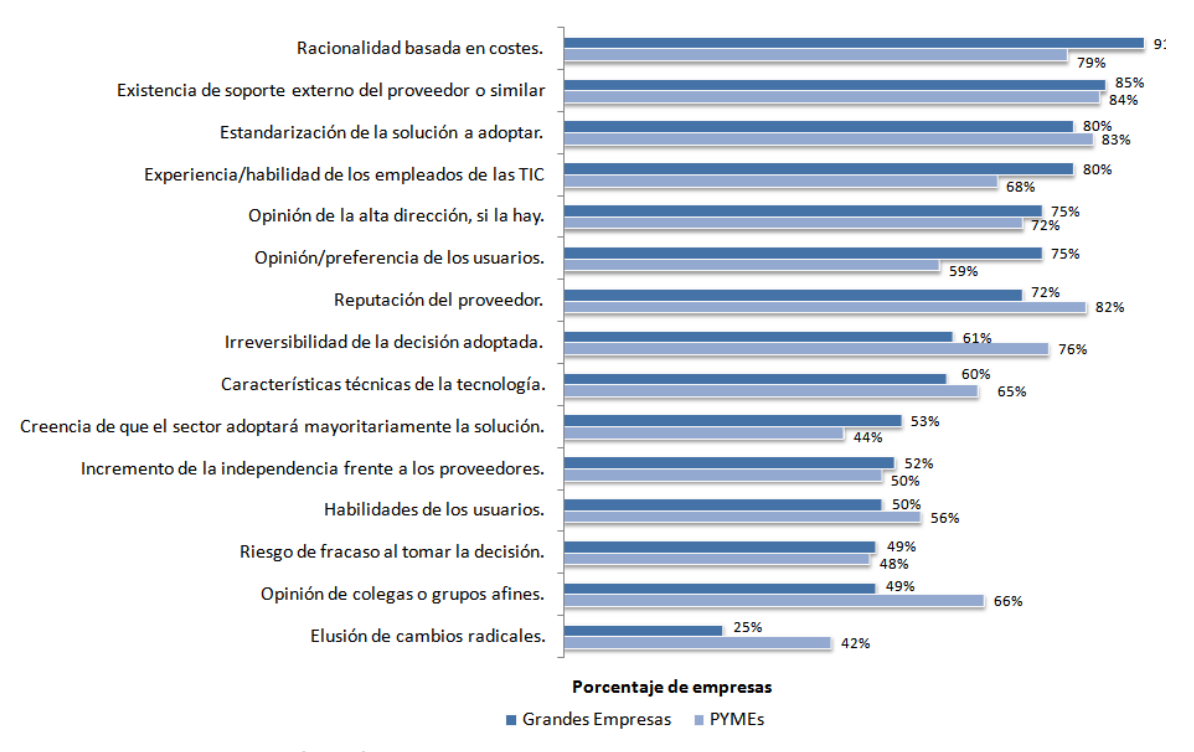

#### *Fuente: Sleber & Valor (2008).*

 **Figura 26 - Criterios de adopción de tecnologías de la información más importantes**

Recordando el Capítulo 2, se puede observar que muchos de los criterios que usan las empresas para adoptar nuevas TIC, tienen una correspondencia directa con las barreras que

les impiden adoptarlas. Esto tiene sentido porque las decisiones que toman las empresas van en camino de saltar las barreras existentes. De estas relaciones, las dos más evidentes son las existentes entre las barreas de carácter económico/financiero y las de asesoramiento/formación, con los criterios de Racionalidad basada en costes y los de Existencia de soporte externo.

Estos criterios son los que tradicionalmente se usan para valorar la adopción de una TIC. Pero esta lista obvia una nueva condición, que hasta el momento no se tenía en cuenta, la adopción de las TIC será a través de la Nube (internet). Esta condición puede introducir nuevos criterios a tener en cuenta por las empresas. Con tal de conocer si es así, en este proyecto se ha realizado una pequeña investigación, el resultado de la cual ha sido una lista de criterios importantes a la hora de adoptar una solución de la Nube. Éstos son:

- Acuerdo a Nivel de Servicio (SLA): Contrato donde se indican las condiciones bajo las que se garantiza la disponibilidad, así como la seguridad del servicio, tanto a nivel de transferencia de datos, como a la hora de almacenarlos. Entre otras cosas, este contrato puede mencionar:
	- o Cuál es el cumplimiento de las leyes de protección de datos,
	- o La política de recuperación tras una catástrofe (por ejemplo backups diarios)
	- o Que ocurre con los datos almacenados una vez se finalice la contratación del servicio.
	- o La política de actualizaciones.
- Escalabilidad: La plataforma puede estar preparada para albergar más usuarios e incrementar intensamente los cálculos.
- Nube privada: La aplicación puede ser adquirida para ser instalada en una Nube privada.
- Capacidad de integración: Indica si el servicio en cuestión se puede integrar con otros de otras Nubes, o bien con otras aplicaciones del cliente. Además puede ser que el servicio se quiera integrar en diversas plataformas, como por ejemplo móviles.
- Concurrencia: Indica si el sistema puede ser capaz de albergar diferentes usuarios en una misma sesión, manejando correctamente las transacciones y los recursos.
- Capacidad de personalización: Se puede querer introducir elementos que personalicen el servicio. Por ejemplo si se trata de un servicio de facturación, es interesante que se pueda introducir el logo de la empresa en las facturas.

Si se recuerdan las características de la Nube dadas en el capítulo 3, apartado 1, y que posteriormente sirvieron para establecer las tres versiones de la Nube, se puede observar que, muchas de ellas corresponden ahora a criterios que se valoran al decidir sobre un servicio Nube. Que estas características sirvan, además, como criterios para valorar la adopción de una nueva TIC, da más validez al modelo propuesto de tres versiones de la Nube, según el cumplimiento creciente de criterios/características.

Una vez vistos los principales criterios que se usan para elaborar el plan informático de la fase 1, se entiende mejor porqué esta es una fase compleja de automatizar. Sin embargo para la segunda fase se pueden aprovechar los criterios que se han visto, ya que algunos de estos son intrínsecos a los servicios. Y ayudarán a definir las características que la herramienta deberá cumplir.

En el siguiente apartado se define una herramienta que permita a empresas, consultores o asesores un buen aprovechamiento de la nube, , es decir, que ayude a encontrar los servicios más adecuados para cada empresa, en base a diversos parámetros de carácter funcional o estructural.

# 4.4. El prototipo

En este punto, con la base de datos con información de servicios Nube, se puede pasar a definir una herramienta que sea capaz de ofrecer recetas de aprovechamiento de la Nube a una empresa de acuerdo a sus necesidades funcionales y a algunas de sus características estructurales. Se trata de realizar un primer diseño para el aprovechamiento de la Nube, en base a la generación de un prototipo, compatible con el alcance de este PFC.

Dicha herramienta tiene dos propósitos. Por un lado, permitir a las empresas realizar una búsqueda de servicios Nube, usando la clasificación y algunos de los criterios vistos anteriormente. Y por otro lado, cuando se requieran diversos servicios, poder *recomendar* a las empresas un paquete de servicios que cubran todas sus necesidades y tengan el menor coste posible.

El filtro principal que se usará para realizar la búsqueda de servicios, será el coste mensual máximo que la empresa está dispuesta a asumir. Además se deberá conocer el número de usuarios que tendrán acceso al servicio, ya que será necesario para poder calcular el precio total mensual del servicio, porque generalmente los servicios de la Nube se tarifican por usuario y mes. Este dato estará disponible en el plan informático que la empresa habrá elaborado antes de usar esta herramienta.

El programa deberá tener una opción para permitir filtrar los servicios que no informan del coste. Así como poder ver solo aquellos que dispongan de servicio técnico, y los que ofrezcan garantías de servicio mediante un contrato o SLA. Además para que el idioma no sea un impedimento, se podrá filtrar la búsqueda para obtener aquellos servicios que están en español.

En el Capítulo 5 se detallan los requisitos y la especificación de esta aplicación. También se muestra el diseño de la base de datos, la implementación realizada, así como los resultados del prototipo para diferentes entradas.

# 4.5. Resumen

En este capítulo se ha destacado la importancia de la PYME en la economía tanto española como catalana, avalado con datos como son el número de empresas por número de trabajadores y el peso de estas en el PIB y el empleo. En esta foto estadística también se han identificado los sectores que parecen tener más relevancia sobre la economía.

En un primer paso para lograr un aprovechamiento de la Nube por las empresas, se ha creado una metodología para buscar servicios en internet, con el objetivo de conformar una base de datos de servicios Nube, principalmente en español. Los servicios han sido clasificados en cuatro categorías. La elección de estas categorías se basa en los pilares fundamentales de cualquier empresa, la gestión de los procesos internos, la gestión de las relaciones con los clientes y los proveedores. Una última categoría agrupa todos aquellos servicios que no pueden ser clasificados en las anteriores tres.

En términos generales se ha contextualizado el aprovechamiento de la Nube en una empresa en base a dos fases. En la primera se hace referencia a una actividad compleja capaz de generar un plan TIC o informático bien alienado con la estrategia de la empresa, que determine qué puede aportar la Nube a la empresa. En la segunda y partiendo del Plan TIC y los servicios que interesaría encontrar en la Nube, interesaría contar con una herramienta que ayudase a un buen aprovechamiento de la nube por parte de las empresas. Se han justificados las razones por las cuales el PFC no se centra en los procesos relativos a la primera fase y sí en los de la segunda fase. Se presenta y define el prototipo de aprovechamiento de la nube que se tratará en detalle en el siguiente capítulo.

# CAPÍTULO 5

# 5. Desarrollo del prototipo

En este capítulo, se desarrollará el prototipo definido en el capítulo 4 para el aprovechamiento de la Nube. Para ello primero se llevará a cabo el análisis de requerimientos y la especificación del, explicando previamente para qué sirve cada uno de estos procesos, posteriormente se realiza el diseño de la arquitectura del sistema. Además se muestra el diseño de la base de datos y algunos detalles de la implementación. Finalmente se llevan a cabo una serie de pruebas, para mostrar que el funcionamiento es correcto y la salida es coherente con lo que se le pide. Además, se ha elaborado una pequeña guía de usuario donde se muestra cómo funciona el prototipo.

# 5.1. Análisis de requerimientos

Una vez definido el prototipo, es el momento de establecer cuáles son los requerimientos que se tienen que cumplir para alcanzar los objetivos mencionados anteriormente.

La ingeniería del software cumple un papel primordial en el proceso de producción de software, debido a que enfoca un área fundamental: la definición de lo que se desea producir. Su tarea principal consiste en la generación de especificaciones correctas que describan con claridad, sin ambigüedades, de forma consistente y concisa, el comportamiento del sistema. De esta forma, se pretende minimizar los problemas relacionados con el desarrollo de sistemas.

El análisis de requerimientos del sistema es un primer paso para definir que tiene que hacer el sistema con más o menos exactitud. Son el conjunto de condiciones que este sistema debe satisfacer, donde se marcan las metas que se deben conseguir para considerar que el proyecto se ha finalizado con éxito.

Los requerimientos de un sistema software son un conjunto de descripciones orientadas al y para el cliente, de las características, funciones y comportamiento del sistema y de las restricciones en sus operaciones. Los requerimientos pretenden comunicar lo que los clientes buscan en el sistema y lo que los desarrolladores del sistema requieren para el desarrollo del sistema. En este apartado se debe distinguir entre requerimientos funcionales y no funcionales.

Las características de un requerimiento son sus propiedades principales. Un conjunto de requerimientos debe tener una serie de características tanto individualmente como en grupo. A continuación se presentan las más importantes, a las cuales se ciñe este proyecto para establecer los requerimientos del sistema.

- Necesario: Un requerimiento es necesario si su omisión provoca una deficiencia en el sistema a construir, y además su capacidad, características físicas o factor de calidad no pueden ser reemplazados por otras capacidades del producto o del proceso.
- Conciso: Un requerimiento es conciso si es fácil leer y entender. Su redacción tiene que ser simple y clara para aquellos que la tengan que consultar en el futuro.
- Completo: Un requerimiento está completo si no necesita ampliar detalles en su redacción, es decir, si se proporciona la información suficiente para su comprensión.
- Consistente: Un requerimiento es consistente si no contradice a otro.
- No ambiguo: Un requerimiento no es ambiguo cuando tiene una sola interpretación. El lenguaje usado en su definición, no debe causar confusiones al lector.
- Verificable: Un requerimiento es verificable cuando puede ser cuantificado de forma que permita hacer uso de los siguientes métodos de verificación: inspección, análisis, demostración o pruebas.

Las dificultades para definir los requerimientos se resumen en:

• No son obvios y provienen de muchas fuentes.

- Son difíciles de expresar en palabras, debido a que el lenguaje es ambiguo.
- Existen muchos tipos de requerimientos y diferentes niveles de detalle.
- La cantidad de requerimientos en un proyecto puede ser difícil de manejar.
- Nunca son iguales. Algunos son más difíciles, más variable, más importantes o más estables que otros.
- Están relacionados unos con otros, y a la vez se relacionan con otras partes del proceso.
- Tiene propiedades únicas y abarca aéreas funcionales específicas.
- Puede cambiar a lo largo del ciclo de desarrollo.
- Son difíciles de cuantificar, debido a que cada conjunto de requerimientos es particular para cada proyecto.

Existen diferentes estrategias para obtener los requerimientos de un sistema. De ellas las más frecuentes son:

- Preguntar al usuario. Preparar cuestionarios y realizar entrevistas con usuarios y clientes, a partir de las cuales obtener información sobre lo que necesitan del sistema.
- Realizar un estudio sobre un sistema de información existente ya implementado.
- Sintetizar los requerimientos a partir del sistema utilizado: Realizar un estudio sobre cuáles son los problemas de funcionamiento que tiene el cliente y plantear soluciones.
- Mediante experimentación. Consiste en crear un prototipo representativo del sistema, entregarlo al usuario y clientes para que evalúen si éste satisface sus necesidades. A partir de esta evaluación y siguiendo un proceso iterativo de refinación y evaluación, se va mejorando el prototipo construido hasta alcanzar la obtención del sistema deseado.

Los requerimientos se pueden dividir en diferentes tipos, los dos más importantes son los requerimientos funcionales y los no funcionales.

## 5.1.1. Requerimientos funcionales

Este tipo de requerimiento específica algo que el sistema entregado debe ser capaz de realizar. Para este proyecto los requerimientos se definieron en una serie de reuniones con Ferran Sabaté, y se refinaron usando la estrategia de experimentación. Finalmente los requerimientos obtenidos son:

### *Entrada de datos*

Tanto para la búsqueda de servicios como para las recomendaciones, el usuario debe poder seleccionar:

- Todas funcionalidades que desee.
- El coste mensual máximo total. Este es el coste que no deberá superar ningún servicio resultante en la búsqueda, ni ningún paquete de recomendaciones.
- El número de usuarios general. Este es el número de usuarios que como mínimo estarán disponibles en todos los servicios. También tiene que estar disponible una opción para mostrar solo servicios en los que el número de usuarios es ilimitado.
- Una opción para ignorar los servicios que no tengan un precio definido.
- Una opción para mostrar solo aquellos servicios que estén disponibles en español.

Además para cada funcionalidad seleccionada debe poder indicar:

- El coste mensual máximo. Por defecto aquí el sistema deberá mostrar el coste mensual máximo total.
- El número de usuarios. Por defecto aquí el sistema deberá mostrar el número de usuarios general.
- Si desea que los servicios de dicha funcionalidad cuenten con servicio técnico.
- Si desea que los servicios de dicha funcionalidad cuenten con contrato o SLA.

### *Búsqueda de servicios*

El sistema tiene que obtener todos los servicios de la base de datos cuyas características correspondan con las deseadas. Esto implica que para el número de usuarios introducidos, ningún servicio debe superar el coste mensual máximo. Además deben filtrarse aquellos servicios que no cumplan con las exigencias de: idioma, precios *a consultar*, servicio técnico y SLA.

### *Generador de recomendaciones*

El sistema realizará el mismo procedimiento que en el caso de la búsqueda. Una vez obtenido el resultado se forman recomendaciones compuestas con un servicio de cada funcionalidad. Habrá tantas recomendaciones como posibles combinaciones, es decir, el producto cartesiano entre todos los servicios de todas las funcionalidades seleccionadas.

Se descartarán todas aquellas recomendaciones en las que la suma de los costes de cada servicio, sea superior al coste mensual máximo total introducido por el usuario. Finalmente se seleccionaran las cinco recomendaciones con coste más bajo, incluyendo los costes repetidos.

### Desarrollo del prototipo 91

En caso de haber más de cinco recomendaciones con el mismo precio, se seleccionarán cinco al azar.

Si el proceso de generar recomendaciones tarda más de tres minutos, el sistema deberá avisar al usuario y permitirle abortar el proceso o continuar durante tres minutos más. Este mensaje se repetirá cada tres minutos hasta que se termine la generación de recomendaciones. Si el usuario aborta el proceso, el resultado de recomendaciones evidentemente no se escribe.

### *Resultados y salida de datos*

El resultado final se almacenará en un archivo *".html"* para la búsqueda y otro para las recomendaciones. En el caso de la búsqueda, la lista resultante tendrá que agrupar los servicios por funcionalidad y ordenarlos de menor a mayor coste. Las recomendaciones también deberán ser ordenadas de menor a mayor coste. En ambos casos la información que se muestra para cada servicio será:

- Nombre del servicio.
- Página web del servicio.
- Si dispone o no de contrato o Acuerdo a nivel de servicio (SLA).
- Si dispone o no de servicio técnico.
- El coste mensual total a pagar en euros, para el número de usuarios indicado.
- Información adicional sobre el coste del servicio. Como puede ser por ejemplo la existencia de un contrato de permanencia.
- El número de usuarios que como máximo pueden utilizar el servicio por el precio indicado.
- Una breve descripción acerca del servicio.
- Un pequeño detalle con las principales características del servicio.

Además para el caso de las recomendaciones se mostrará a que funcionalidad corresponde cada servicio, así como el coste total de la recomendación.

## 5.1.2. Requerimientos no funcionales

Los requerimientos no funcionales describen características, normalmente exigidas por el cliente, que de una u otra forma puedan limitar el sistema. Por ejemplo el rendimiento (en tiempo y espacio), interfaces de usuario, fiabilidad (robustez o disponibilidad del sistema), mantenimiento, seguridad, portabilidad, estándares, etc.

### *Mantenimiento*

Esta cualidad hace referencia a las posibles modificaciones o extensiones (correcciones, mejoras, adaptaciones) del software a los cambios del entorno, de requerimientos y especificaciones funcionales. Por tanto, deberá diseñarse de forma que sea fácil de mantener, aplicando en su desarrollo las metodologías que para ello sean necesarias. Dentro de esta cualidad, se deberá cumplir otras características como son:

- "Analysability": Capacidad del producto software de ser analizado.
- Cambiable: Facilidad del sistema para aceptar modificaciones.
- Estabilidad: El producto deberá evitar efectos inesperados al introducir modificaciones de software.
- "Testability": Capacidad del producto para permitir que las modificaciones puedan ser validadas.
- "Maintainability compliance": Capacidad de agregarse a los diferentes estándares, o a las regulaciones de leyes o convenciones, entre otras, que hacen referencia al mantenimiento

Si en un futuro se desean agregar extensiones en las funcionalidades del sistema, éste debe cumplir las características anteriormente expuestas. Por tanto, el código del proyecto será lo más claro posible, y se explicarán las partes más complejas, con tal que pueda ser diagnosticado. Se utilizarán juegos de pruebas lo más precisos posibles con la realidad, con tal que el testeo sea válido. Esta cualidad será muy importante, ya que en un futuro sería interesante ampliar o mejorar alguna funcionalidad de la herramienta.

### *Interfaz de usuario*

Para esta aplicación es necesario crear una interfaz gráfica sencilla, desde la cual el usuario pueda entrar fácilmente las características de los servicios buscados. Por lo tanto no es una opción el interactuar a través de la línea de comandos.

La interfaz deberá ser intuitiva y de rápida familiarización, con pocas pantallas para que el usuario no se pierda, pero con la información suficiente. En general éste ha sido el campo en el que más se ha usado la estrategia de experimentación, ya que a lo largo de las reuniones mantenidas con Ferran Sabaté han surgido algunas modificaciones al planteamiento inicial.

### *Usabilidad*

#### Desarrollo del prototipo 93

El sistema deberá ser operable, sencillo, atractivo y fácil de entender para el usuario, permitiéndole utilizar y controlar la aplicación fácilmente. Estas cualidades se apoyaran principalmente en la interfaz gráfica. Además en este mismo capítulo hay una breve guía de cómo usar el sistema. Pensando también en la usabilidad, se ha preparado la interfaz para que pueda trabajar con resoluciones bajas como la de 800x600.

#### *Sistema*

El sistema deberá poder ser ejecutado en ordenadores con sistema operativo Windows XP o superior. Los resultados tienen que ser interpretables por los navegadores Firefox 3, Internet Explorer 8 o versiones superiores de estos..

#### *Fiabilidad*

Es importante que el producto tenga la capacidad de mantener un nivel de funcionamiento correcto durante toda su vida útil, sobre todo en proyectos donde el transcurso del tiempo puede afectar al sistema. En el caso de este proyecto la fiabilidad podría verse afectada si el número de servicios de la base de datos creciera mucho, ya que las combinaciones para generar recomendaciones serían excesivas. Esto se soluciona estableciendo un número máximo de posibles recomendaciones, en caso

#### *Eficiencia*

La eficiencia es la capacidad del producto de proporcionar un funcionamiento apropiado, correspondiente al número de recursos utilizados, bajo unas condiciones indicadas. Esta cualidad vendrá dada por la medida del tiempo de funcionamiento, es decir, medir el tiempo que tarda el producto en proporcionar respuestas correctas, procesar información, etc. También tendrá cabida la utilización de recursos, que hará referencia al número y tipo de recursos que se deberán utilizar con tal que la aplicación funcione. Cabe destacar que la evaluación de esta cualidad es muy relativa y subyace en el tipo de SI, ya que por ejemplo, en el presente proyecto si una consulta tarda de pocos segundos o algunos minutos, no tendría relevancia, mientras que en otros SI, como podría ser un sistema de gestión bursátil, podría tener consecuencias graves.

En el caso que nos ocupa, el algoritmo de búsqueda se resuelve en tiempo lineal  $O(n)$ , mientras que el algoritmo que genera las recomendaciones, como es lógico, al tener que realizar un producto cartesiano es muy poco eficiente, resolviendo el problema en un tiempo  $O(n^n)$ .

# 5.2. Especificación

La especificación es la etapa del proceso de ingeniería del software, destinada a definir de una forma clara y no ambigua las funcionalidades del software que se quiere construir, evitando de esta forma posibles problemas que puedan aparecer en las etapas posteriores de diseño y codificación. Una vez identificadas las necesidades del usuario a través del análisis de requerimientos, hace falta definir que tiene que hacer el sistema de información con tal de satisfacerlas, dejando de lado el cómo se llevará a cabo.

Se intuye que una buena especificación del problema, resulta fundamental para hacer frente con ciertas garantías de éxito, el resto de etapas de desarrollo de un sistema software. Por inclusión, una buena especificación tiene una relación directa con la calidad de la solución finalmente implementada.

Una característica deseable en una buena especificación es la no-redundancia, que consiste en evitar la repetición de aspectos del sistema a desarrollar entre las diferentes partes del documento. La redundancia dificulta los futuros cambios de la especificación, ya que una pequeña variación de un aspecto implica la modificación de todos los puntos donde hace referencia.

Para realizar la especificación de este proyecto se ha utilizado la notación UML (*Unified Model Language*). UML está considerado hoy en día como la notación estándar para modelar los elementos de un sistema software.

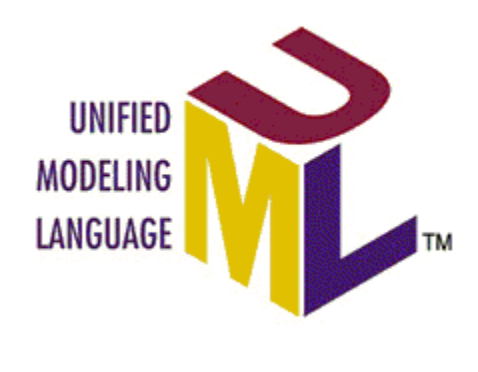

*Fuente: www.uml.org* **Figura 27 - Símbolo de UML**

En un sistema se pueden distinguir dos aspectos: el estático y el dinámico. El aspecto estático es la representación de los conceptos significativos en el dominio del sistema, es decir, el contexto en el cual se ejecutará el sistema software. También describe las funciones del sistema para cada persona que interviene (actor). El aspecto dinámico describe las partes del sistema que cambian con el tiempo. Concretamente describe las interacciones entre los objetos, los posibles estados, las transiciones entre los diferentes estados, qué eventos se producen y que operaciones se ejecutan.

Por ello el documento de especificación suele dividirse en cuatro partes:

- Modelo de casos de uso.
- Modelo conceptual de datos.
- Modelo del comportamiento.
- Modelo de estados.

El modelo conceptual de datos y el modelo de casos de uso se usan para representar el aspecto estático de un sistema y el modelo de comportamiento y el de estados representan el aspecto dinámico. En este proyecto se realizarán los modelos de casos de uso y de comportamiento. Esto se hará según los conocimientos adquiridos durante la asignatura Ingeniería del Software I. A continuación se muestra el modelo de casos de uso.

### 5.2.1. Modelo de casos de uso

Una forma de describir los requerimientos iniciales del usuario, es mediante la construcción de los casos de uso del sistema. Un caso de uso describe una secuencia de eventos que realiza un actor (agente externo), que utiliza el sistema para llevar a cabo un proceso que tiene algún valor para él. Los casos de uso también son responsables de definir el comportamiento del sistema desde el punto de vista del usuario. Además permiten definir los límites del sistema y de las relaciones entre estos y el entorno.

El modelo de casos de uso está compuesto por:

- Definición de actores.
- Diagrama de casos de uso.
- Especificación de los casos de uso.

### *Definición de actores*

Un actor es una entidad externa al sistema (persona, dispositivos, proceso, subsistema, etc.) que interacciona con el sistema interpretando un determinado rol. En este sentido los actores no son parte del sistema que se construye y entran y reciben información del sistema.

En la definición del modelo de casos de uso del presente proyecto, solo habrá un actor, ya que por su naturaleza esta aplicación no hace distinciones entre usuarios y cualquiera que la use tiene los mismos privilegios. Por tanto el único actor de este sistema será llamado "Usuario".

#### *Diagrama de casos de uso*

Para una mayor claridad en UML el esquema básico de un caso de uso, se define mediante un diagrama. Éstos son gráficos que muestran conjuntamente los diferentes casos de uso del sistema, los actores y las relaciones entre los actores y los casos de uso.

Con el objetivo de hacer más entendible el diagrama de casos de uso, se estos se acompañan de una especificación.

### *Especificación de los casos de uso*

Como se ha dicho, los diagramas de casos de uso sirven para visualizar los actores, los casos de usos y sus relaciones, pero los casos de uso también se escriben. Los detalles de cada caso de uso se tienen que reflejar en la correspondiente ficha de especificación del caso de uso. La especificación de un caso de uso se puede realizar siguiendo dos formatos:

Alto nivel: Descripción breve de las acciones del caso de uso. Se utiliza cuando interesa abordar un caso de uso desde un nivel de abstracción alto. Incluye los siguientes apartados:

- Caso de uso: Nombre del caso de uso (Normalmente incluye un verbo para enfatizar la acción que describe).
- Actores: Lista de actores, indicando quien inicia el caso de uso.
- Propósito: Objetivo del caso de uso.
- Resumen: Breve descripción de las actividades que se llevan a cabo.

Expandida: Descripción detallada de las acciones y requerimientos. A la especificación de alto nivel se añade:

- Curso de los acontecimientos: Descripción de la interacción entre los actores y el sistema, mediante la enumeración de las acciones que llevará a cabo cada uno. Describe la secuencia más común de acontecimientos.
- Cursos alternativos: Determinación de las situaciones excepcionales o erróneas que se pueden producir en la ejecución del caso de uso.

A continuación se presenta el diagrama de caso de uso, con sus correspondientes especificaciones.

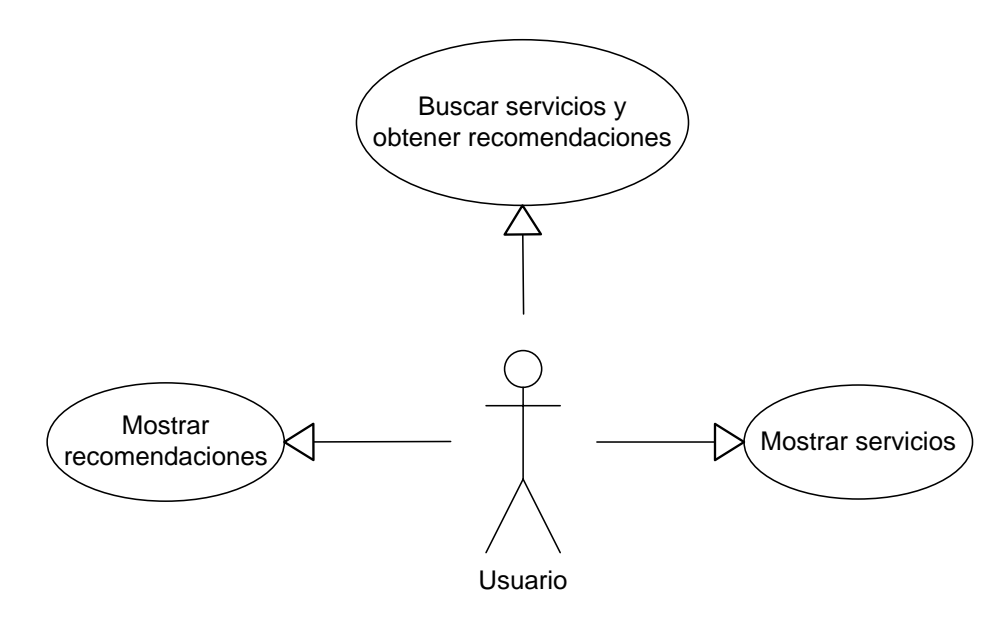

*Fuente: elaboración propia.*

**Figura 28 - Diagrama de los casos de uso.**

### *Buscar servicios y obtener recomendaciones:*

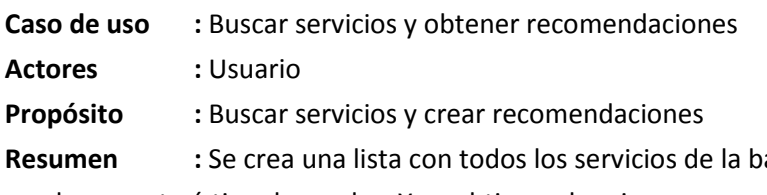

ase de datos que corresponden con las características buscadas. Y se obtienen las cinco recomendaciones con precio más bajo compuestas con un servicio de cada funcionalidad buscada.

### **Curso típico de acontecimientos:**

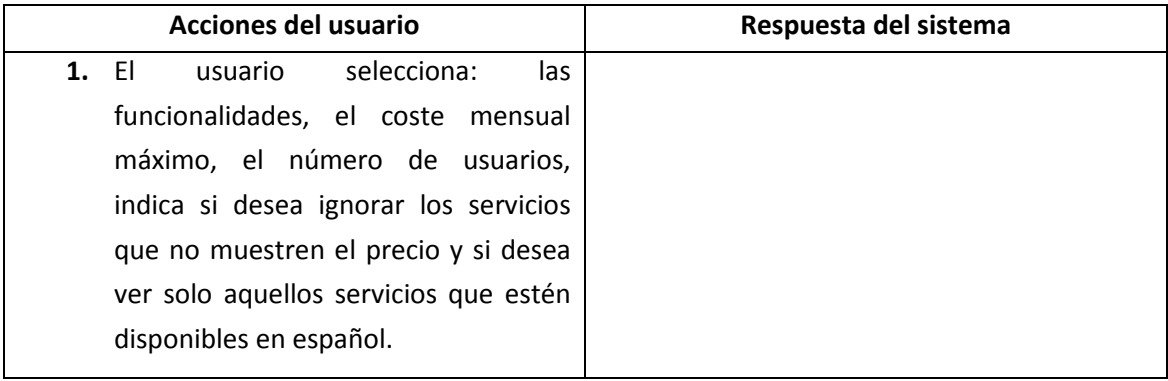

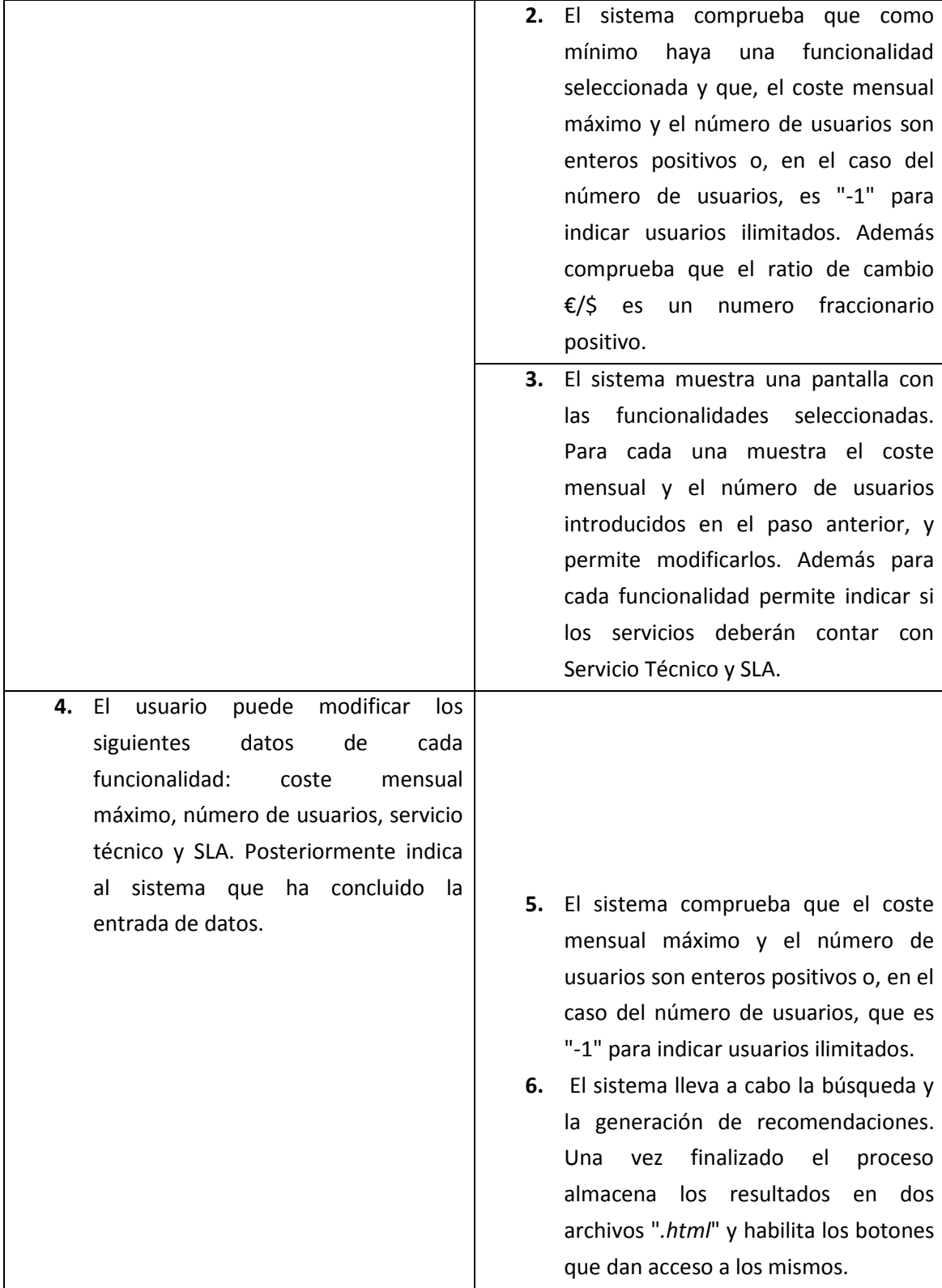

**Cursos alternativos:**

- **Línea 1:** Error si no se puede obtener de internet el ratio de cambio €/\$. Se usará un ratio de cambio por defecto y se permitirá modificarlo al usuario.
- **Línea 2:** Error si no hay ninguna funcionalidad seleccionada o si el coste mensual máximo, el número de usuarios o el ratio de cambio €/\$ no son válidos. Se indica al usuario que revise las cifras.
- **Línea 5:** Error si el coste mensual máximo o el número de usuarios no son enteros positivos. A excepción del "-1" en el número de usuarios que indica que se buscan servicios con usuarios ilimitados.
- **Línea 6:** Error, no hay ningún servicio con las características especificadas. Se prosigue sin tener en cuenta la funcionalidad de estos servicios.
- **Línea 6:** Error, el número de servicios es demasiado grande como para generar las recomendaciones. Se finaliza la búsqueda y se recomienda al usuario que introduzca más filtros.
- **Línea 6:** Error, el sistema lleva más de tres minutos procesando las recomendaciones. Se presenta un mensaje al usuario con la opción de abortar el proceso o continuar tres minutos más.

### *Mostrar lista de servicios:*

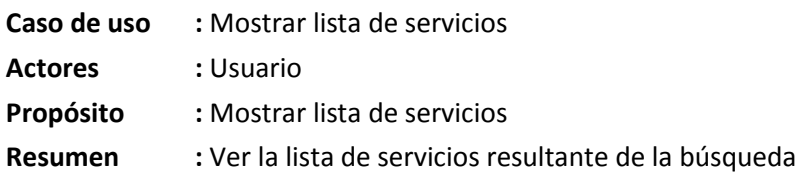

### **Curso típico de acontecimientos:**

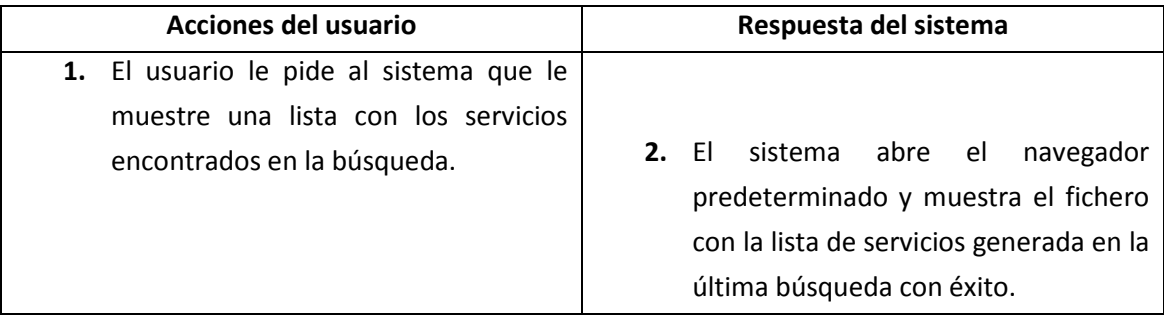

### **Cursos alternativos:**

• **Línea 1:** Si aún no se ha realizado ninguna búsqueda, o ninguna había dado resultados, entonces no podrá iniciarse el caso de uso.

### *Mostrar recomendaciones:*

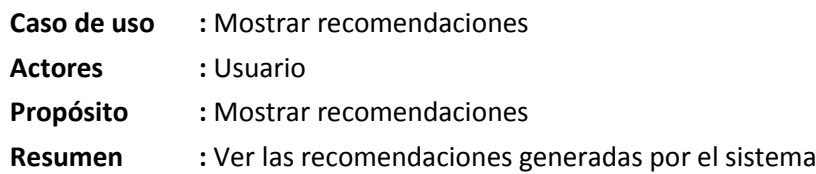

### **Curso típico de acontecimientos:**

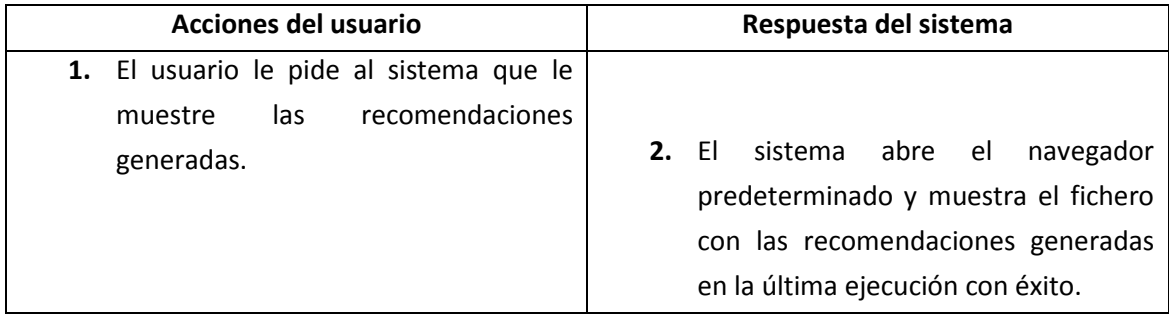

### **Cursos alternativos:**

• **Línea 1:** Si aún no se ha realizado ninguna ejecución para generar recomendaciones, o ninguna había dado resultados, entonces no podrá iniciarse el caso de uso.

### 5.2.2. Modelo de comportamiento del sistema

Para cada caso de uso se define un diagrama de secuencia del sistema, que muestra los acontecimientos que un actor genera durante la interacción con el sistema. Cada acontecimiento da lugar a una operación del sistema. El comportamiento de estas operaciones, está descrito en un contrato.

El diagrama de secuencia es uno de los diagramas más efectivos para modelar interacciones entre objetos y un sistema. Suele modelarse un diagrama de secuencia por cada caso de uso, así mientras los casos de uso permiten el modelado de una vista del escenario, el diagrama de secuencia contiene detalles de implementación del escenario, incluyendo los objetos y clases que se usan para implementar el escenario, y mensajes pasados entre objetos. Normalmente se examina la descripción de un caso de uso para determinar que objetos son necesarios para la implementación del escenario.

Un diagrama de secuencia muestra los objetos que intervienen en el escenario con líneas discontinuas verticales, y los mensajes pasados entre los objetos como vectores horizontales.

Los mensajes se dibujan cronológicamente desde la parte superior del diagrama, hasta la parte inferior. La distribución horizontal de los objetos es arbitraria y depende del especificador.

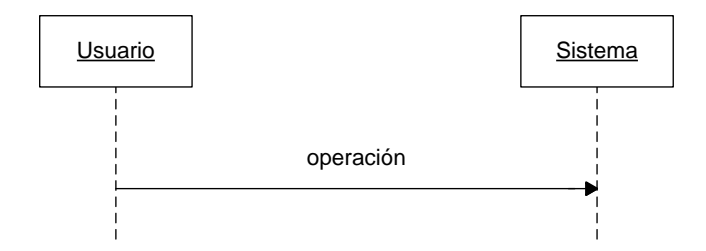

*Fuente: elaboración propia.*

**Figura 29 - Ejemplo de notación de diagramas de secuencia en UML.**

El contrato de una operación describe el comportamiento del sistema, en términos de cambios de estados, y de las salidas que el sistema proporciona cuando se invoca la operación.

El tipo de descripción de estos contratos es declarativa, es decir, se centran en explicar que hace la operación, no como lo hacen. Los contratos de las operaciones incluyen principalmente:

- Precondiciones y pos-condiciones que describen los cambios de estado.
- Salidas de las operaciones.

A continuación se muestran los diagramas de secuencia junto con los contratos de las operaciones:

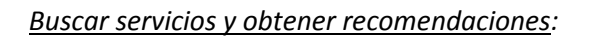

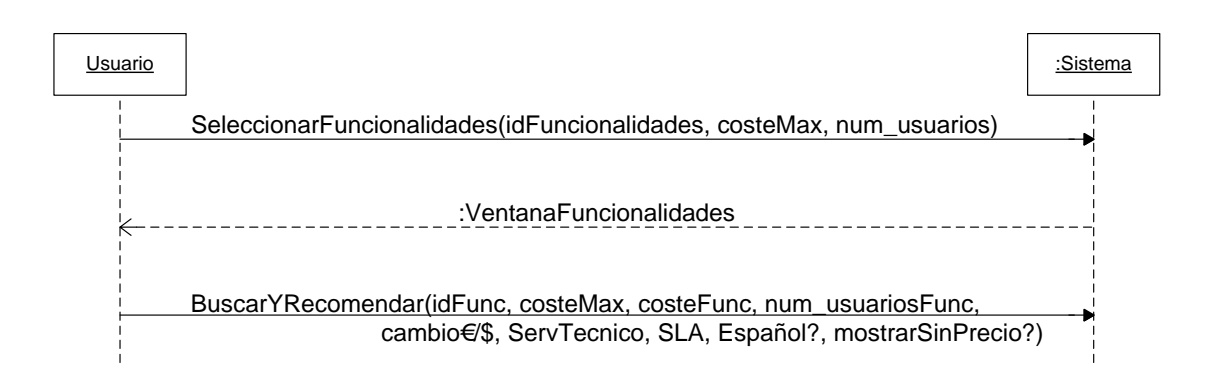

*Fuente: elaboración propia.*

**Diagrama de secuencia Buscar servicios y obtener recomendaciones.**

#### **Contrato de las operaciones**

- **Nombre:** SeleccionarFuncionalidades(String[] idFuncionalidades, Int costeMax, Int num\_usuarios).
- **Semántica:** Indica al sistema las funcionalidades que se desean encontrar, así como el coste máximo que se está dispuesto a pagar por servicio y recomendaciones, y el número de usuarios para los que se buscan los servicios.
- **Precondiciones:** El usuario selecciona como mínimo una de las funcionalidades mostradas por el sistema. He introduce el costeMax y el num\_usuarios con valores enteros positivos.
- **Salida:** El sistema muestra una nueva ventana con las funcionalidades seleccionadas, y a cada una le asigna el costeMax y el num\_usuarios introducidos.
- **Nombre:** BuscarYRecomendar(String[] idFunc, Int costeMax, Int[] costeFunc, Int[] num\_usuariosFunc, Double cambio€/\$, Bool[] ServTecnico, Bool[] SLA, Bool Español, Bool mostrarSinPrecio?)
- **Semántica:** Crea una lista con todos aquellos servicios de la base de datos que cumplan con: funcionalidad = idFunc, precio≤.costeMax, número de usuari os ≥ num\_usuariosFunc, servicio técnico = ServTecnico, SLA = SLA, Idioma = Español, además usa *cambio€/\$* para calcular el precio de los servicios que están en dólares, y *mostrarSinPrecio?* para ignorar o no aquellos servicios que no especifican un precio. De esta lista de servicios obtiene las cinco combinaciones de servicios de diferentes funcionalidades con la suma de costes más baja.

**Precondiciones:** Los costes y número de usuario de las funcionalidades son enteros positivos.

**Pos-condiciones:** El sistema crea un archivo con la lista de servicios resultante de la búsqueda y otro con las recomendaciones.

*Mostrar lista de servicios:*

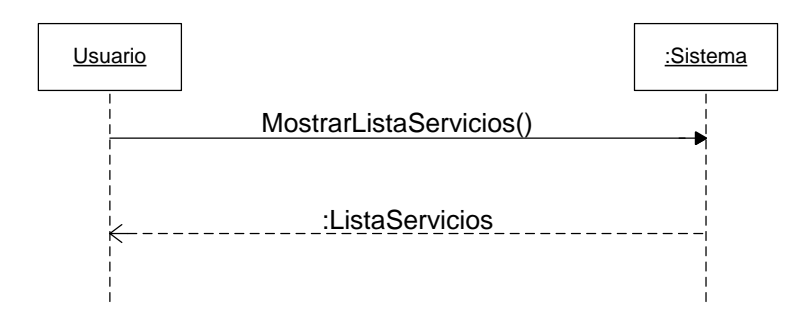

*Fuente: elaboración propia.*

**Diagrama de secuencia Mostrar lista de servicios.**

### **Contrato de las operaciones**

**Nombre:** Mostrar lista de servicios().

**Semántica:** Muestra la última lista de servicios generada con éxito.

**Precondiciones:** Se ha realizado una búsqueda con éxito.

**Salida:** Abre el navegador predeterminado y carga la página con la lista de servicios.

### *Mostrar recomendaciones:*

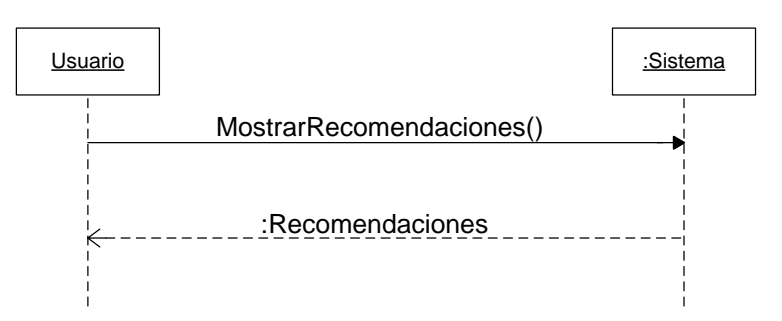

*Fuente: elaboración propia.*

**Diagrama de secuencia Mostrar recomendaciones.**

### **Contrato de las operaciones**

**Nombre:** Mostrar recomendaciones(). **Semántica:** Muestra la última lista de recomendaciones generada con éxito. **Precondiciones:** Se ha realizado una búsqueda con éxito. **Salida:** Abre el navegador predeterminado y carga la página con las recomendaciones.

# 5.3. Diseño

En este apartado se detalla el diseño de la aplicación. Por diseño software se entiende la actividad de aplicar diferentes técnicas y principios, con el propósito de definir un sistema con el suficiente detalle para permitir su construcción física (implementación).

El primer paso en un diseño es decidir cuál será la arquitectura más adecuada para la aplicación. La arquitectura determina las características que tendrá el software implementado. Características tales como eficiencia, reutilización de código, fiabilidad, etc. Para definir la

arquitectura existen diferentes patrones arquitectónicos, que ofrecen soluciones generales para conseguir determinadas características del sistema.

La arquitectura escogida para este proyecto fue el clásico patrón en tres capas: capa de presentación, capa de dominio y capa de gestión de datos. Cada capa puede acceder únicamente al nivel contiguo. El diseño de una aplicación de acuerdo a esta arquitectura presenta la ventaja de producir código modular, en el que la modificación de uno de sus componentes, por ejemplo la interfaz de usuario, no afecta a los demás.

### 5.3.1. Diseño de la capa de presentación

Los requerimientos del prototipo ya detallaban que una de las principales exigencias de la aplicación tenía que ser la usabilidad y la estética de las pantallas. Por ese motivo se decidió usar Visual Básic para implementarlo. Se ha aprovechado la potencia de la plataforma de trabajo Visual Studio para realizar las pantallas visualmente, a demás, permite separar las clases de WindowsForm en el diseño de la vista y el código de implementación de control de la capa de dominio, la cual cosa resultó muy útil.

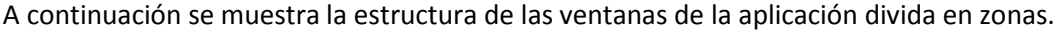

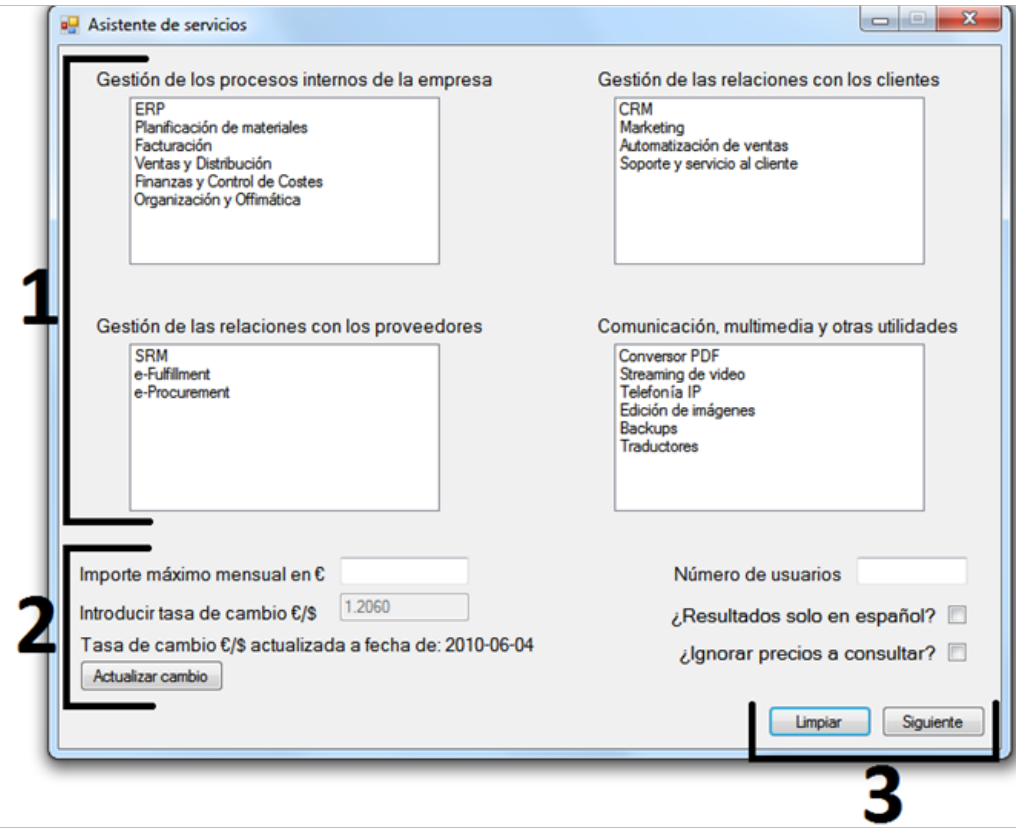

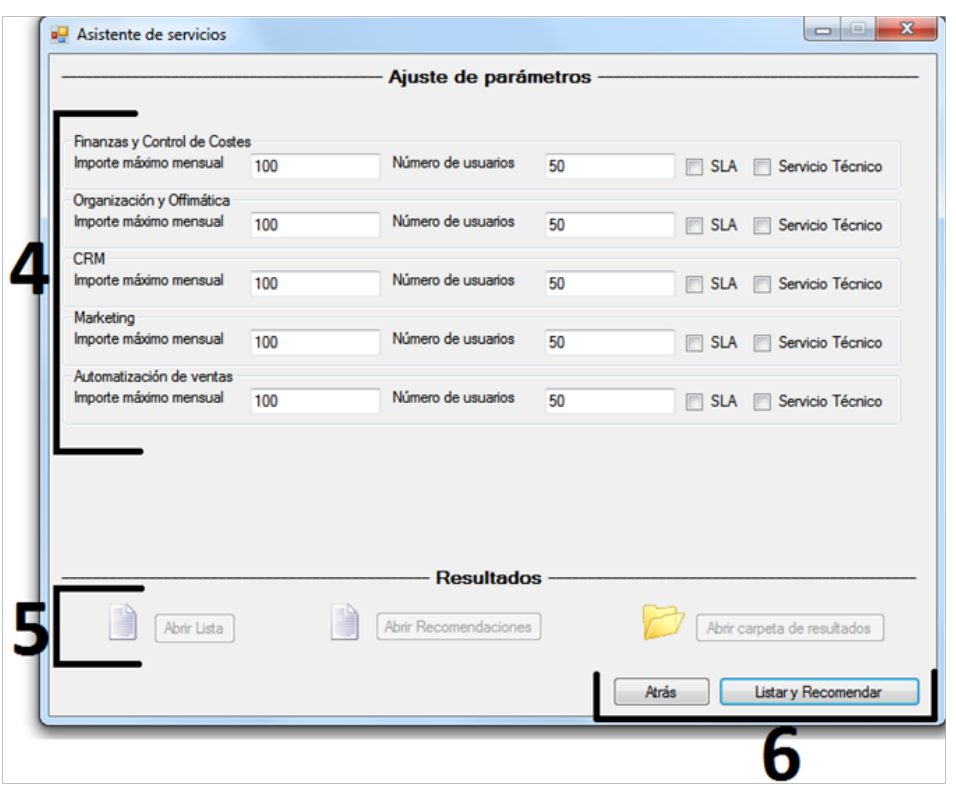

- **Zona 1:** Área donde se seleccionan las funcionalidades de los servicios a buscar.
- **Zona 2:** Introducción de filtros: Precio total que no debe superar ningún servicio ni ninguna recomendación. Número de usuarios que como mínimo pueden acceder al servicio. Ratio de cambio €/\$ para calcular el precio en euros de los servicios que se encuentran en dólares. Filtro para mostrar solo aquellos servicios que están disponibles en español. Filtro para no mostrar los servicios que no muestran el precio.
- **Zona 3:** Controles para restablecer los valores del formulario y para continuar.
- **Zona 4:** Ajuste de parámetros: Para cada funcionalidad permite: modificar el precio máximo, el número de usuarios, mostrar solos los que disponen de SLA, mostrar solo los que disponen de servicio técnico.
- **Zona 5:** Da acceso a los resultados. El botón abrir lista, abre la última lista de servicios generada correctamente, el botón abrir recomendaciones, abre la última lista de recomendaciones generada correctamente. El botón abrir carpeta de resultados, abre la carpeta donde se encuentran todos los archivos con los resultados.
- **Zona 6:** Controles para volver atrás y para generar la lista de servicios y de recomendaciones.

### 5.3.2. Diseño de la capa del dominio

La capa de dominio es el componente del sistema software encargado de tratar los eventos, controlar la validez de los datos, cambiar el estado del dominio, hacer peticiones a la capa de gestión y comunicar los resultados a la capa de presentación. El diseño de esta capa dependerá de los patrones de diseño escogidos.

Un patrón de diseño ofrece un esquema para refinar los subsistemas o componentes de un sistema software, o las relaciones entre ellos. Describe la estructura de una solución a un problema que aparece repetidamente y la estructura de componentes que se comunican entre ellos.

El patrón utilizado en este proyecto ha sido el Patrón Controlador. Este está ideado para resolver la problemática que representa identificar qué clases son las responsables de tratar cada evento externo que recibe el sistema. La solución que propone es asignar esta responsabilidad a una clase controlador. Existen diferentes controladores:

- Fachada: Una clase que representa todo el sistema o toda una capa.
- Caso de uso: Una clase que representa una instancia de un caso de uso.
- Transacción: Una clase que representa un objeto externo.

La solución escogida ha sido la del Controlador fachada. El controlador representa todo el sistema, de esta forma todos los eventos producidos los recibe el controlador y delega la responsabilidad en la clase que corresponda. El inconveniente de este patrón es que el controlador puede crecer demasiado si hay muchos eventos, bajando la cohesión entre las clases. Pero en este proyecto esto no será un problema, ya que es un sistema pequeño con pocos eventos.

Siguiendo este patrón las clases que se deberán generar en el código son las que se representan en la figura 30.

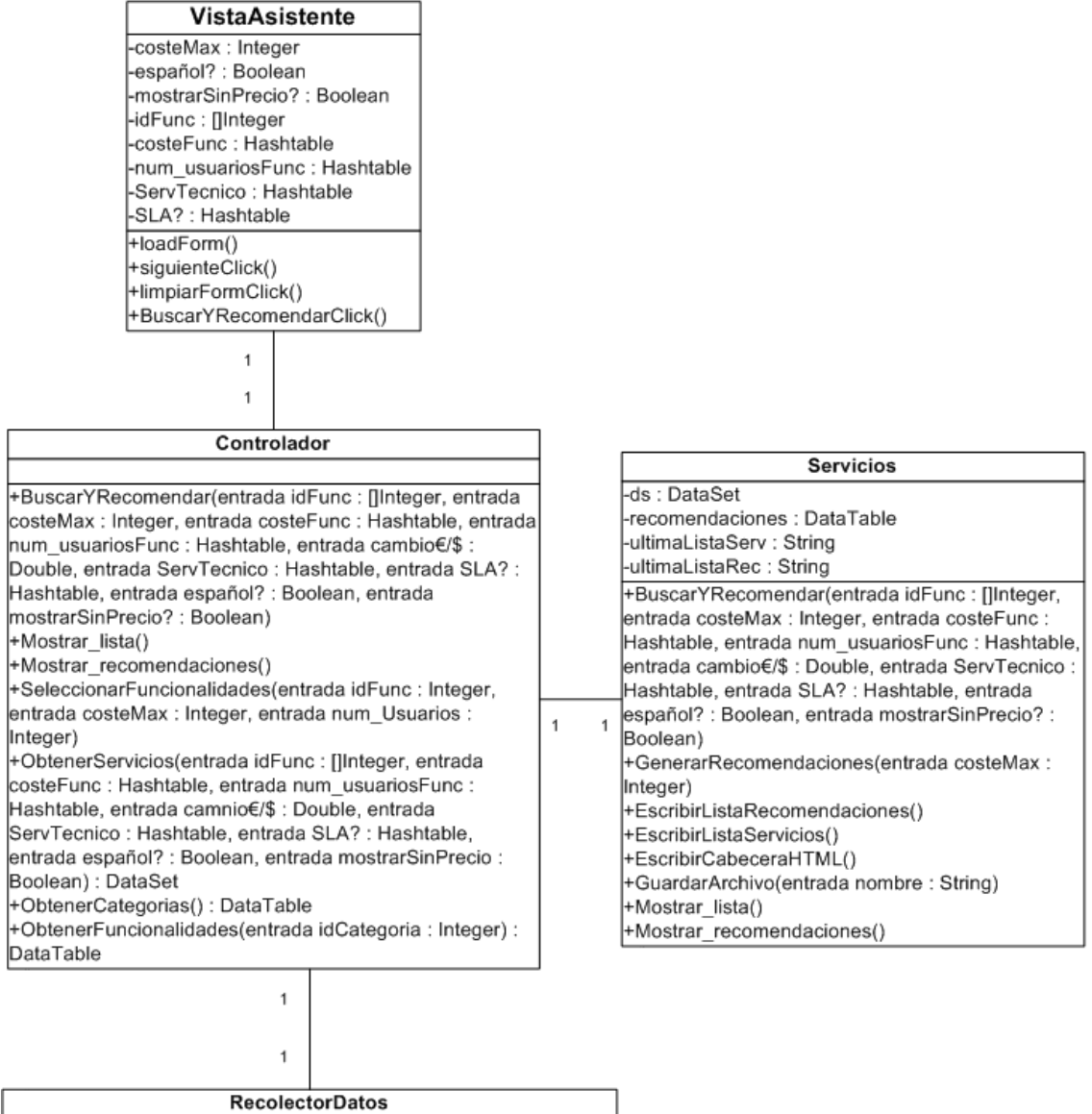

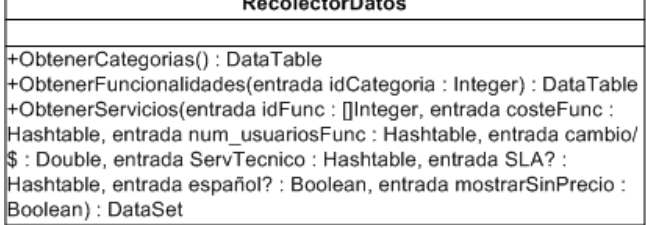

*Fuente: elaboración propia*

**Figura 30 - Diagrama de clases**

En la figura 31 se muestra el diagrama de secuencia correspondiente al evento de buscar servicios y crear recomendaciones.

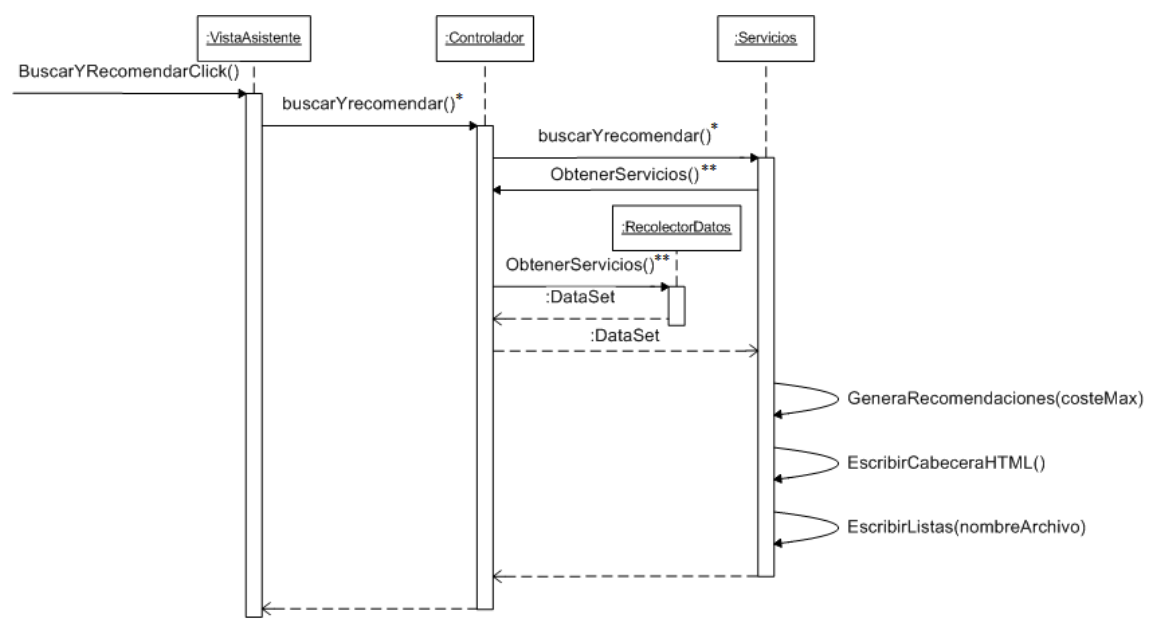

\* los parámetros que se pasan son: (idFunc: []Integer, costeMax: Integer, costeFunc: Hashtable,num\_usuariosFunc: Hashtable, cambio €/\$: Double, ServTecnico: Hashtable, mostrarSinPrecio?: Boolean, español?: Boolean)

\*\*los parámetros que se pasan son: (idFunc: []Integer, costeFunc: Hashtable, num\_usuariosFunc:Hashtable, cambio€/\$: Double, ServTecnico: Hashtable, mostrarSinPrecio?: Boolean, español?: Boolean)

*Fuente: elaboración propia.*

#### **Figura 31 - Diagrama de secuencia buscar y generar recomendaciones.**

En este diagrama se observa que ocurre cuando el usuario hace *click* sobre el botón que desencadena el evento *BuscarYRecomendar*. Desde la capa de presentación se llama al controlador con los datos seleccionados por el usuario. El Controlador decide que debe ser la clase Servicios quién lo ejecute, por lo que delega la responsabilidad en ella. La clase Servicios lo primero que hace es pedirle al controlador el conjunto de tablas con los servicios que se corresponden con las necesidades del usuario. El controlador delega esta responsabilidad sobre la capa de datos, es decir, la clase RecolectorDatos. Esta clase localiza todos los servicios y los empaqueta en un elemento del tipo DataSet, devolviéndoselo al Controlador y éste a la clase Servicios. La clase Servicios genera las recomendaciones teniendo en cuenta el coste máximo, escribe la cabecera del código HTML y escribe las listas de servicios y de recomendaciones en un archivo.

### 5.3.3. Diseño de la capa de gestión de datos

La capa de gestión de datos es la que se encarga de los accesos a los datos de la base de datos. En esta aplicación los accesos solo se hacen para leer, ya que los resultados se guardan en archivos *.html* y esto se ha decido hacerlo en la capa del dominio. Esta decisión radica en que, del mismo modo que los resultados se escriben en un archivo, se podría haber optado por
mostrarlos en un navegador integrado en la ventana de la aplicación, de forma que no se considera una tarea para la capa de datos.

Por tanto la capa de gestión de datos se encargará de realizar lecturas. Como se puede ver en la figura 30 se compone de una única clase. Su función consiste en generar consultas SQL de forma dinámica con los parámetros seleccionados por el usuario y que le hace llegar el Controlador.

### 5.4. Implementación

En este apartado se explican los aspectos más destacados de la fase de implementación del sistema, como es el lenguaje de programación elegido y cómo se implementan algunas cuestiones de la aplicación.

### 5.4.1. Elección del lenguaje de programación

Las características del proyecto han sido determinantes al seleccionar el lenguaje de programación. Entre éstas, las dos que más peso han tenido a la hora de decantar la elección son: la necesidad evidente de crear una interfaz gráfica y que la implementación sea lo más rápida y sencilla posible. Esto último se debe a que en la planificación inicial del proyecto no se contó con la elaboración de una herramienta informática, puesto que no era el objetivo, por tanto el desarrollo de la misma no debía desviarse demasiado del tiempo planificado.

Los lenguajes que mejor cumplen con estas características, son Java y Visual Basic. Haciendo una pequeña comparación entre ambos, en el apartado de diseño de interfaz gráfica, se ve que Java tiene las librerías AWT y Swing que son bastante configurables y con una arquitectura independiente de la plataforma, por contra, el diseño de interfaz gráfica no es tan simple como en Visual Basic, donde el desarrollo de interfaces con su conjunto de objetos gráficos, es rápido y sencillo.

La principal ventaja de Java sobre Visual Basic es el ser un sistema multiplataforma y con una orientación a objetos pura. Pero para el tipo de proyecto que se va a desarrollar esto no es de vital importancia. Por tanto por facilidad a la hora de construir la interfaz gráfica se elige Visual Basic .Net. Además la experiencia personal previa en Visual Basic, ayudará a llevar a cabo la implementación en menos tiempo.

#### 5.4.2. Detalles de la implementación

Como se deduce después de haber visto los casos de uso, diagramas de secuencia y diseño, este proyecto no contiene una gran complejidad que se pueda trasladar a la implementación, de hecho está compuesto por algo más de 800 líneas de código.

La parte que se puede considerar más compleja, es la que se corresponde a la generación de recomendaciones. De esto se encarga una función qué, utiliza la recursividad para llevar a cabo todas las combinaciones posibles entre servicios de diferentes funcionalidades. Para mejorar la eficiencia de una tarea tan pesada, en cada recursión se calcula la suma de precios de los servicios recorridos hasta el momento, y si ésta supera el coste mensual máximo establecido por el usuario, se termina la recursión y se vuelve a la llamada anterior.

La estructura de datos principal usada en la implementación, se basa en los tipos de Visual Basic, *DataSet* y *DataTable*. El primero representa un conjunto de tablas en memoria, en este conjunto habrán tantas tablas, como funcionalidades diferentes haya seleccionado el usuario. Las tablas contienen los servicios resultantes de la consulta a la base de datos. Si para alguna funcionalidad no se encuentran servicios, se borra la tabla del *DataSet*. Este conjunto de tablas será el utilizado para generar las recomendaciones, haciendo el producto cartesiano de todas las tablas.

El segundo tipo, *DataTable*, representa una tabla en memoria y se usará para almacenar las recomendaciones generadas. Esta tabla tendrá tantas columnas como funcionalidades en las que se han encontrado servicios, más una columna con el precio total de la recomendación. De esta forma cada fila es una recomendación, y en cada celda hay un índice que indica la fila dónde se encuentra el servicio, en la tabla del *DataSet* correspondiente a la funcionalidad. Posteriormente se usa esta tabla para seleccionar las cinco recomendaciones más económicas.

Como un último detalle, señalar que como pueden haber servicios que tengan el precio en dólares, se utiliza el ratio de cambio para convertir el precio del servicio a euros. Esto se hace directamente cuando se realiza la consulta a la base de datos. A continuación se encuentra más información sobre cómo está organizada la base de datos.

### 5.5. La Base de Datos

La base de datos (en adelante BD) donde se almacenan los servicios encontrados durante la búsqueda, se ha diseñado siguiendo el modelo relacional, esto consiste en definir la estructura de datos que debe tener la BD. En el caso de las BD relacionales, esta estructura es un conjunto de esquemas de relación con sus atributos, claves primarias, claves foráneas, índices, etc.

El proceso de diseño de una BD se descompone en tres etapas. De esta manera no hace falta resolver de golpe toda la problemática que plantea el diseño, sino que en cada etapa se afronta un solo tipo de sub-problema. Estas etapas son, diseño conceptual, diseño lógico y diseño físico.

El diseño conceptual. Parte de las especificaciones de requerimientos de usuario y su resultado es el esquema conceptual de la base de datos. Un esquema conceptual es una descripción de alto nivel de la estructura de la base de datos, independientemente del sistema gestor de BD (en adelante SGBD) que se vaya a utilizar para manipularla. El objetivo de esta etapa es describir el contenido de información de la BD y no las estructuras de almacenamiento que se necesitarán para manejar esta información.

Como se mencionó en el punto *5.2.,* el lenguaje considerado como estándar para modelar los elementos de un sistema software es el UML. Por ello ha sido esta notación la elegida para diseñar el modelo conceptual que se ve en la figura 32 y representa la BD que usará el prototipo.

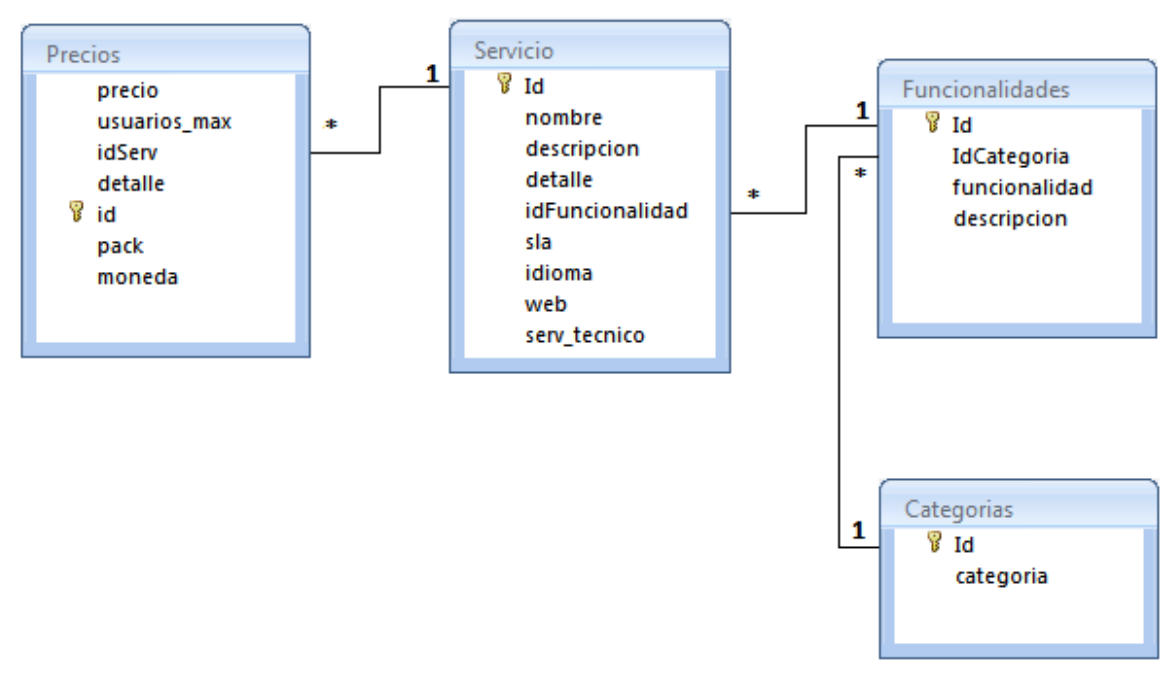

#### *Fuente: elaboración propia.*

**Figura 32 - Modelo conceptual de la base de datos.**

La segunda etapa en el diseño de la BD es el diseño lógico. Éste parte del esquema conceptual y da como resultado un esquema lógico. Un esquema lógico es una descripción de la estructura de la BD en términos de las estructuras de datos que puede procesar un tipo de SGBD. El diseño lógico depende del tipo de SGBD que se vaya a utilizar, no depende del producto concreto. En el caso del modelo relacional se obtienen las relaciones con sus atributos, claves primarias y claves foráneas.

El esquema lógico del modelo conceptual presentado en la figura 32, es el siguiente:

SERVICIO(Id, nombre, descripción, detalle, idFuncionalidad, sla, idioma, web, serv\_tecnico) donde {idFuncionalidad} hace referencia a FUNCIONALIDADES

PRECIOS(Id, idServ, precio, usuarios\_max, detalle, pack, moneda) donde {idServ} hace referencia a SERVICIO

FUNCIONALIDADES(Id, IdCategoría, funcionalidad, descripción) donde {idCategoría} hace referencia a CATEGORÍAS

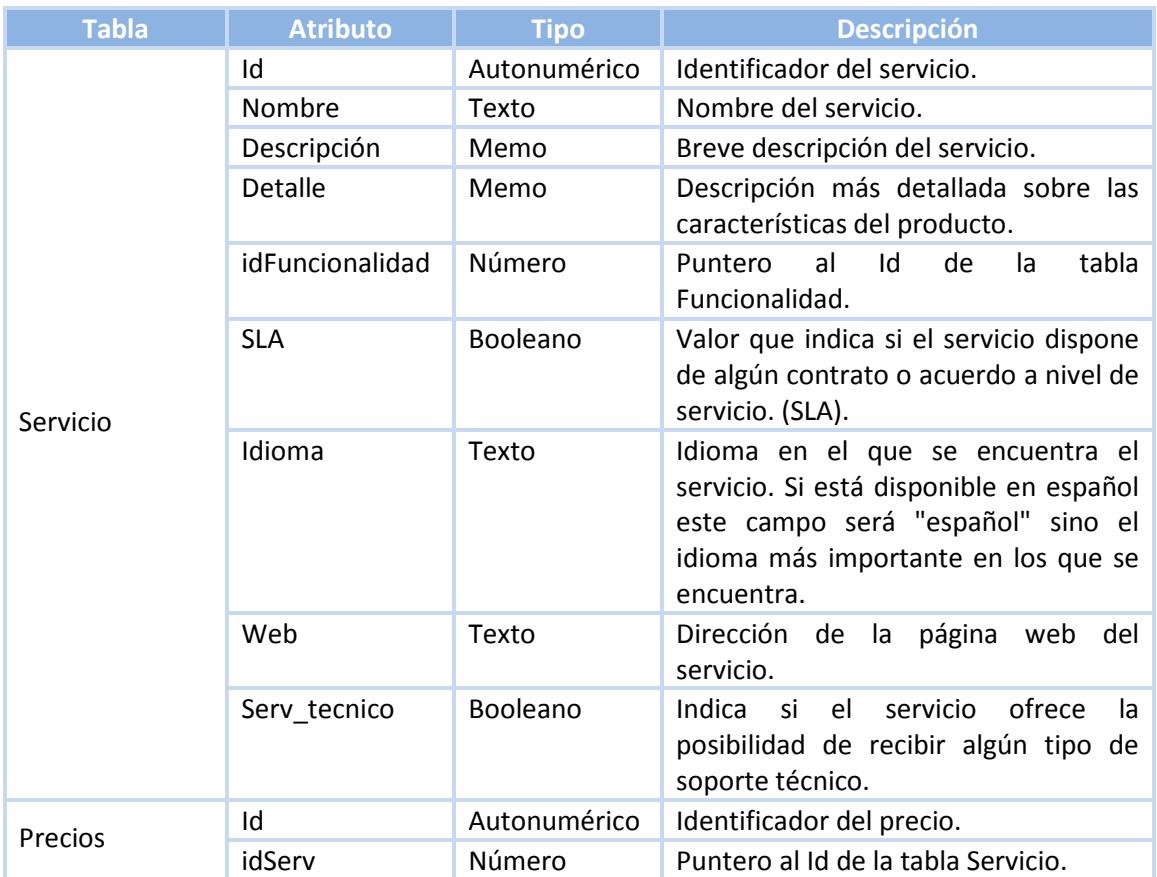

#### CATEGORÍAS(Id, categoría)

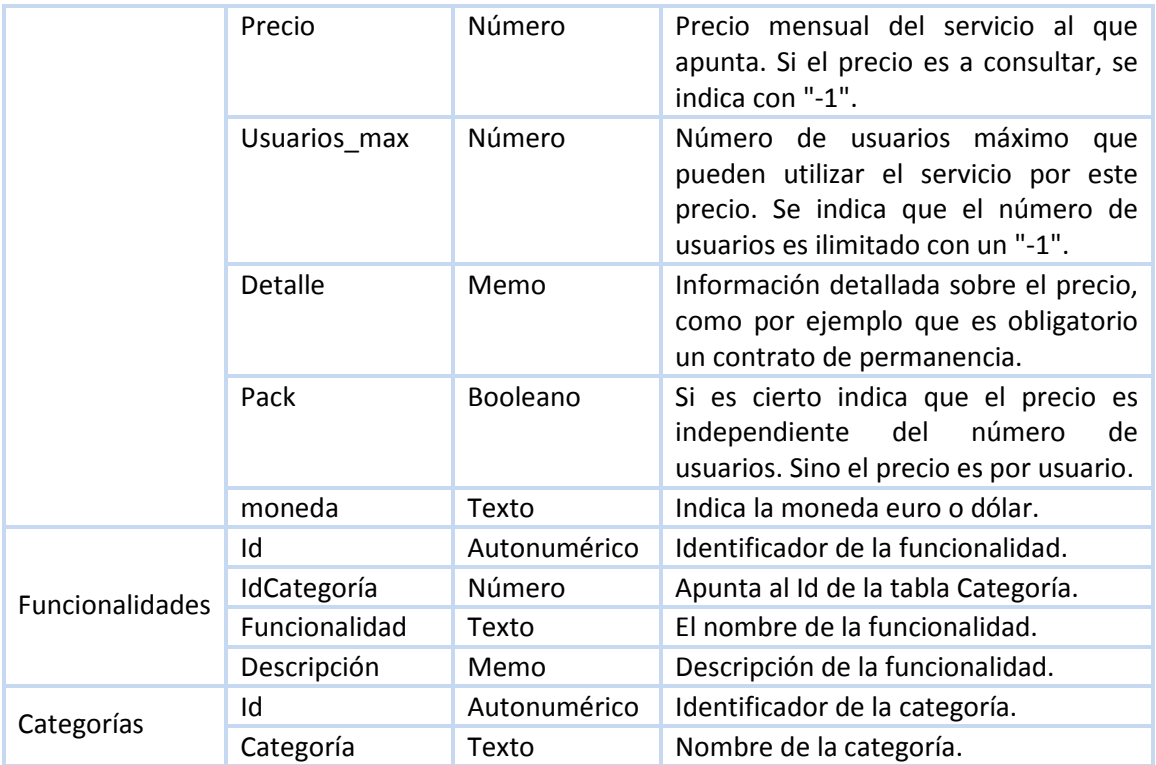

*Fuente: elaboración propia.*

#### **Tabla 16 - Descripción de los atributos de las tablas de la BD.**

Como se puede observar, la BD está compuesta por cuatro tablas relacionadas entre sí. La más importante, porque le da sentido a las demás, es la tabla servicio. En esta tabla se almacena toda la información de los servicios encontrados, excepto el precio y el número de usuarios, esta información se encuentra en la tabla precios. De ahí la relación entre ambas tablas. Por otro lado, la tabla funcionalidades contiene las diferentes funcionalidades a las que puede pertenecer un servicio, y a su vez estas funcionalidades pertenecen a una categoría. Revisando el punto "*4.2.1. Clasificación de los servicios*" se entiende esta división de funcionalidades y categorías. Para acabar de comprender el diseño de la BD se puede ver la tabla 16, donde se describen todos los atributos de cada tabla.

El último paso en el diseño de la BD es el diseño físico. Se transforma la estructura obtenida en la etapa del diseño lógico con el objetivo de conseguir una mejor eficiencia y, además, se completa con aspectos de implementación física que dependerán del SGBD concreto a utilizar (por ejemplo índices). Dado que el proyecto que se desarrolla no tiene gran complejidad, este paso no se realizará.

El SGBD elegido para crear la BD ha sido Microsoft Access 2007. Se ha decidido utilizar este SGBD y no otro, porque para el desarrollo de la herramienta se usa Visual Basic .Net y este producto permite conectar de forma sencilla Access. Además se ha tenido en cuenta que el

volumen de datos que manejará el SGBD no será muy grande, por lo que la eficiencia no se verá resentida.

A continuación se llevará a cabo una serie de pruebas que muestran el correcto funcionamiento de la aplicación para diferentes entradas.

### 5.6. Pruebas

Este apartado es muy importante para desarrollar un software que funcione correctamente. Las pruebas deben permitir determinar si una implementación del sistema satisface la funcionalidad, las restricciones y la especificación. Esta tarea no es trivial, ya que es necesario tener un buen conocimiento de los requisitos del software y no se puede dejar para cuando el sistema esté totalmente implementado.

Por esto a lo largo de la implementación se han ido realizando diferentes pruebas, procurando ver que el sistema funcione tan y como se había previsto. De esta forma, la tarea de probar el sistema se ha ido repitiendo durante la etapa de implementación.

Las pruebas no pueden asegurar la ausencia total de errores, solo pueden detectar la presencia. Una prueba no es más que la ejecución del sistema con la intención de descubrir un error.

Para la realización de pruebas existen básicamente dos metodologías:

- Caja negra.
- Caja blanca.

#### *Caja negra*

En este método no se tiene en cuenta la estructura interna del sistema, es decir, el sistema se ve como una caja negra, desconociendo por completo su estructura interna. Esta metodología permite obtener entradas que prueban todos los requisitos funcionales del sistema y está orientada a detectar:

- Funciones incorrectas o ausentes.
- Errores en las interfaces.
- Errores de rendimiento.
- Errores de inicialización y finalización de ejecución.

#### *Caja blanca*

A diferencia del método caja negra, donde se desconoce la estructura interna del sistema, el método caja blanca parte del análisis de la estructura interna del sistema, es decir, tiene en cuenta como está implementado. Este método se basa en:

- La ejecución de todos los caminos independientes.
- La ejecución de todos los bucles.
- La ejecución de todas las ramas condicionales.
- Utilizar todas las estructuras.

A medida que se iba avanzando en la etapa de implementación, se iba validando el software desarrollado y se reparaban los errores detectados. Para la realización de pruebas de los componentes desarrollados, se han aplicado los conceptos de caja negra y caja blanca. A continuación se comentan las pruebas realizadas con ambas metodologías.

#### **Prueba 1**

#### **Metodología de prueba:** Caja negra

**Objetivo de la prueba:** Comprobar que se genera correctamente la lista de servicios y de recomendaciones.

**Datos de entrada:** Se seleccionan las funcionalidades de ERP, CRM y Organización. Se introduce un importe máximo de 1000€/mes y como un número de usuarios un 3.

**Prueba realizada:** Se ejecuta la aplicación y se genera la lista de servicios y recomendaciones. Una vez creado el resultado se compara con el resultado obtenido de realizar la ejecución manualmente. Se repite la ejecución del programa varias veces para comprobar que cuando hay más de cinco recomendaciones con el mismo precio, se seleccionan al azar.

**Prueba 2**

**Metodología de prueba:** Caja negra

**Objetivo de la prueba:** Comprobar que los filtros: solo en español, ignorar precios a consultar y SLA y servicio técnico funcionan correctamente.

**Datos de entrada:** Se seleccionan las funcionalidades de ERP, CRM y Organización. Se introduce un importe máximo de 1000€/mes y como número de usuarios un 5. Se activa la casilla solo en español y la de ignorar precios a consultar. A continuación en la siguiente pantalla, se activa la casilla SLA correspondiente a ERP y CRM, y la casilla servicio técnico correspondiente a ERP y Organización.

**Prueba realizada:** Se ejecuta la aplicación y se genera la lista de servicios y recomendaciones. Una vez creado el resultado se compara con el resultado obtenido de realizar la ejecución manualmente, para verificar que el resultado es el esperado.

**Prueba 3**

#### **Metodología de prueba:** Caja negra

**Objetivo de la prueba:** Comprobar fallos en la lectura del cambio €/\$ y en la introducción errónea de los campos número de usuario y precio máximo.

**Datos de entrada:** Cualquier carácter que no sea un número en los campos importe máximo y número de usuarios.

**Prueba realizada**: Se ejecuta la aplicación sin conexión a internet. Se comprueba que el programa devuelve un mensaje de error y habilita la escritura en el campo cambio €/\$. Se intenta introducir cualquier carácter que no sea un número en cualquiera de los campos, para comprobar que no es posible.

#### **Prueba 4**

**Metodología de prueba:** Caja negra

**Objetivo de la prueba:** Comprobar que se pueden buscar servicios cuyo número de usuarios es ilimitado.

**Datos de entrada:** Se seleccionan las funcionalidades de ERP, CRM y Organización. Se introduce un importe máximo de 10000€/mes y como número de usuarios un -1.

**Prueba realizada**: Se ejecuta la aplicación y se genera la lista de servicios y recomendaciones. Una vez creado el resultado se comprueba que solo aparecen servicios con usuarios ilimitados.

**Prueba 5**

**Metodología de prueba:** Caja blanca

**Objetivo de la prueba:** Comprobar que cuando se supera el número de posibles recomendaciones se aborta la búsqueda.

- **Datos de entrada:** Todas las funcionalidades seleccionadas, precio máximo posible 9999999999 y número de usuarios el mínimo posible 1.
- **Prueba realizada**: Se ejecuta la aplicación y se genera la lista de servicios y recomendaciones. Se comprueba que el sistema da un error, porque el

número de combinaciones que se deben realizar para generar las recomendaciones es superior al máximo permitido de 1

**Prueba 6**

**Metodología de prueba:** Caja blanca

**Objetivo de la prueba:** Comprobar que cuando se superan cinco minutos de ejecución se pregunta si se desea continuar.

- **Datos de entrada:** Todas las funcionalidades seleccionadas menos la de Organización y Ofimática, precio máximo posible 9999999999 y número de usuarios el mínimo posible 1.
- **Prueba realizada:** Se ejecuta la aplicación y se genera la lista de servicios y recomendaciones. Se comprueba que el sistema avisa que la ejecución está llevando más tiempo del previsto y se pregunta si se desea abortar o continuar cinco minutos más.

Como se observa solo hay dos pruebas de caja blanca, esto se debe a que la aplicación no es muy compleja, es decir, no tiene muchos bucles, ramas condicionales o caminos independientes. Por lo tanto teniendo en cuenta las pruebas anteriores de caja negra, se han probado todos estos caminos y ramas. Además, cabe destacar que aunque aquí solo aparezcan cinco pruebas, durante la implementación del sistema las pruebas han sido constantes con tal de verificar el correcto funcionamiento de las nuevas funcionalidades que se añadían o modificación que se realizaban.

### 5.7. Manual de usuario

En este apartado se crea una pequeña guía sobre cómo usar la herramienta paso a paso.

#### *Paso 1 -Funcionalidades*

En la primera pantalla se deberán seleccionar las funcionalidades para las que se desean encontrar servicios. Se pueden seleccionar múltiples funcionalidades manteniendo pulsada la tecla control y haciendo *click* sobre las funcionalidades con el botón izquierdo del ratón.

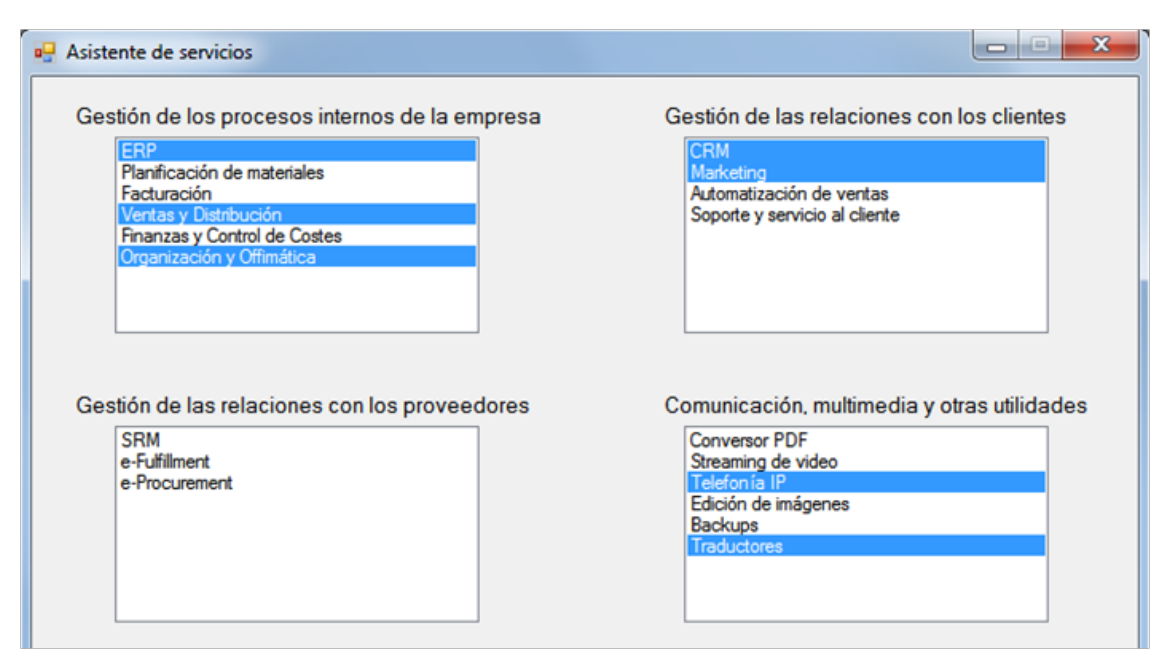

*Fuente: elaboración propia.*

**Figura 33 - Paso 1. Selección de funcionalidades.**

#### *Paso 2 - Importe máximo y usuarios*

Se deberá introducir el importe máximo que está dispuesto a pagar por mes para todas las funcionalidades seleccionadas. Además debe indicar el número de usuarios que harán uso de los servicios. Si lo que se desea es encontrar servicios para los que el número de usuarios sea indiferente, en este campo deberá introducir un -1.

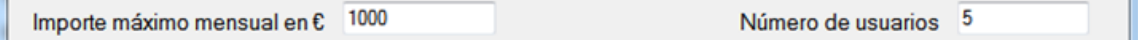

*Fuente: elaboración propia.*

**Figura 34 - Paso 2. Introducción del importe máximo y el número de usuarios.**

#### *Paso 3 - Tasa de cambio €/\$*

Compruebe que la tasa de cambio €/\$ está actualizada, si no dispone de conexión a internet y conoce este dato, lo puede introducir manualmente.

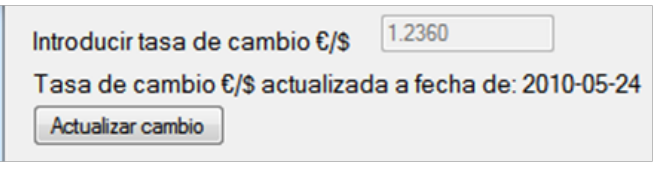

*Fuente: elaboración propia.*

**Figura 35 - Paso 3. Comprobar tasa de cambio.**

#### *Paso 4 - Filtros*

Puede elegir que los servicios que se vayan a mostrar sean solo aquellos que estén disponibles en español. De la misma forma se puede filtrar los servicios para los que se desconoce el precio.

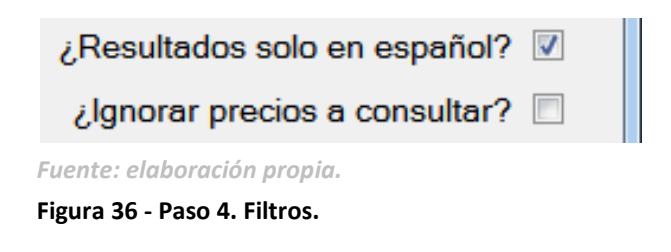

• Una vez completados estos pasos, está preparado para pasar a la siguiente pantalla pulsando el botón Siguiente. Si desea volver a introducir todos los datos pulse sobre el botón limpiar para borrar todas las selecciones y datos introducidos.

#### *Paso 5 - Ajuste de parámetros*

A continuación, si lo desea puede acabar de refinar la búsqueda ajustando los parámetros de cada funcionalidad. Así para cada una podrá introducir el importe máximo que está dispuesto a pagar y el número de usuarios que las usarán. Si quiere tener alguna garantía o compromiso de la disponibilidad y continuidad del servicio, deberá seleccionar la casilla SLA correspondiente al servicio. Del mismo modo, si necesita que de alguna funcionalidad se muestren solo los servicios que disponen de alguna forma de asistencia o soporte técnico, deberá marcar la casilla Servicio Técnico.

| Asistente de servicios                          |      |                        |   |                              | $\mathbf{x}$<br>al Pin<br>$\Box$   |
|-------------------------------------------------|------|------------------------|---|------------------------------|------------------------------------|
|                                                 |      | Ajuste de parámetros - |   |                              |                                    |
| <b>ERP</b>                                      |      |                        |   |                              |                                    |
| Importe máximo mensual                          | 1000 | Número de usuarios     | 4 | $\overline{v}$<br><b>SLA</b> | Servicio Técnico                   |
| Ventas y Distribución<br>Importe máximo mensual | 100  | Número de usuarios     | 2 | <b>SLA</b>                   | Servicio Técnico<br>$\overline{J}$ |
| <b>CRM</b><br>Importe máximo mensual            | 300  | Número de usuarios     | 1 | $\triangledown$ SLA          | <b>V</b> Servicio Técnico          |
| Telefonía IP<br>Importe máximo mensual          | 50   | Número de usuarios     | 5 | <b>SLA</b>                   | Servicio Técnico                   |

*Fuente: elaboración propia.*

**Figura 37 - Paso5. Ajuste de parámetros.**

• Pulse el botón "Listar y recomendar" para generar la lista de servicios y la de recomendaciones.

#### *Paso 6 - Ver resultados*

Si la lista de servicios y la de recomendaciones se han generado correctamente, podrá verlas pulsando sobre los respectivos botones "Abrir Lista" y "Abrir Recomendaciones". Estos abrirán su navegador predeterminado para mostrar la última lista de servicios y de recomendaciones generada correctamente. Si lo que desea es ver otras listas generadas con anterioridad puede pulsar sobre el botón "Abrir carpeta de resultados".

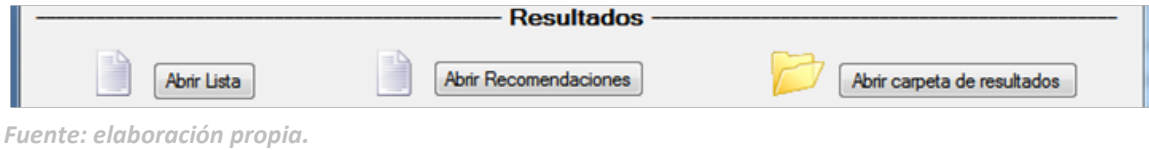

#### **Figura 38 - Paso6. Ver resultados.**

#### *Posibles errores*

**Error 1:** En caso que no existan servicios de las funcionalidades seleccionadas y con las características introducidas, el sistema le avisa con un mensaje como el de la figura 39. Si no había más funcionalidades seleccionadas, no se generará ningún archivo de resultado. Para solucionarlo pruebe a buscar con menos filtros y/o con un importe máximo más elevado y menos usuarios.

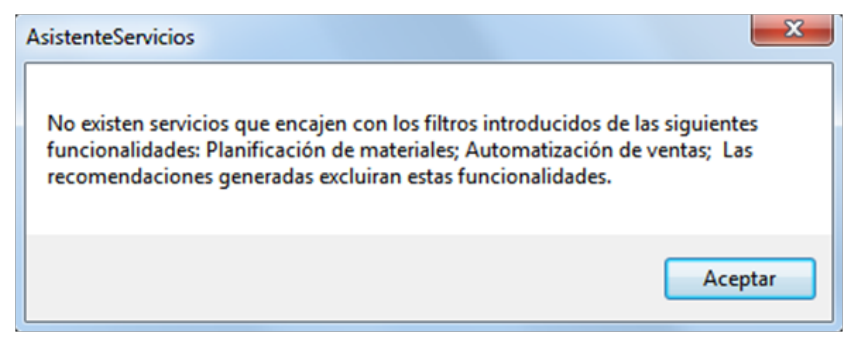

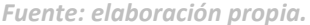

**Figura 39 - Error 1. No existen servicios para la búsqueda.**

**Error 2:** Si el número de servicios encontrados para las funcionalidades seleccionadas es demasiado grande, hace que el número de combinaciones que se deben realizar con tal de encontrar las recomendaciones, sea demasiado grande. En este caso el sistema avisa que se

detiene la generación de recomendaciones. Para solucionarlo pruebe seleccionando menos funcionalidades y/o introduciendo más filtros, un importe máximo menor y un número de usuarios mayor.

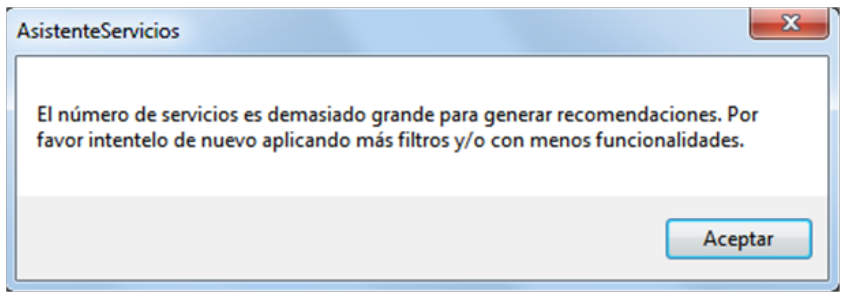

*Fuente: elaboración propia.*

**Figura 40 - Error 2. El número de posibles recomendaciones es demasiado grande**.

**Error 3:** Si la generación de recomendaciones tarda más de tres minutos, el sistema avisa de la demora y permite elegir al usuario entre seguir con el proceso o abortar.

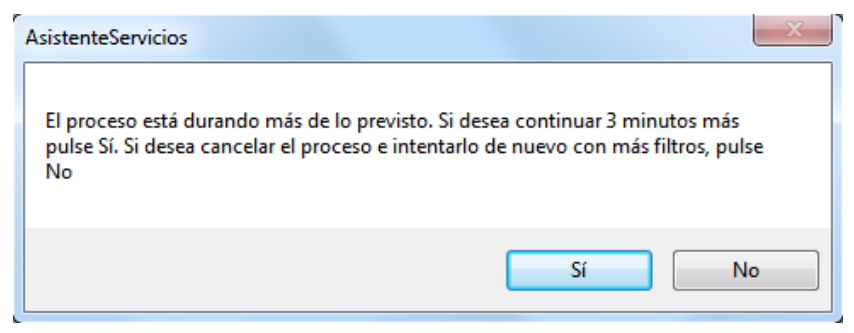

*Fuente: elaboración propia.*

**Figura 41 - Error 3. La generación de recomendaciones tarda demasiado.**

# CAPÍTULO 6

# 6. Gestión del proyecto

Este capítulo se compone de dos partes. La primera, la planificación temporal, muestra cual fue la planificación inicial para el desarrollo del proyecto y cual la final. Se comparan ambas y se explican las desviaciones sufridas. En la segunda parte se realiza un estudio de los costes del proyecto y se intenta comparar con lo que habría costado si lo hubiese elaborado una consultoría.

### 6.1. Planificación

Para el correcto desarrollo de un proyecto es necesario hacer una buena planificación de las tareas a desarrollar, establecer un orden cronológico y asignar una duración a cada una de ellas. Aunque la planificación y las estimaciones no sean muy exactas, hacerlo inicialmente tiene varias ventajas, entre ellas destacan:

- Asegurar el proceso de desarrollo, estableciendo los recursos y el tiempo necesario para su finalización.
- Adquirir compromisos de tiempo y plazos fiables para cada una de las fases previstas.
- Permite llevar un seguimiento del proceso e identificar desviaciones y retrasos en las fechas de entrega.
- Facilita la toma de decisiones.

Obviamente, maximiza su utilidad si periódicamente es consultado y revisado, en pro de tomar las decisiones para finalizar en el plazo fijado. Así se ha utilizado en este PFC.

#### 6.1.1. Planificación inicial

Al comienzo del proyecto se hizo una planificación de las tareas a realizar y una estimación del tiempo que se tardaría en realizar cada una de ellas. Para que fuera más fácil saber las tareas que se tenían que desarrollar, se dividió el proyecto en seis fases y para cada una se establecían las tareas necesarias. La primera estimación daba como resultado una carga de trabajo de 689 horas, lo que encaja con un proyecto final de carrera de 37,5 créditos. Teniendo en cuenta que se comienza a trabajar el 7 de septiembre de 2009, y se le dedicará un promedio de cinco horas diarias de lunes a viernes, el proyecto finalizaría la semana del 29 de marzo. Sin embargo esto no ha resultado ser exactamente así y se verá porqué en el siguiente apartado.

En la figura 44 se encuentra el diagrama de la planificación inicial. En este diagrama las divisiones verticales representan semanas y las horizontales las tareas y fases del proyecto. En las intersecciones se encuentra el tiempo estimado en horas. Las figuras 42 y 43 corresponden a los símbolos que representan una fase y una tarea del proyecto.

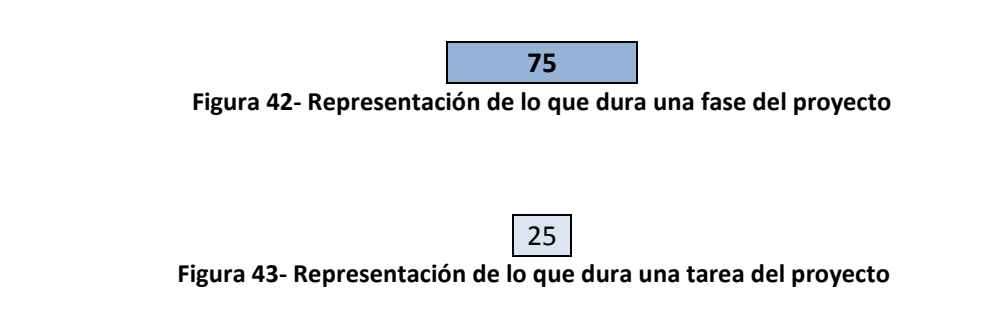

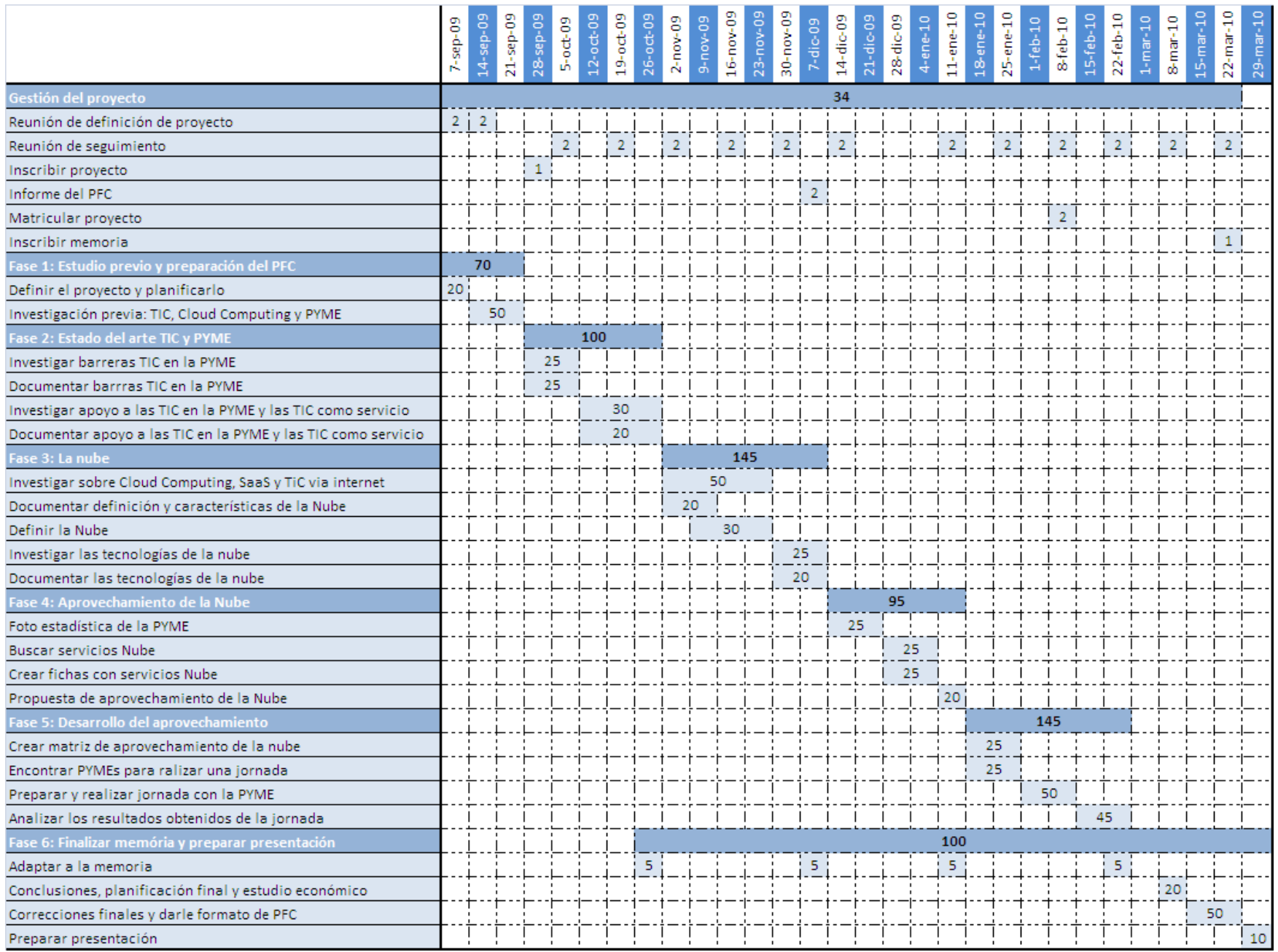

**Figura 44 – Diagrama de planificación inicial.**

#### 6.1.2. Planificación final

Una vez finalizado el proyecto se muestran las tareas realizadas y su duración real en la figura 45. Como se puede observar, algunas de las tareas definidas al principio finalmente no se han llevado a cabo y se han substituido por otras. Estas tareas corresponden a la Fase 5 y se debe a que en un principio no sé había planteado realizar una herramienta informática. Téngase en cuenta que el alcance del proyecto no estaba completamente definido en su inicio, puesto dependía de las necesidades de la Cátedra, a menudo cambiantes.

Respecto a la planificación inicial, se observa una desviación en la fecha de finalización. Este hecho se explica por dos motivos. Por un lado ha habido un aumento en el número de horas, que ha pasado de 689 a 766 horas y por el otro la dedicación finalmente no fue tan constante como se preveía, sobre todo en las últimas fases del proyecto.

En la tabla 17 se muestran las tareas que no han sido estimadas correctamente y la desviación que han sufrido. Como se puede observar casi la mitad de la desviación corresponde a tareas de investigación y es que, por lo general es complicado dar una estimación precisa a este tipo de tarea. La otra desviación importante corresponde al *desarrollo del prototipo*, tarea que inicialmente no estaba prevista y que sustituye al *desarrollo del aprovechamiento*. El hecho de que esta tarea no estuviera planificada, explica porque se ha desarrollado un prototipo y no una herramienta final, y es que se tenía que ajustar lo máximo posible al tiempo restante en el proyecto.

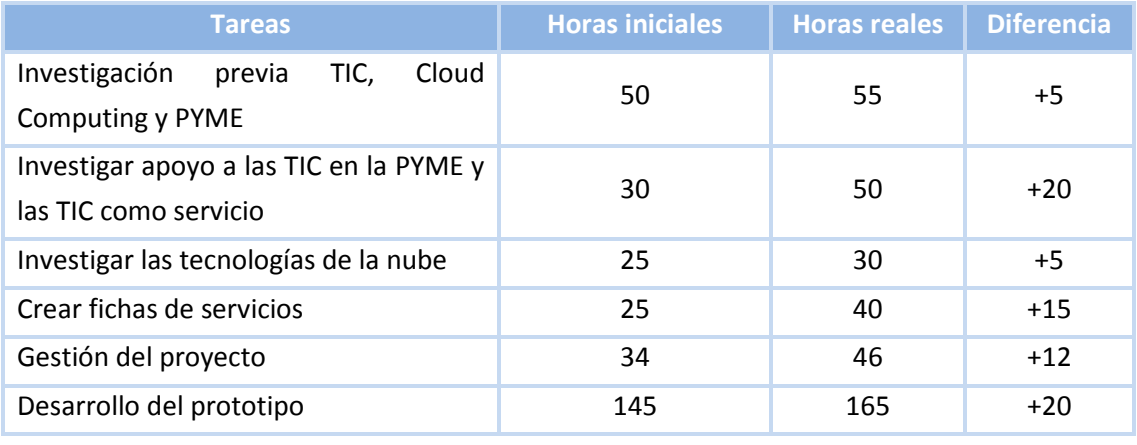

Desviación total 77

Fuente: elaboración propia.

**Tabla 17 - Desviación horas planificadas.**

A continuación se pasa a la segunda parte de este capítulo, el estudio económico del proyecto.

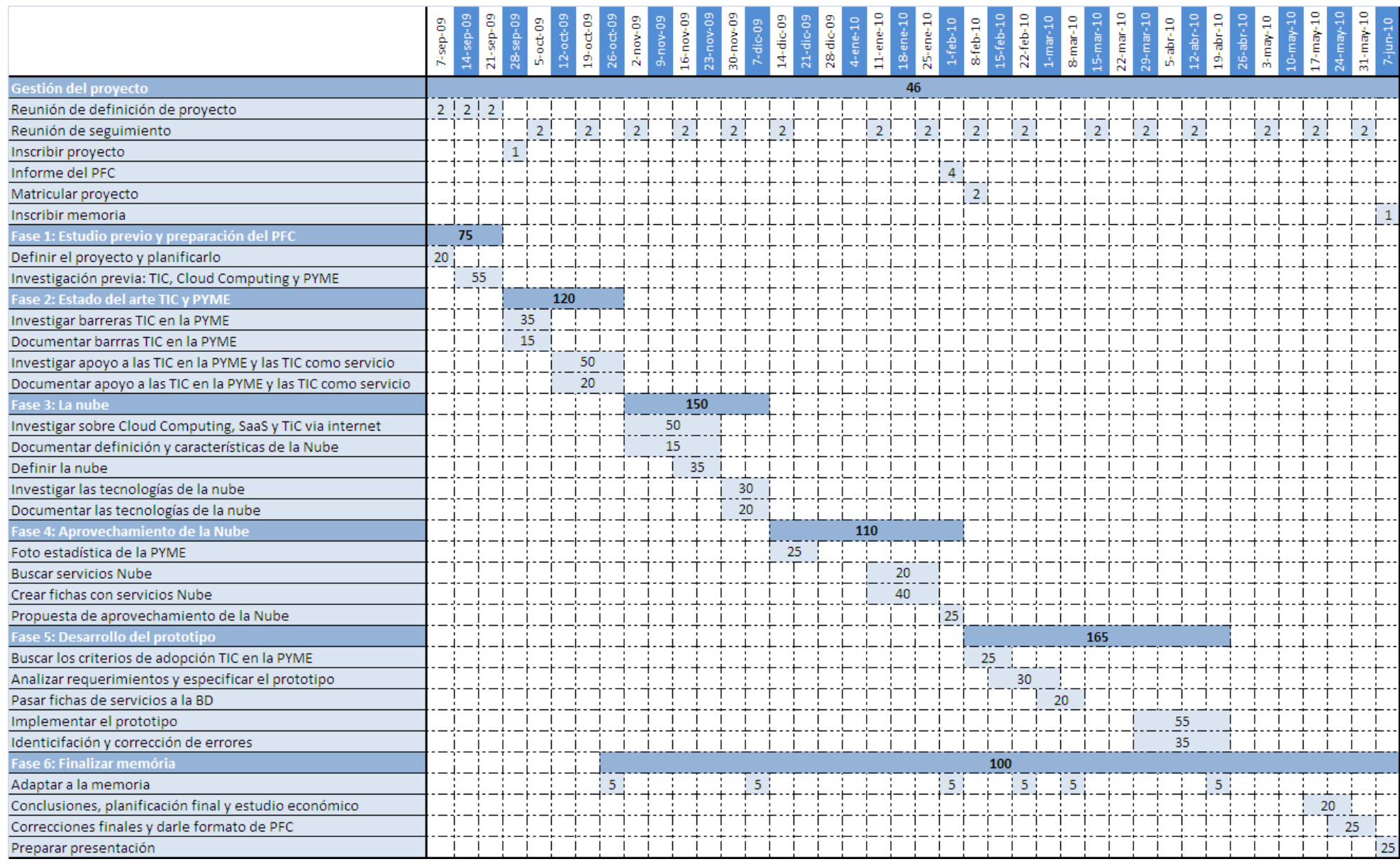

**Figura 45 – Diagrama de planificación final.**

### 6.2. Estudio de costes

En este apartado se da a conocer cuál ha sido el coste total del proyecto, teniendo en cuenta que lo ha realizado un alumno con beca en la cátedra Telefónica-UPC. Además se quiere conocer cuál habría sido el coste si en lugar de hacerlo un alumno se le encarga a una consultoría.

En ambos casos el coste del proyecto se conoce haciendo un estudio económico sobre lo que cuestan los recursos utilizados para su desarrollo. En concreto para este proyecto se han usado dos tipos de recursos:

- Recursos humanos.
- Recursos tecnológicos.

#### 6.2.1. Coste para la Cátedra

Las personas que han intervenido en la realización de este proyecto han sido el becario y el director del proyecto. Por tanto el coste del personal para la cátedra ha sido la suma del salario del becario, contratado por seis meses por 2775€, más el coste de las horas que ha dedicado el director del proyecto 80h x 12€/h = 960€.

Por otro lado los recursos tecnológicos empleados para este proyecto se dividen en dos partes. Por un lado está el hardware y por otro el software. El software no ha tenido ningún coste ya que se utilizaron licencias de la UPC. Sin embargo el hardware, un portátil Dell del 2007, se encuentra en periodo de amortización durante la realización del proyecto. Por tanto si costó 1000€ el coste imputable al proyecto corresponde a la amortización de 10 meses, de setiembre a junio, (1000€/36meses/2(media jornada))\*10meses= 139€.

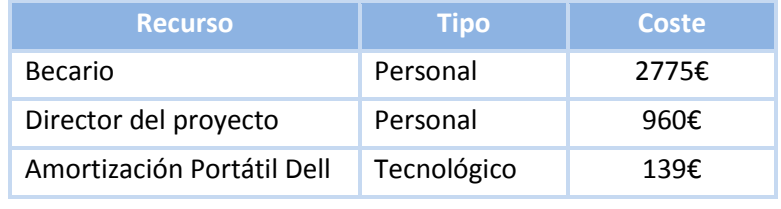

En la tabla 18 se calcula el coste total del proyecto para la cátedra.

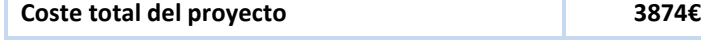

*Fuente: elaboración propia.*

**Tabla 18 - Coste total del proyecto para la cátedra.**

#### 6.2.2. Suponiendo que se encarga a una consultoría

A continuación se da una estimación del coste que habría tenido este proyecto si se hubiese encargado a una consultoría. Esto se hará igual que en el apartado anterior, teniendo en cuenta los recursos humanos y los tecnológicos.

Para calcular el coste de los recursos humanos se necesita saber, el tipo de perfil que han participado en el proyecto, el número de horas reales que ha dedicado cada perfil, así como el coste por hora de cada uno de ellos.

Para la realización de este proyecto se han llevado a cabo tareas propias de cuatro tipos de perfiles:

- Jefe de proyecto: Responsable del proyecto y figura necesaria para coordinador los recursos.
- Investigador: Encargado de recolectar la información necesaria y redactar el documento.
- Analista: Encargado de realizar el análisis de requerimientos, la especificación y el diseño del software.
- Programador: Encargado de realizar la implementación y las pruebas.

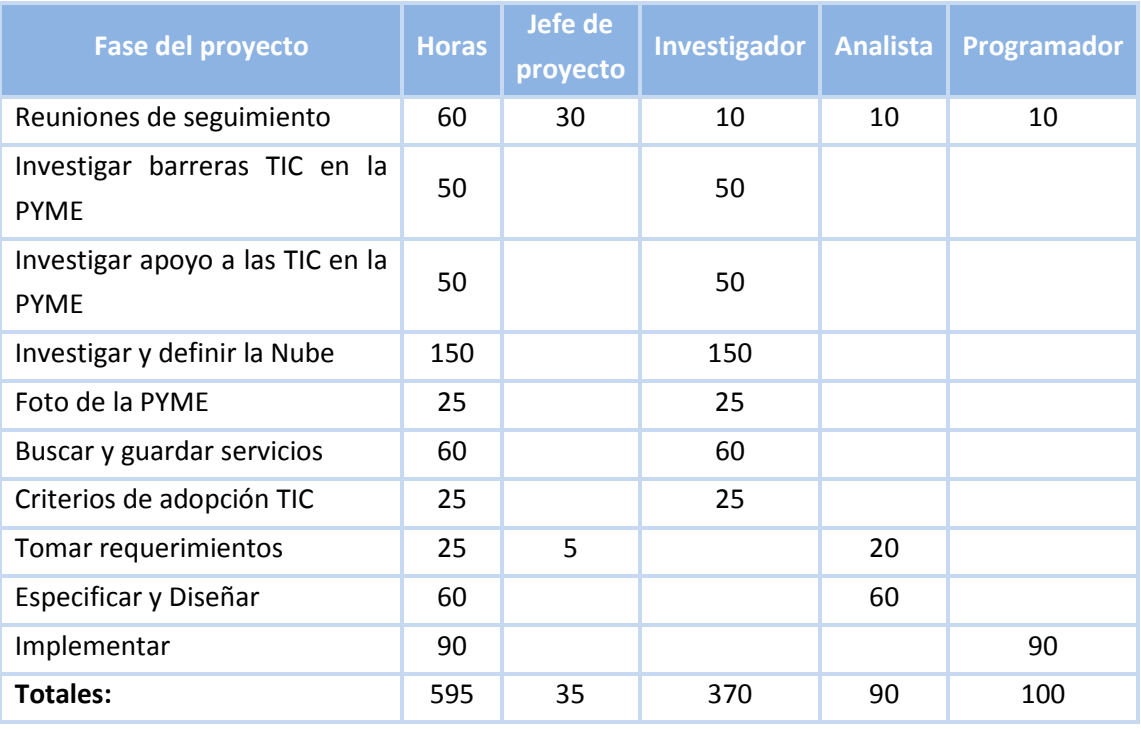

*Fuente: elaboración propia.*

**Tabla 19 - Horas de trabajo de los roles que intervendrían en una consultoría.**

Una vez identificados, hay que determinar la participación de cada uno de ellos, esto se hace en la tabla 19 y como se observa, no se han tenido en cuenta algunas tareas propias de PFC como son la memoria y la burocracia. Tampoco se han contado las horas de estudio previo, necesarias para la preparación teórica para afrontar el proyecto.

Para calcular el coste de mercado es necesario especificar el coste humano en base a los diferentes roles presentados. Normalmente el sueldo viene dado por una cantidad de euros al año. Como la planificación se ha hecho en horas, se puede hacer una abstracción y contar que de media se trabajan 240 días al año de 8 horas, además, hay que usar el sueldo bruto y no el neto. Para hacerse una idea de cuál puede ser el salario de cada uno de estos roles, se ha utilizado *InfoJobsTrends34*, una herramienta del popular portal de empleo que permite conocer la evolución salarial relacionada a un determinado puesto de trabajo.

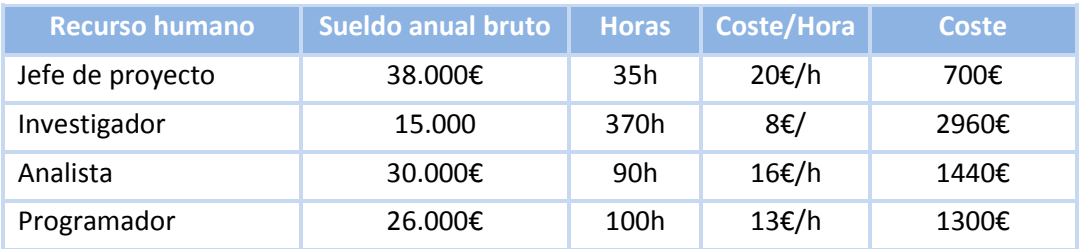

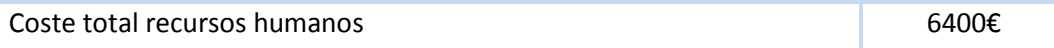

*Fuente: elaboración propia.*

**Tabla 20 - Coste de los recursos humanos para una consultoría.**

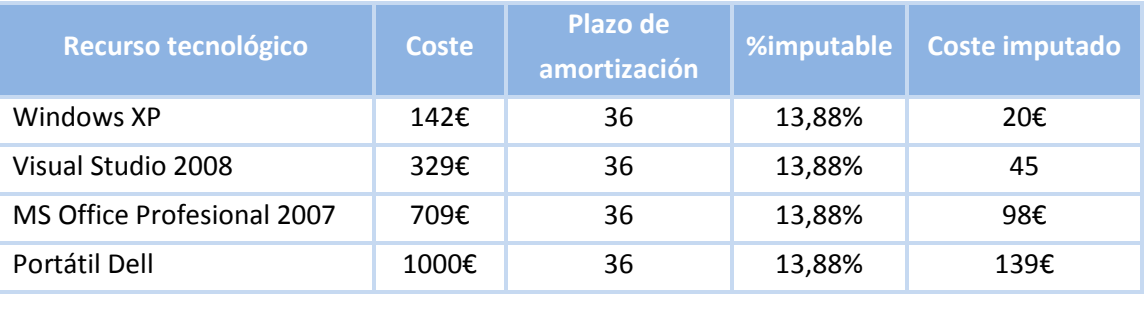

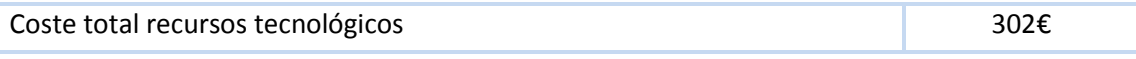

*Fuente: elaboración propia.*

**Tabla 21 - Coste de los recursos tecnológicos para una consultoría.**

En cuanto al coste de los recursos tecnológicos aquí lo único que cambia respecto al apartado anterior, es que habrá que pagar las licencias del software, ya que el hardware será el mismo,

 <sup>34</sup> http://salarios.infojobs.net

porque por más que hayan varios roles, los puede llevar a cabo una misma persona, por tanto con un portátil bastaría. Para las licencias de software se tiene en cuenta que se podrá usar en otros proyectos, por lo que para éste se calculan las cuotas de amortización igual que se hizo con el hardware con una amortización a 36 meses. Por tanto el porcentaje imputable al proyecto es de (10 (meses de proyecto) / 36 (meses de amortización) \* 2 (media jornada))\*100 = 13,88%.

Finalmente sumando el coste de los recursos humanos más los tecnológicos, el coste del proyecto si lo realizara una consultoría, sería de 6702€. Sin embargo este precio no incluye la ganancia que quisiera tener la empresa. Generalmente esta ganancia se establece con un % del coste del proyecto y según los expertos consultados, este porcentaje suele situarse en el 25%. Por tanto el precio de venta, si se encarga para un único cliente, sería de 6702€ \* 1,25 = 8377€.

| <b>Recurso</b>                | Coste          |
|-------------------------------|----------------|
| Recursos humanos              | 6400€          |
| Recursos tecnológicos         | 302 $\epsilon$ |
|                               |                |
| Coste total del proyecto      | 6702€          |
| Fuendos olaboras dán republic |                |

*Fuente: elaboración propia.*

**Tabla 22 - Coste total del proyecto para una consultoría.**

Comparando lo que ha costado el proyecto a la Cátedra y lo que costaría si lo realizara una consultoría, se observa una diferencia de prácticamente el doble de precio. Esta diferencia se explica por el coste en los recursos humanos. Dicha diferencia viene dada porque en una empresa habría que pagar el coste de los diferentes perfiles. Sin embargo en la Cátedra el coste del personal se reduce a la ayuda económica que percibe el becario y el director del proyecto, esto puede ser así ya que se engloba dentro del marco de la universidad.

# CAPÍTULO 7

## 7.Conclusiones

En este capítulo se describen las conclusiones resultantes de la realización de este proyecto, tanto a nivel académico como a nivel personal. Y para acabar, teniendo en cuenta que todo siempre es susceptible de ser mejorable, se definirán algunas líneas de futuro encaminadas a mejorar el sistema desarrollado.

### 7.1. Conclusiones académicas

Después de mucho esfuerzo se han conseguido los objetivos marcados por el proyecto.

En primer lugar, para cumplir el objetivo específico 1, se ha hecho una labor de investigación que ha permitido identificar las principales barreras que tiene la PYME para adoptar TIC, éstas se pueden agrupar en tres grandes categorías: *económico y financiero*, de *adecuación TIC a la PYME*, y de *asesoramiento y formación*. Para tratar de evitar estas barreras se ha visto que existen unas iniciativas de apoyo tanto a nivel público como privado. Sin embargo parece ser que no dan todo el resultado deseado y se plantea que puede ser debido a la falta más elemental de conocimiento por parte de la PYME. Y es que para que estas iniciativas funcionen correctamente, además de aplicar conocimientos técnicos, se tiene que conocer el funcionamiento de la empresa y como éstas generan riqueza. En este sentido se describen nuevas iniciativas, como la del nuevo grado SSME de la UPC, con la que se forma un perfil mixto con conocimientos de negocio y TIC.

Por otro lado, se ha observado que existe una nueva forma de adopción de las TIC con la que se pueden superar algunas de las barreras mencionadas. Se trata del paradigma de todo como servicio y se basa el uso de las TIC como si de un servicio se tratase, siendo internet una vía clave de distribución. Hay diferentes modelos de desarrollo del paradigma, al principio era el ASP (*Application Service Provider*) y el más reciente y novedoso, es el Cloud Computing. Este último es el que desarrolla el paradigma en todas sus dimensiones.

Para cumplir con el segundo objetivo específico, dar una definición de Cloud Computing, se observa que no existe un consenso. Además parece haber cierta confusión al pensar que cualquier servicio brindado por internet es Cloud Computing. Esta confusión se puede ver agravada por el hecho de que la Nube habitualmente se usa como metáfora para representar internet. Cumpliendo con uno de los objetivos de este proyecto, se define la Nube. En esta definición destacan tres propiedades: los servicios son ofrecidos a través de internet, existe un contrato o garantía del cumplimiento y disponibilidad del servicio y los servicios son escalables.

Desafortunadamente, al buscar servicios en internet se observa que con esta definición muchos de los servicios ofrecidos no se clasificarían como Nube, ya que no reúnen todas las propiedades para serlo. Para evitar "dejarlos fuera", ya que son igualmente útiles para las empresas, se decide dividir la definición en tres versiones, lo cual hace posible su inclusión. Cada una de estas versiones añade nuevas características de la definición de Nube. La definición y las tres versiones son logros originales de este proyecto, muy adecuados a los objetivos de la Cátedra.

Para cubrir el tercer objetivo, se identifican las tecnologías que hacen posibles las diferentes propiedades de la definición de la Nube. De esta investigación se concluye que la virtualización es la tecnología clave del Cloud Computing, ya que facilita que el sistema sea multiusuario y escalable.

El cuarto objetivo se ve cumplido al realizar una "foto" estadística de la PYME donde se observa gráficamente la importancia en cuanto a número de empresas y porcentaje de empleados y PIB.

Con la Nube definida de una forma amplia se pasó a identificar servicios de internet que cumplieran con cualquiera de las tres versiones, priorizando los que estaban en español y así cumplir con el quinto y parte del sexto objetivo. Para que las empresas aprovechen estos servicios Nube, se decide crear una herramienta informática. Dicha herramienta permite a la empresa encontrar de una forma rápida y siguiendo unos criterios, los servicios que más se adaptan a sus necesidades. Además se logra dar un paquete de recomendaciones con los servicios que necesita, con esto se ve realizado el sexto objetivo y la implementación de la herramienta permite cumplir con el séptimo y último objetivo específico.

Repasando los objetivos del proyecto se observa que se han cumplido todos satisfactoriamente, si bien alguna de las propuestas que aparecen como líneas de futuro, hubiera sido deseable incluirla en el presente proyecto.

A continuación se exponen cuales son los desafíos futuros para el buen desarrollo del paradigma de todo como servicio. Además se propondrán mejoras para el prototipo realizado.

### 7.2. Líneas de futuro

Una vez finalizado este proyecto, es inevitable plantearse si tiene futuro el paradigma de todo como servicio y el Cloud Computing como método de adopción TIC en la PYME. Responder a una pregunta sobre el futuro siempre es complicado y aún más si se trata sobre tecnología, ya que avanza a una velocidad de vértigo.

Para tratar de responder por un lado se analizan las ventajas y por el otro los riesgos que amenazan su futuro. Éstas parecen ser bastante claras: permite superar algunas de las barreas de adopción TIC en la PYME, en mayor medida las de carácter económico financiero y de adecuación de las TIC a la PYME y en menor medida las de asesoramiento y formación.

Por lo que a riesgos se refiere, el principal es la sensación de inseguridad que puede generar en los clientes el hecho de confiar toda su información y procesos de negocio a una empresa externa. Sin embargo la sombra de la inseguridad debería disiparse con el amparo jurídico que proporciona la firma de los ya comentados SLA. Por lo tanto podría concluirse que si por el lado de los proveedores se garantiza jurídicamente la confidencialidad y seguridad de los datos, así como la disponibilidad ininterrumpida del servicio, por el lado del cliente se deberá ir perdiendo el miedo y la desconfianza hacia estos servicios, eliminando así el mayor riesgo que amenaza la continuidad del paradigma y el Cloud Computing.

Por otro lado existen algunas voces desde la empresa privada que afirman que éstas ya han superado a las universidades en investigación y desarrollo en materia de Cloud Computing. Por lo que alertan que pueden faltar ingenieros preparados para trabajar con esta tecnología, lo que supondría una ralentización en su desarrollo. Para hacer frente a este posible riesgo, son importantes iniciativas como la llevada a cabo por Google e IBM<sup>35</sup>. Dicha iniciativa consiste en la creación de un centro de datos que conforma una Nube. Sobre ésta estudiantes de ciertas universidades podrán realizar sus aplicaciones y así adaptarse a este nuevo entorno.

Además en la línea de intuir futuros riesgos que pudieran poner en peligro la Nube, aparece la incógnita de si la neutralidad de red no fuera respetada, hoy en día a debate, podría influir de alguna forma sobre este modo de abastecimiento TIC. Por otro lado, habría que estudiar qué impacto tendría, no necesariamente riesgo, un posible cambio en la forma de facturar el acceso a la red por parte de las empresas de telecomunicaciones. También habría que analizar los posibles efectos, si finalmente se lleva a cabo, la propuesta de estas empresas de cobrar a  $\log$  proveedores de servicios que usen sus redes para comercializar los servicios<sup>36</sup>.

En cuanto al prototipo desarrollado, sería interesante probar su utilidad en los sectores identificados de más valor añadido para la economía. De esta forma se podría conocer cuál es la valoración de las empresas respecto a esta iniciativa y detectar las posibles carencias, en pro de una futura mejora. En caso de que la acogida entre las empresas sea buena, se podría plantear la creación de un servicio web que tenga las mismas funciones que las del prototipo, aprovechando así las ventajas descritas sobre la Nube. La más evidente, es que la base datos estaría centralizada, lo que permite que las actualizaciones tengan un efecto inmediato. Además la conversión de esta herramienta en un servicio web, facilitaría que la administración la incorporara en sus iniciativas de apoyo al uso de las TIC en la PYME, como por ejemplo en el descrito Pla PIMESCAT.

Por otro lado sería deseable crear una herramienta de *backoffice* que agilice la introducción de información en la base de datos. Inclusive, tratándose de un servicio web, podrían ser las propias empresas que ofrecen los servicios las encargadas de introducir los datos y mantenerlos actualizados. En general la idea sería mezclar lo bueno del prototipo con las ventajas de un modelo de distribución como el marketplace de Google Apps<sup>37</sup>, donde son los propietarios de los servicios los que mantienen la información.

Por último se ha observado que a día de hoy son muy pocos los servicios verticales, es decir que estén dirigidos a una industria específica, como pueden ser los de gestión de laboratorios, gimnasios, aeroclub, etc. De cara al futuro para organizar estos tipos de servicios se proponen

 <sup>35</sup>http://www.nytimes.com/2007/10/08/technology/08cloud.html

<sup>36</sup>http://www.elpais.com/articulo/tecnologia/Telefonica/abre/fuego/buscadores/elpeputec/20100207el peputec\_1/Tes

#### Conclusiones 137

dos alternativas. Una sería la de crear una categoría que agrupara servicios con funcionalidades de sectores verticales, donde cada funcionalidad sería el nombre del sector. Otra posibilidad, es incluir estos servicios en la categoría Gestión de procesos internos y que en el prototipo exista la opción de elegir un sector, mostrando como resultado de la búsqueda solo de aquellos servicios que coincidan con la industria buscada.

Finalmente en el próximo apartado se muestran las conclusiones del proyecto a nivel personal.

### 7.3. Conclusiones personales

Una vez elaboradas las conclusiones generales relacionadas con la temática abordada, se procede a hacer una valoración personal del trabajo realizado. El objetivo principal no es otro que el de reflexionar sobre aquellos posibles errores cometidos y corregirlos de cara a futuros trabajos.

El haber realizado un PFC basado principalmente en la investigación académica más que en el desarrollo de una aplicación informática, como es lo habitual, supone un hándicap adicional. Tras la realización del proyecto considero que este hándicap se ha superado satisfactoriamente. Entre las dificultades existentes destaca la inexperiencia en la elaboración de este tipo de estudios -donde se debe proceder a la búsqueda y análisis de un gran volumen de información, filtrando el conocimiento útil del que no lo es- y la construcción de un hilo argumental lógico -presentando todo ello de una manera entendedora para el lector-. Sin duda, el trabajo de redacción ha sido más difícil de lo que en un principio hubiera supuesto.

Para superar esta dificultad fue muy útil el haber realizado una planificación temporal al inicio del proyecto sobre los temas a investigar. Especialmente útiles fueron las reuniones de trabajo con Ferran Sabater, que servían para visionar mejor el proyecto y actualizar la planificación, lo que condujo a la correcta finalización del proyecto.

Por otra parte valoro positivamente el trabajo realizado durante mi colaboración con la Cátedra. Especialmente de cara a mi futuro profesional, valoro los conocimientos adquiridos al haber tenido la posibilidad de estudiar un tema tan actual y posiblemente con tanto futuro como es el Cloud Computing. Del mismo modo creo que es beneficioso el haber entrado en contacto con temas relativos al mundo empresarial, en lo que se refiera a la PYME y el uso de las tecnologías, así como el haber desarrollado capacidades de investigación académica y de gestión de proyectos.

## Bibliografía

- Antlova, K., 2009. MOTIVATION AND BARRIERS OF ICT ADOPTION IN SMALL AND MEDIUM-SIZED ENTERPRISES. *E & M Ekonomie a Management*, 12(2), 140-155.
- 22@ Barcelona, 2008. *22@ Barcelona. El distrito de la innovación.*, Available at: http://www.22barcelona.com/content/blogcategory/49/280/lang,es/ [Accedido Octubre 26, 2009].
- Bayo-Moriones, A. & Lera-Lopez, F., 2007. A firm-level analysis of determinants of ICT adoption in Spain. *Technovation*, 27(6-7), 352-366.
- bdigital, 2009. *Barcelona Digital*, Available at: http://www.bdigital.org/ES/informacion/Paginas/SobreBarcelona.aspx [Accedido Octubre 26, 2009].
- Bettiol, M., Chiarvesio, M. & Di Maria, E., 2008. Networks, Technologies and Globalization Processes in SMEs. The Italian Case. En *2nd European Conference on Information Management and Evaluation*. London, ENGLAND, págs. 41-49.
- Billón Currás, M., Lera López, F. & Ortiz Serrano, S., 2007. Evidencias del impacto de las TIC en la productividad de la empresa. ¿Fin de la «paradoja de la productividad»? *Cuadernos de Economía*, 30(82), 005-036.
- Brynjolfsson, E., 2003. Computing Productivity: Firm-Level Evidence. *Review of Economics & Statistics*, LXXXV (4), 793-809.
- Brynjolfsson, E., 1993. The Productivity Paradox of Information Technology. *Communications of ACM*, XXXVI (12), 66-77.
- Catalunya 4.0, 2009. *Catalunya 4.0*, Available at: http://www.catalunya40.telefonica.cat/motor.php?id\_pagina=inici/taulesdetreball&id =4 [Accedido Octubre 26, 2009].
- Colecchia, A. & Schreyer, P., 2002. Investment and Economic Growth in the 1990s: Is the United States a Unique Case? A Comparative Study of Nine OECD Countries. *Review of Economic Dynamics*, V(2), 442.
- Dans, E., 2001. IT Investment in Small and Medium Enterprises: Paradoxically Productive? *The Electronic Journal of Information Systems Evaluation*, IV (1), 1-25.
- Daveri, F., 2002. The New Economy in Europe, 1992-2001. *Oxford Review of EconomicPolicy*, XVIII (3), 345-362.
- Dewan, A.M., Nazmin, S.A. & Ieee, 2008. The opportunities and barriers of using ICT by small and medium enterprises in bangladesh: Case of SMEs in BSCIC industrial estates. En *International Conference on Computer and Communication Engineering*. Kuala Lumpur, MALAYSIA, págs. 656-661.
- Dewan, S.M. & Min, C.K., 1997. Substitution of Information Technology for other Factors of Production: a Firm Level Analysis. *Management Science*, XLIII (12), 1660-1675.
- DRM Consulting & SEDISI, 2003. *Las Tecnologías de la Sociedad de la Información en la Empresa Española 2000*, Madrid.
- Dyerson, R., Harindranath, G. & Barnes, D., 2008. National Survey of SMEs' use of IT in Four Sectors. En *2nd European Conference on Information Management and Evaluation*. London, ENGLAND, págs. 139-148.
- Gilchrist, S., Gurbaxani, V. & Town, R., 2001. *Productivity and the PC Revolution*, Irvine, University of California, Center for Research on Information Technology and Organizations.
- Gordon, R.J., 2000. Does the «New Economy» Measure up to the Great Inventions of the Past? *14*, IV(Journal of Economic Perspectives), 49-74.
- Greenan, N., Mairesse, J. & Topiol-Bensaid, A., 2001. Information Technology and Research and Development Impacts on Productivity and Skills: Looking for Correlations on French Firm Level Data. *National Bureau of Economic Research, Inc*.
- Gretton, P., Gali, J. & Parham, D., 2002. Uptake and Impacts of ICT in the Australian Economy: Evidence from Aggregate, Sectoral and Firm Levels. En Canberra.
- Heart, T. & Pliskin, N., 2002. Business-to-business eCommerce of Information Systems: Two cases of ASP-to-SME eRental. *Infor*, 40(1), 23-34.
- Hernando, I. & Núñez, S., 2004. The contribution of ICT to economic activity: a growth accounting exercise with Spanish firm-level data. *Investigaciones Economicas*, 28, 315- 348.
- Ihlstrom, C. et al., 2002. Myths and reality of electronic commerce barriers for SMES? En *International Conference of the Information-Resources-Management-Association*. Seattle, Wa, págs. 282-284.
- INE, 2009. *Empresas por CCAA, actividad principal (grupos CNAE 2009) y estrato de asalariados.*, Instituto Nacional de Estadística. Available at: http://www.ine.es [Accedido Septiembre 30, 2009].
- Johansson, B., 2003. Exploring application service provision Adoption of the ASP concept for provision of ICTs in SMEs. En *Working Conference on the Diffusion and Adoption of Networked Information Technologies*. Copenhagen, DENMARK, págs. 153-166.
- Jorgenson, D.W., 2001. Information Technology and the US Economy. *American Economic Review*, XCI (1), 1-32.
- Kaminski, H. & Perry, M., 2008. SLA Negotiation System Design Based on Business Rules.
- Kanawaty, G., 1992. *Introduction to Work Study* 4º ed., International Labour Organization. Available at: http://www.ilo.org/global/What\_we\_do/Publications/ILOBookstore/Orderonline/Boo ks/lang--en/WCMS\_PUBL\_9221071081\_EN/index.htm.
- Kapurubandara, M. & Ieee, 2008. A Model to eTransform SMEs in Developing Countries. En *4th International Conference on Information and Automation for Sustainability*. Colombo, SRI LANKA, págs. 203-208.
- Lehr, B. & Lichtenberg, F., 1999. Information Technology and its Impact on Productivity: Firm-Level Evidence from Government and Private Data Sources. *Canadian Journal of Economics*, XXXII(2), 335-362.
- Licht, G. & Moch, D., 1999. Innovation and Information Technology in Services. *Canadian Journal of Economics-Revue Canadienne d'Economique*, XXXII (2), 363-383.
- Morgan, A., Colebourne, D. & Thomas, B., 2006. The development of ICT advisors for SME businesses: An innovative approach. *Technovation*, 26(8), 980-987.
- OASIS Standard, 2006. Reference Model for Service Oriented Architecture 1.0. Available at: http://docs.oasis-open.org/soa-rm/v1.0/soa-rm.pdf [Accedido Febrero 17, 2010].
- Oliner, S.D. & Sichel, D.E., 2000. The Resurgence of Growth in the Late 1990's: Is Information Technology the Story? *Journal of Economic Perspectives*, IV(14), 3-22.
- ONTSI, 2008. *Observatorio Nacional de las Telecomunicaciones y de la Sociedad de la Información. Informe anual de la Sociedad de la Información en España 2008*, Red.es.
- ONTSI, 2007. *Observatorio Nacional de las Telecomunicaciones y de la Sociedad de la Información.Tecnologías de la Información y las Comunicaciones en la microempresa española. Análisis por sector de actividad y Comunidad Autónoma*, Red.es.
- PIMESTIC, 2009. *Pimestic.cat*, Available at: http://www.pimestic.cat/que-es/que-es-pimesticcat.html [Accedido Octubre 26, 2009].
- Plan Avanza, 2005. *Plan Avanza*, Available at: http://www.planavanza.es/InformacionGeneral/PlanAvanza1/Resumen [Accedido Octubre 25, 2009].
- Plan Avanza 2, 2009. *Plan Avanza 2*, Available at: http://www.planavanza.es/InformacionGeneral/Resumen+Ejecutivo2/ [Accedido Octubre 25, 2009].
- Redoli, J. et al., 2008. A model for the assessment and development of Internet-based information and communication services in small and medium enterprises. *Technovation*, 28(7), 424-435.
- Rogers, E., 1995. *Diffusion of Innovations* 4º ed., New York: Free Press.
- Sabaté, F., Deulofeu, J. & Jofre, L., 2008. TecnoPYME.CAT Los Retos Tecnológicos de la PYME Catalana.
- Sanjurjo, E., 2003. *Contribución de las TIC al Crecimiento económico. Estimación Basada en Datos Españoles a Nivel de Empresa*. Tesis Doctoral. Universidad Carlos III Madrid.
- Sleber, S. & Valor, J., 2008. *Criterios de adopción de las tecnologías de la información y la comunicación*, IESE Business School.
- Stiroh, K.J., 2002. Technology and the U.S. Productivity Revival: What Do the Industry Data Say? *American Economic Review*, XCII (5), 1559-1576.
- Tan, K.S. et al., 2009. Internet-based ICT adoption: evidence from Malaysian SMEs. *Industrial Management & Data Systems*, 109(1-2), 224-244.
- Taylor, M. & Murphy, A., 2004. SMEs and the take-up of e-business. *Urban Geography*, 25(4), 315-331.
- Timmer, M.P. & Van Arky, B., 2005. Does Information and Communication Technology Drive EU-US Productivity Growth Differentials? *Oxford Economic Papers*, LVII (4), 693-716.
- Yang, H.C., Jing, S.K. & Wang, H.L., 2004. The research on ASP-based SMEs collaborative platform. En *8th International Conference on Computer Supported Cooperative Work in Design*. Xiamen, PEOPLES R CHINA, págs. 6-9.